# **XFS Filesystem Structure**

**2nd Edition Revision 2** 

[This document is incomplete and currently undergoing revision]

Copyright © 2006, Silicon Graphics, Inc.

# **Table of Contents**

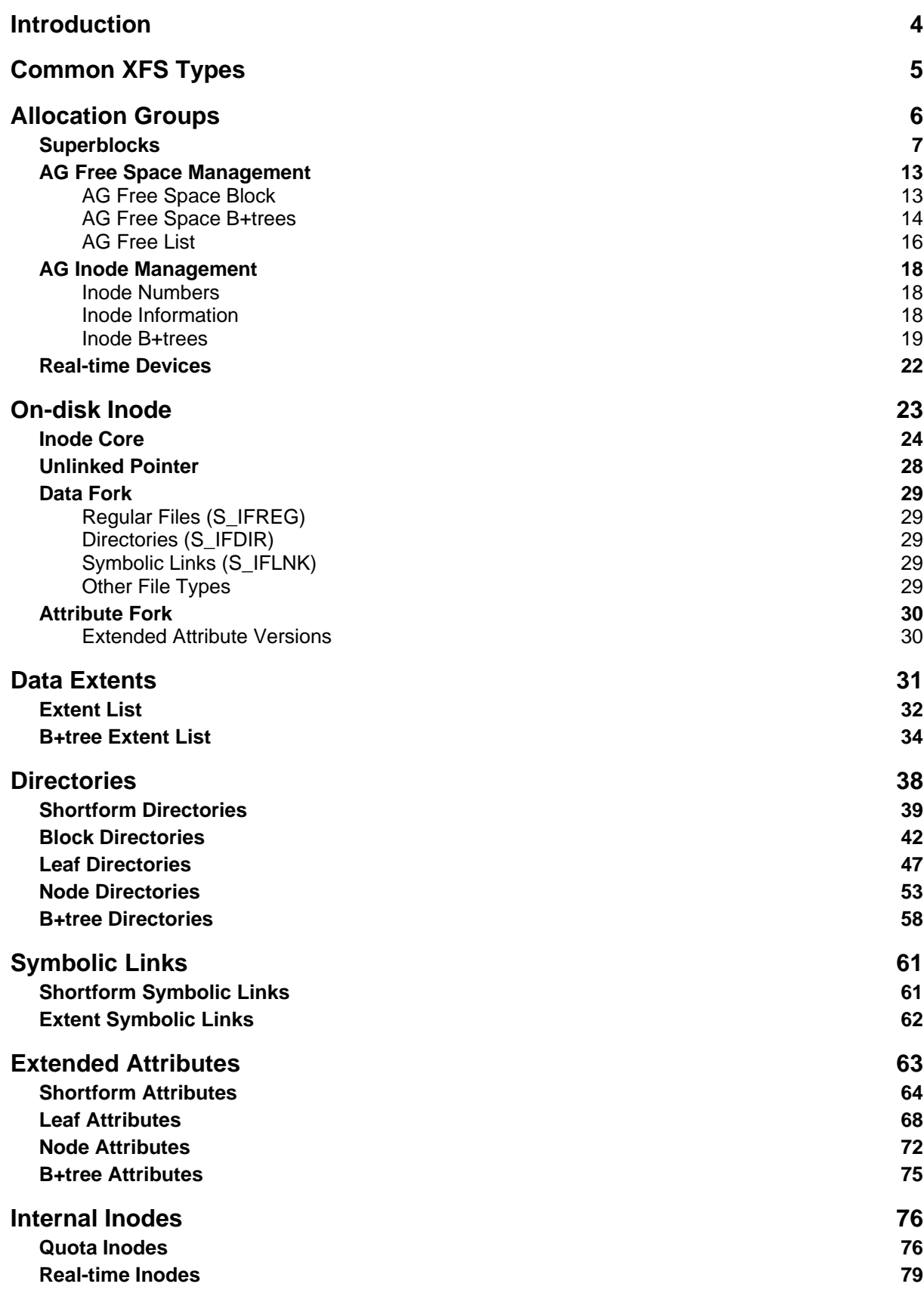

**Journaling Log 81** 

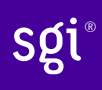

## **Introduction**

## **A Brief History of XFS**

The original XFS design was circulated within SGI in October 1993 as "xFS: the extension of EFS". The main ideas were:

- "x" for to-be-determined (but the name stuck)
- Large filesystems: one terabyte,  $2^{40}$ , on 32-bit systems; unlimited on 64-bit systems
- Large files: one terabyte,  $2^{40}$ , on 32-bit systems;  $2^{63}$  on 64-bit systems
- Large number of inodes
- Large directories
- Large I/O
- Parallel access to inodes
- Balanced tree (B+tree) algorithms for searching large lists
- Asynchronous metadata transaction logging for quick recover
- Delayed allocation to improve data contiguity
- ACL's Access Control Lists (see chacl(1), acl(4), acl\_get\_file(3c), acl\_set\_file(3c))

XFS was first released in IRIX 5.3.

The port to Linux began in 1999 against 2.3.40. It was accepted into the mainline in the 2.5 kernel in 2002, then into the 2.4 kernel in 2004.

#### **Purpose of this Document**

This document describes the on-disk layout of an XFS filesystem, not the code used to implement the filesystem driver. The exception is that the structures used in the XFS kernel code are used in this document to describe the on-disk structures.

This document also shows how to manually inspect a filesystem by showing examples using the xfs\_db user-space tool supplied with the xfs-progs package.

All on-disk values are in big-endian format except the journaling log which is in native endian format.

## **Common XFS Types**

This section documents the commonly used basic XFS types used in the various XFS structures. All types use the form xfs\_TYPE\_t. Some of the concepts for the descriptions of the basic types may not mean much but are covered in more detail in the associated uses. The online version of this document has links to help located the information. All structures are packed and not word padded.

All the following basic XFS types can be found in xfs\_types.h. NULL values are always -1 on disk (ie. all bits for the value set to one).

#### **xfs\_ino\_t**

Unsigned 64 bit absolute inode number.

#### **xfs\_off\_t**

Signed 64 bit file offset.

#### **xfs\_daddr\_t**

Signed 64 bit device address.

#### **xfs\_agnumber\_t**

Unsigned 32 bit Allocation Group (AG) number.

#### **xfs\_agblock\_t**

Unsigned 32 bit AG relative block number.

#### **xfs\_extlen\_t**

Unsigned 32 bit extent length in blocks.

#### **xfs\_extnum\_t**

Signed 32 bit number of extents in a file.

#### **xfs\_dablk\_t**

Unsigned 32 bit block number for directories and extended attributes.

#### **xfs\_dahash\_t**

Unsigned 32 bit hash of a directory file name or extended attribute name.

#### **xfs\_dfsbno\_t**

Unsigned 64 bit filesystem block number combining AG number and block offset into the AG.

#### **xfs\_drfsbno\_t**

Unsigned 64 bit raw filesystem block number.

#### **xfs\_drtbno\_t**

Unsigned 64 bit extent number in the real-time sub-volume.

#### **xfs\_dfiloff\_t**

Unsigned 64 bit block offset into a file.

#### **xfs\_dfilblks\_t**

Unsigned 64 bit block count for a file.

## **Allocation Groups**

XFS filesystems are divided into a number of equally sized chunks called Allocation Groups. Each AG can almost be thought of as an individual filesystem that maintains it's own space usage. Each AG can be up to one terabyte in size (512 bytes  $* 2^{31}$ ), regardless of the underlying device's sector size.

Each AG has the following characteristics:

- A super block describing overall filesystem info
- Free space management
- Inode allocation and tracking

Having multiple AGs allows XFS to handle most operations in parallel without degrading performance as the number of concurrent accessing increases.

The only global information maintained by the first AG (primary) is free space across the filesystem and total inode counts. If the XFS\_SB\_VERSION2\_LAZYSBCOUNTBIT flag is set in the superblock, these are only updated on-disk when the filesystem is cleanly unmounted (umount or shutdown).

Immediately after a mkfs.xfs, the primary AG has the following disk layout and the subsequent AGs do not have any inodes allocated:

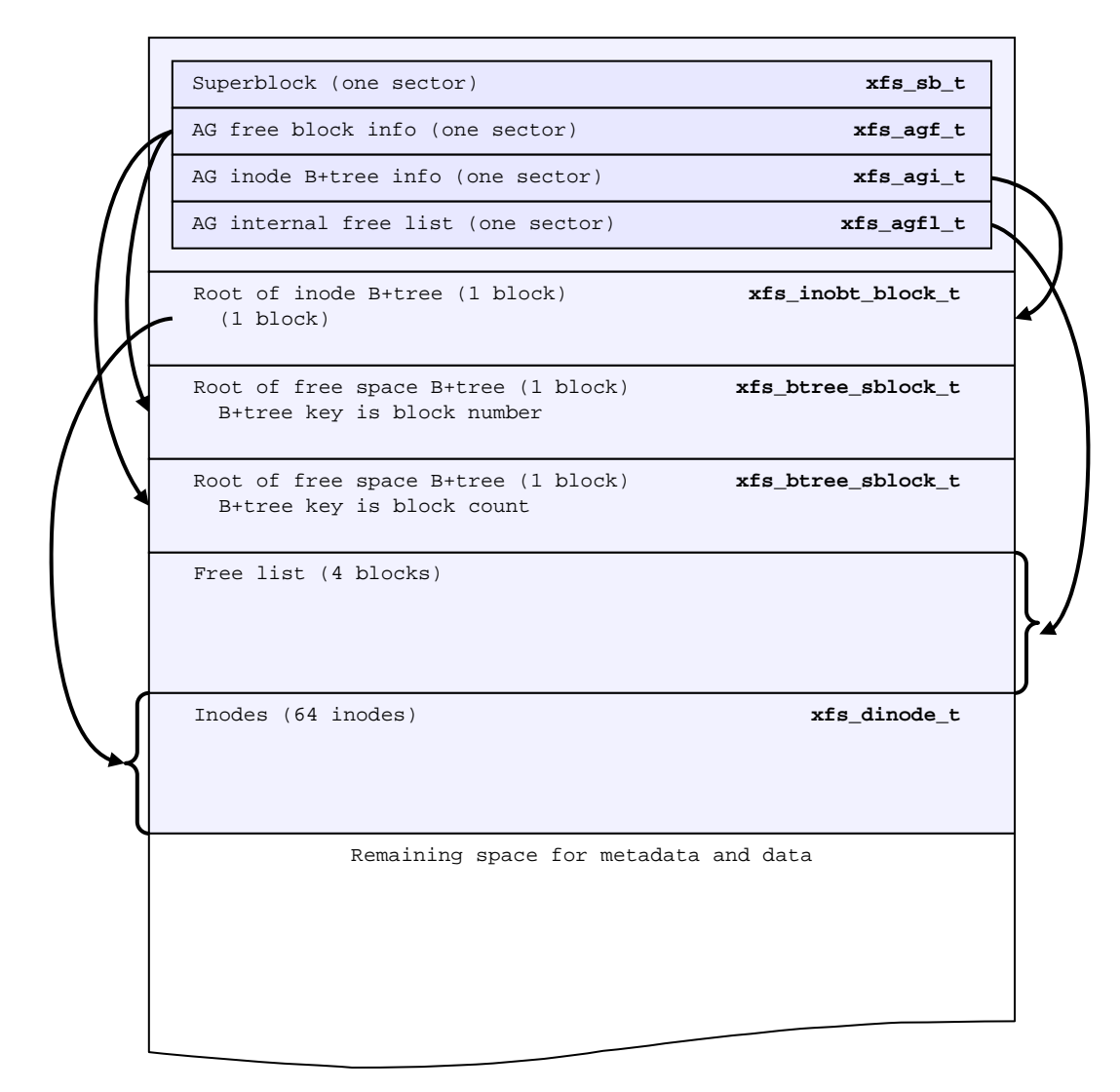

Each of these structures are expanded upon in the following sections.

{

## **Superblocks**

Each AG starts with a superblock. The first one is the primary superblock that stores aggregate AG information. Secondary superblocks are only used by xfs repair when the primary superblock has been corrupted.

The superblock is defined by the following structure. The unused fields and the remainder of the superblock sector is zeroed. The description of each field follows:

> typedef struct xfs\_sb \_\_uint32\_t sb\_magicnum; sb\_blocksize; xfs drfsbno t sb dblocks; xfs\_drfsbno\_t sb\_rblocks; xfs\_drtbno\_t uuid\_t sb\_uuid; xfs\_dfsbno\_t<br>xfs\_ino\_t xfs\_ino\_t sb\_rootino; xfs\_ino\_t sb\_rbmino; xfs\_ino\_t sb\_rsumino; xfs\_agblock\_t sb\_rextsize; xfs\_agblock\_t sb\_agblocks; xfs\_agnumber\_t sb\_agcount; xfs\_agpioch\_c<br>
> xfs\_agnumber\_t<br>
> xfs\_extlen\_t<br>
> xfs\_extlen\_t<br>
> sb\_logblocks;<br>
> sts\_extlen\_t<br>
> sb\_logblocks; sb\_logblocks; \_\_uint16\_t sb\_versionnum; \_\_uint16\_t sb\_sectsize; \_\_uint16\_t sb\_inodesize; \_\_uint16\_t sb\_inopblock; char sb\_fname[12]; \_\_uint8\_t sb\_blocklog; \_\_uint8\_t sb\_sectlog;<br>\_\_uint8\_t sb\_inodelog sb\_inodelog; \_\_uint8\_t sb\_inopblog; sb\_agblklog; \_\_uint8\_t sb\_rextslog; \_\_uint8\_t sb\_inprogress;<br>\_\_uint8\_t sb\_imax\_pct; \_\_uint8\_t sb\_imax\_pct; \_\_uint64\_t sb\_icount; \_\_uint64\_t sb\_ifree; sb\_fdblocks; \_\_uint64\_t sb\_frextents; xfs\_ino\_t sb\_uquotino; xfs\_ino\_t sb\_gquotino; x<sub>1s\_110\_c</sub><br>
> \_uint16\_t sb\_qflags; \_\_uint8\_t sb\_flags;  $\begin{array}{ll}\text{\small }\text{with }8\text{\small$\perp$}\\\text{if }\text{s}\text{\small $\perp$}\\\text{if }\text{s}\text{\small $\perp$}\\\text{with }8\text{\small $\perp$}\\\text{if }\text{is}\text{\small $\perp$}\\\end{array}$ sb\_inoalignmt;<br>sb\_unit;  $_$ =" \_\_uint32\_t<br>\_\_uint32\_t sb\_width;<br>\_\_uint8\_t sb\_dirblk \_\_uint8\_t sb\_dirblklog; sb\_logsectlog; \_\_uint16\_t sb\_logsectsize; sb\_logsunit; \_uint32\_t sb\_features2; } **xfs\_sb\_t**;

#### **sb\_magicnum** *u32*

Identifies the filesystem. It's value is  $XFS$  SB MAGIC =  $0x58465342$  "XFSB".

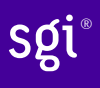

## **sb\_blocksize** *u32* The size of a basic unit of space allocation in bytes. Typically, this is 4096 (4KB) but can range from one sector to 65536 bytes. A block is usually made up of several sectors (the size specified by sb sectsize), and is most commonly eight (512 x 8 = 4096). The maximum size of sb blocksize is the system's page size. **sb** dblocks  $u64$ Total number of blocks available for data and metadata on the filesystem. **sb\_rblocks** *u64*  Number blocks in the real-time disk device. Refer to Real-time Devices for more information. **sb\_rextents** *u64* Number of extents on the real-time device. **sb\_uuid**  UUID (Universally Unique ID) for the filesystem. Filesystems can be mounted by the UUID instead of device name. **sb\_logstart** *u64* First block number for the journaling log if the log is internal (ie. not on a separate disk device). For an external log device, this will be zero (the log will also start on the first block on the log device). **sb\_rootino** *xfs\_ino\_t* Root inode number for the filesystem. Typically, this is 128 when using a 4KB block size. **sb\_rbmino** *<i>xfs\_ino\_t* Bitmap inode for real-time extents. **sb\_rsumino** *xfs\_ino\_t* Summary inode for real-time bitmap. **sb\_rextsize** *u32* Realtime extent size in blocks. **sb** agblocks and  $\frac{132}{2}$ Size of each AG in blocks. For the actual size of the last AG, refer to the AG Freespace Block's agf length value. **sb** agcount  $u32$ Number of AGs in the filesystem. **sb\_rbmblocks** *u32* Number of real-time bitmap blocks. **sb\_logblocks** *u32* Number of blocks for the journaling log. This applies to both internal and external logs. **sb** versionnum and  $u16$

Filesystem version number. This is a bitmask specifying the features enabled when creating the filesystem. Any disk checking tools or drivers that do not recognize any set bits must not

operate upon the filesystem. Most of the flags indicate features introduced over time. The value must be 4 plus the following flags as defined by mkfs options:

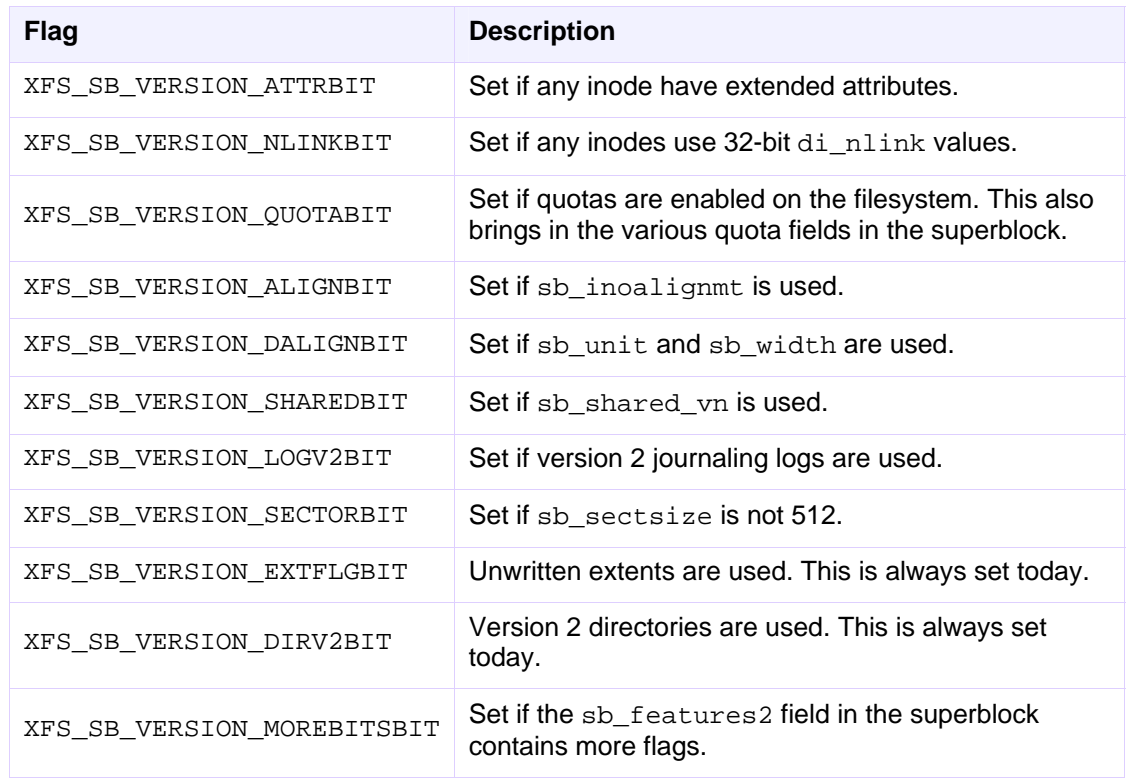

#### **sb** sectsize  $u16$

Specifies the underlying disk sector size in bytes. Majority of the time, this is 512 bytes. This determines the minimum I/O alignment including Direct I/O.

#### **sb** inodesize  $u16$

Size of the inode in bytes. The default is 256 (2 inodes per standard sector) but can be made as large as 2048 bytes when creating the filesystem. An inode cannot be larger than a block.

#### **sb** inopblock  $\frac{u16}{2}$

Number of inodes per block. This is equivalent to sb\_blocksize / sb\_inodesize.

#### **sb\_fname[12]** char**row charge charge charge charge charge charge charge charge charge charge charge charge charge charge**  $char$

Name for the filesystem. This value can be used in the mount command. It ideally should use plain ASCII (32-127), but extended ASCII maybe used (ie. it's "just a bunch of bytes").

#### **sb\_blocklog** *u8*

 $log<sub>2</sub>$  value of sb\_blocksize. In other terms, sb\_blocksize = 2sb\_blocklog.

#### **sb\_sectlog** u8**8**

log<sub>2</sub> value of sb\_sectsize.

#### **sb\_inodelog** u88

log<sub>2</sub> value of sb\_inodesize.

#### **sb\_inopblog** *u8*

log<sub>2</sub> value of sb\_inopblock.

9

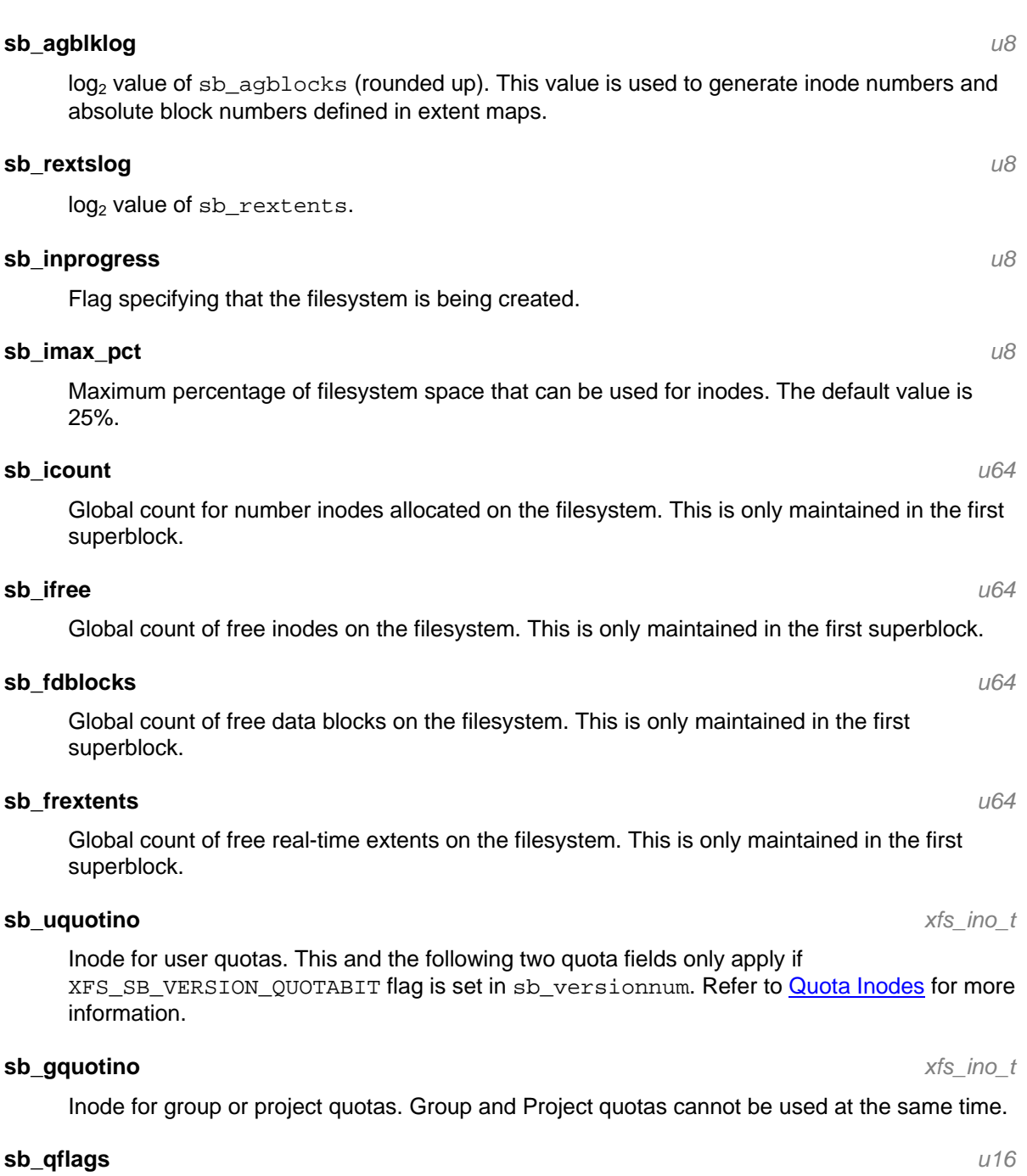

Quota flags. It can be a combination of the following flags:

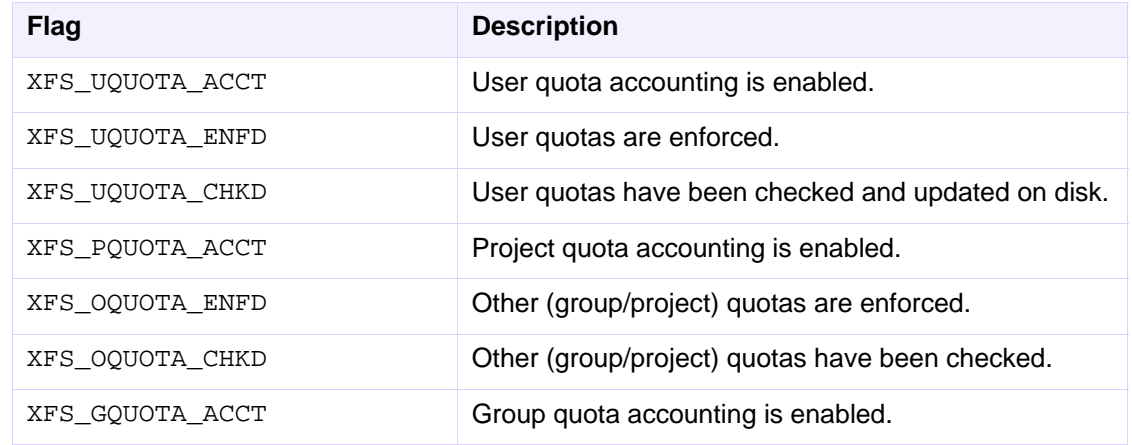

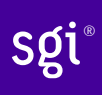

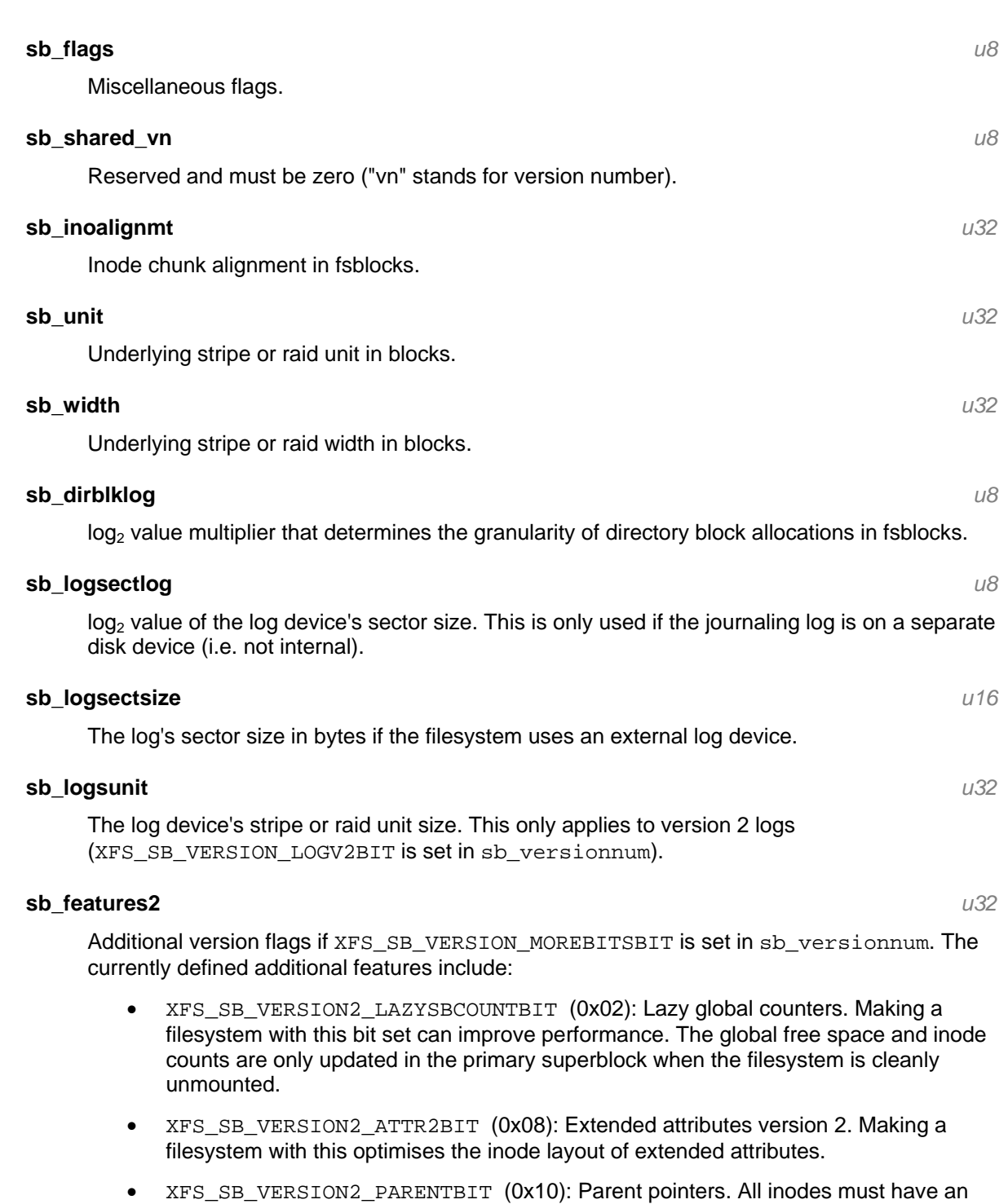

extended attribute that points back to its parent inode. The primary purpose for this information is in backup systems.

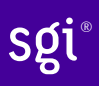

#### xfs\_db Example:

A filesystem is made on a single SATA disk with the following command:

```
# mkfs.xfs -i attr=2 -n size=16384 -f /dev/sda7 
                            isize=256 agcount=16, agsize=3923122 blks<br>sectsz=512 attr=2
       = sectsz=512
data = \frac{1}{2} bsize=4096 blocks=62769952, imaxpct=25
       = sunit=0 swidth=0 blks, unwritten=1<br>=version 2 bsize=16384
naming =version 2
log =internal log bsize=4096 blocks=30649, version=1<br>= sectsz=512 sunit=0 blks
 = sectsz=512 sunit=0 blks 
realtime =none extsz=65536 blocks=0, rtextents=0
```
And in xfs\_db, inspecting the superblock:

```
xfs_db> sb 
xfs_db> p 
maxicnum = 0x58465342blocksize = 4096 
dblocks = 62769952 
rblocks = 0 
rextents = 0 
uuid = 32b24036-6931-45b4-b68c-cd5e7d9a1ca5 
logstart = 33554436rootino = 128 
rbmino = 129 
rsumino = 130 
rextsize = 16 
agblocks = 3923122 
aqcount = 16rbmblocks = 0 
logblocks = 30649versionnum = 0xb084 
sectsize = 512 
inodesize = 256 
inopblock = 16 
fname = "\000\000\000\000\000\000\000\000\000\000\000\000" 
blocklog = 12 
sectlog = 9 
inodelog = 8 
inopblog = 4 
agblklog = 22 
rextslog = 0 
inprogress = 0 
imax\_pot = 25icount = 64ifree = 61fdblocks = 62739235 
frextents = 0 
uquotino = 0 
gquotino = 0 
qflags = 0 
flags = 0shared vn = 0inoalignmt = 2 
unit = 0width = 0dirblklog = 2 
loosectlog = 0logsectsize = 0 
logsunit = 0features2 = 8
```
## **AG Free Space Management**

The XFS filesystem tracks free space in an allocation group using two B+trees. One B+tree tracks space by block number, the second by the size of the free space block. This scheme allows XFS to quickly find free space near a given block or of a given size.

All block numbers, indexes and counts are AG relative.

#### **AG Free Space Block**

The second sector in an AG contains the information about the two free space B+trees and associated free space information for the AG. The "AG Free Space Block", also knows as the AGF, uses the following structure:

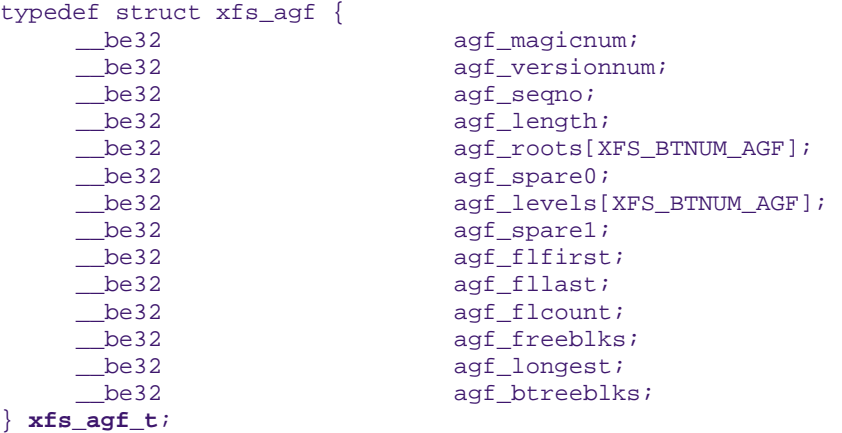

The rest of the bytes in the sector are zeroed. XFS\_BTNUM\_AGF is set to 2, index 0 for the count B+tree and index 1 for the size B+tree.

#### **agf\_magicnum**

Specifies the magic number for the AGF sector: "XAGF" (0x58414746).

#### **agf\_versionnum**

Set to XFS\_AGF\_VERSION which is currently 1.

#### **agf\_seqno**

Specifies the AG number for the sector.

#### **agf\_length**

Specifies the size of the AG in filesystem blocks. For all AGs except the last, this must be equal to the superblock's sb\_agblocks value. For the last AG, this could be less than the sb\_agblocks value. It is this value that should be used to determine the size of the AG.

#### **agf\_roots**

Specifies the block number for the root of the two free space B+trees.

#### **agf\_levels**

Specifies the level or depth of the two free space B+trees. For a fresh AG, this will be one, and the "roots" will point to a single leaf of level 0.

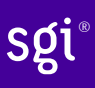

#### **agf\_flfirst**

Specifies the index of the first "free list" block. Free lists are covered in more detail later on.

#### **agf\_fllast**

Specifies the index of the last "free list" block.

#### **agf\_flcount**

Specifies the number of blocks in the "free list".

#### **agf\_freeblks**

Specifies the current number of free blocks in the AG.

#### **agf\_longest**

Specifies the number of blocks of longest contiguous free space in the AG.

#### **agf\_btreeblks**

Specifies the number of blocks used for the free space B+trees. This is only used if the XFS SB VERSION2 LAZYSBCOUNTBIT bit is set in sb\_features2.

#### **AG Free Space B+trees**

The two Free Space B+trees store a sorted array of block offset and block counts in the leaves of the B+tree. The first B+tree is sorted by the offset, the second by the count or size.

The trees use the following header:

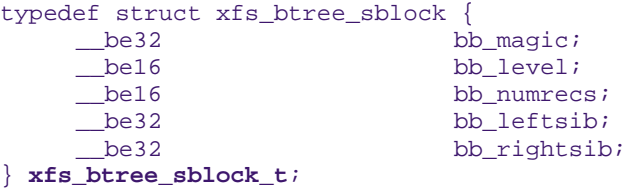

Leaves contain a sorted array of offset/count pairs which are also used for node keys:

```
typedef struct xfs_alloc_rec { 
     __be32 ar_startblock;<br>be32 ar_blockcount;
                                 ar_blockcount;
} xfs_alloc_rec_t, xfs_alloc_key_t;
```
Node pointers are an AG relative block pointer:

typedef \_\_be32 **xfs\_alloc\_ptr\_t**;

- As the free space tracking is AG relative, all the block numbers are only 32-bits.
- The bb magic value depends on the B+tree: "ABTB" (0x41425442) for the block offset B+tree, "ABTC" (0x41425443) for the block count B+tree.
- The  $xfs$  btree sblock  $t$  header is used for intermediate B+tree node as well as the leaves.
- For a typical 4KB filesystem block size, the offset for the  $xfs\_alloc\_ptr_t$  array would be 0xab0 (2736 decimal).
- There are a series of macros in  $xfs\_btree.h$  for deriving the offsets, counts, maximums, etc for the B+trees used in XFS.

The following diagram shows a single level B+tree which consists of one leaf:

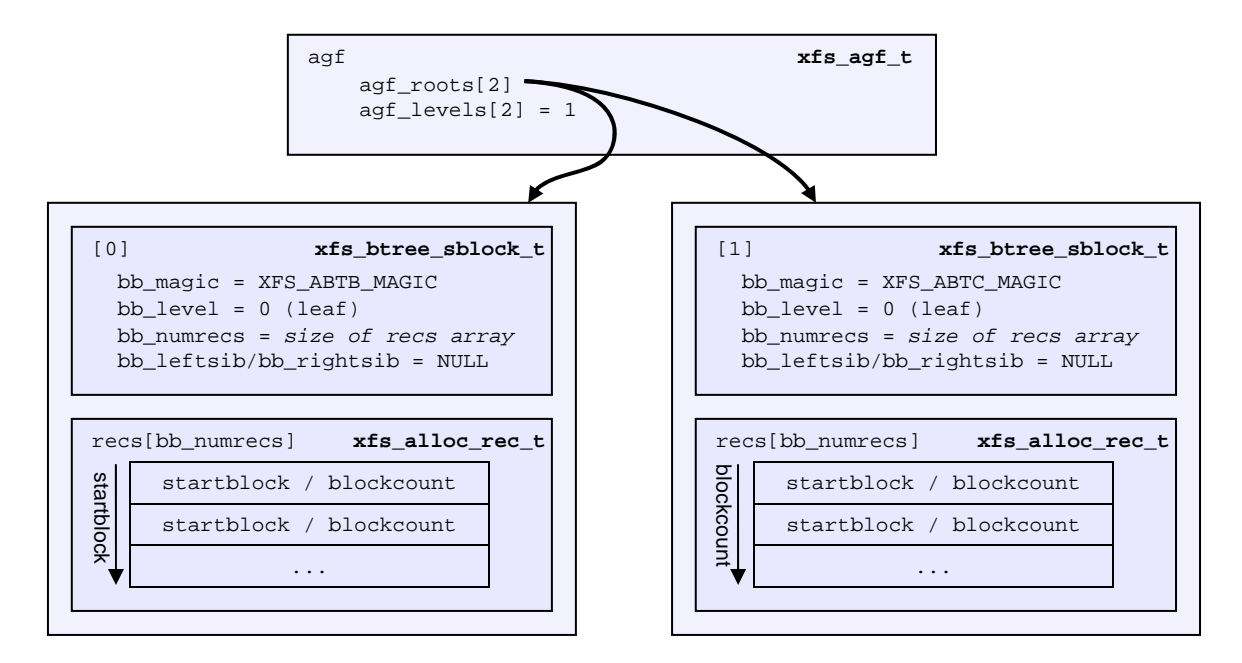

With the intermediate nodes, the associated leaf pointers are stored in a separate array about two thirds into the block. The following diagram illustrates a 2-level B+tree for a free space B+tree:

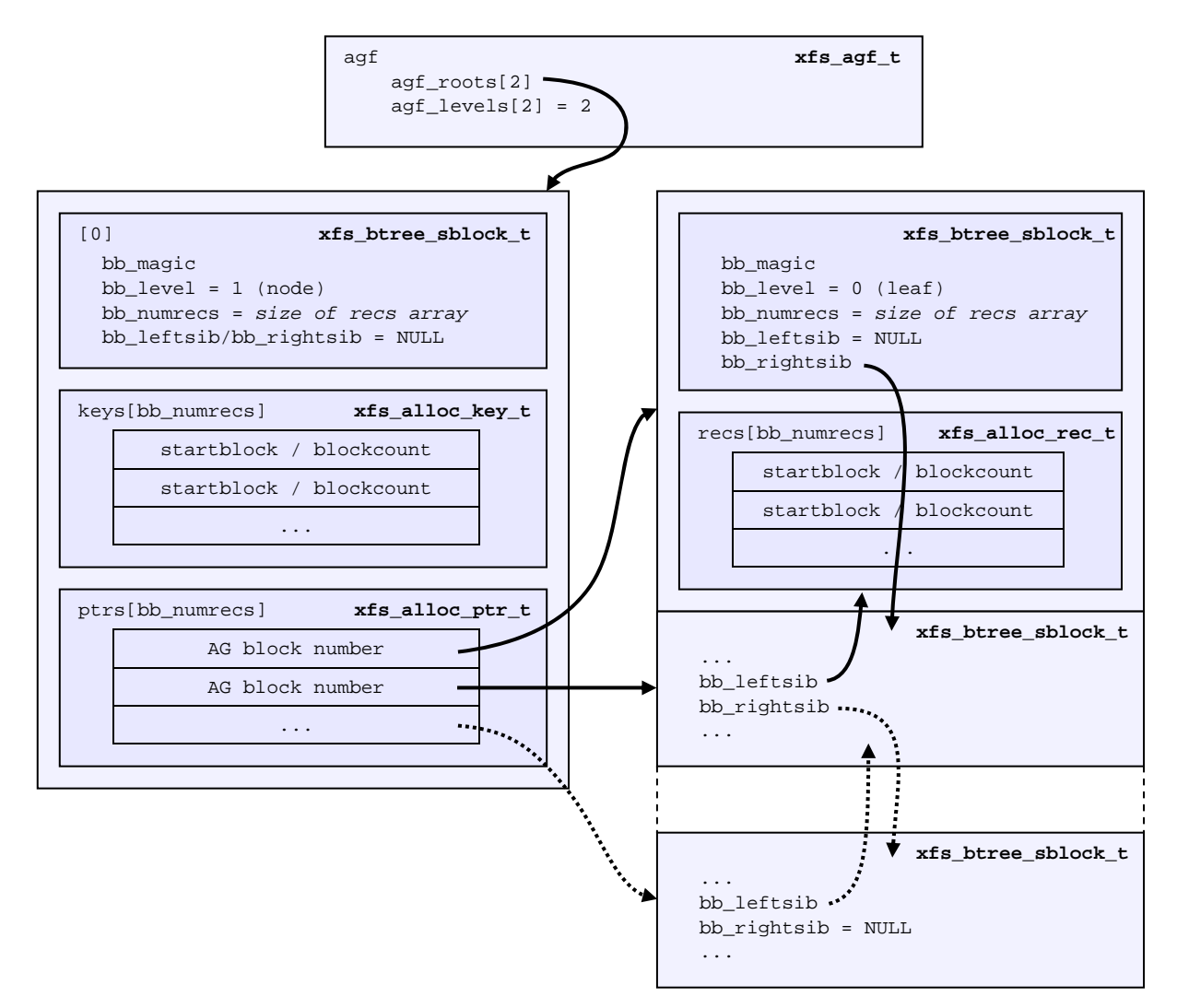

#### **AG Free List**

The AG Free List is located in the 4<sup>th</sup> sector of each AG and is known as the AGFL. It is an array of AG relative block pointers for reserved space for growing the free space B+trees. This space cannot be used for general user data including inodes, data, directories and extended attributes.

With a freshly made filesystem, 4 blocks are reserved immediately after the free space B+tree root blocks (blocks 4 to 7). As they are used up as the free space fragments, additional blocks will be reserved from the AG and added to the free list array.

As the free list array is located within a single sector, a typical device will have space for 128 elements in the array (512 bytes per sector, 4 bytes per AG relative block pointer). The actual size can be determined by using the XFS AGFL SIZE macro.

Active elements in the array are specified by the AGF's agf\_flfirst, agf\_fllast and agf\_flcount values. The array is managed as a circular list.

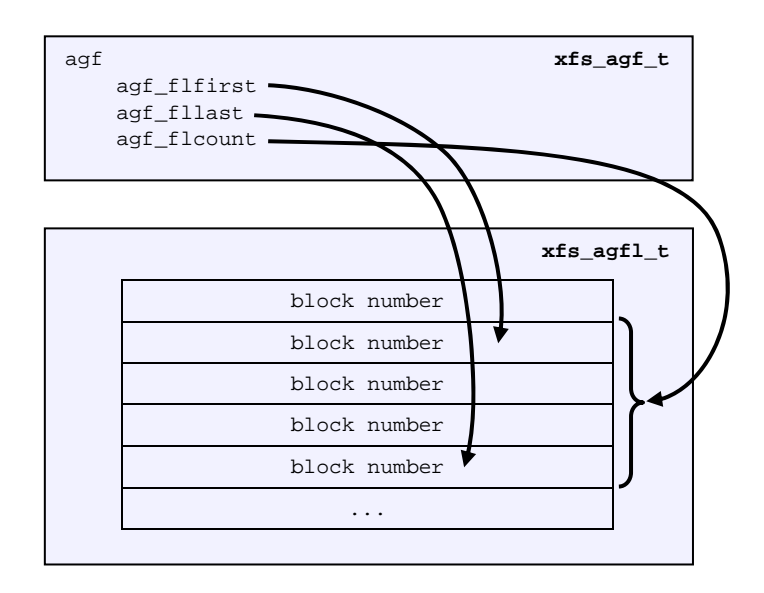

The presence of these reserved block guarantees that the free space B+trees can be updated if any blocks are freed by extent changes in a full AG.

#### xfs\_db Examples:

These examples are derived from an AG that has been deliberately fragmented.

The AGF:

```
xfs_db> agf <ag#> 
xfs_db> p 
magicnum = 0x58414746versionnum = 1 
senno = 0length = 3923122 
bnoroot = 7 
entropy = 83343bnolevel = 2 
cntlevel = 2 
flfirst = 22fllast = 27flcount = 6freeblks = 3654234 
longest = 3384327 
btreeblks = 0
```
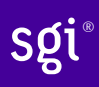

In the AGFL, the active elements are from 22 to 27 inclusive which are obtained from the  $f1f1rst$ and fllast values from the agf in the previous example:

```
xfs_db> agfl 0 
xfs_db> p 
bno[0-127] = 0:4 1:5 2:6 3:7 4:83342 5:83343 6:83344 7:83345 8:83346 9:83347 
             10:4 11:5 12:80205 13:80780 14:81496 15:81766 16:83346 17:4 18:5 
             19:80205 20:82449 21:81496 22:81766 23:82455 24:80780 25:5 
             26:80205 27:83344
```
The free space B+tree sorted by block offset, the root block is from the AGF's bnoroot value:

```
xfs_db> fsblock 7 
xfs_db> type bnobt 
xfs_db> p 
maqic = 0x41425442level = 1numrecs = 4 
leftsib = null 
rightsib = null 
keys[1-4] = [startblock,blockcount] 
           1:[12,16] 2:[184586,3] 3:[225579,1] 4:[511629,1] 
ptrs[1-4] = 1:2 2:83347 3:6 4:4
```
Blocks 2, 83347, 6 and 4 contain the leaves for the free space B+tree by starting block. Block 2 would contain offsets 16 up to but not including 184586 while block 4 would have all offsets from 511629 to the end of the AG.

The free space B+tree sorted by block count, the root block is from the AGF's cntroot value:

```
xfs_db> fsblock 83343 
xfs_db> type cntbt 
xfs_db> p 
magic = 0x41425443level = 1numrecs = 4 
leftight = nullrightsib = null 
keys[1-4] = [blockcount, startblock] 1:[1,81496] 2:[1,511729] 3:[3,191875] 4:[6,184595] 
ptrs[1-4] = 1:3 2:83345 3:83342 4:83346
```
The leaf in block 3, in this example, would only contain single block counts. The offsets are sorted in ascending order if the block count is the same.

Inspecting the leaf in block 83346, we can see the largest block at the end:

```
xfs_db> fsblock 83346 
xfs_db> type cntbt 
xfs_db> p 
<sup>maqic</sup> = 0x41425443</sup>
level = 0numrecs = 344 
left<sub>5</sub> = 83342rightsib = null 
recs[1-344] = [startblock,blockcount] 
            1:[184595,6] 2:[187573,6] 3:[187776,6] 
 ... 
             342:[513712,755] 343:[230317,258229] 344:[538795,3384327]
```
The longest block count must be the same as the AGF's longest value.

## **AG Inode Management**

#### **Inode Numbers**

Inode numbers in XFS come in two forms: AG relative and absolute.

AG relative inode numbers always fit within 32 bits. The number of bits actually used is determined by the sum of the superblock's sb\_inoplog and sb\_agblklog values. Relative inode numbers are found within the AG's inode structures.

Absolute inode numbers include the AG number in the high bits, above the bits used for the AG relative inode number. Absolute inode numbers are found in directory entries.

#### **Relative Inode number format**

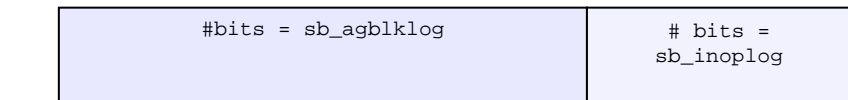

#### **Absolute Inode number format**

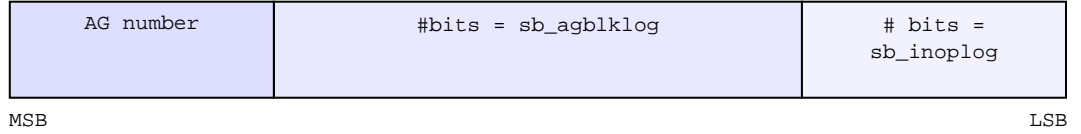

#### **Inode Information**

Each AG manages its own inodes. The third sector in the AG contains information about the AG's inodes and is known as the AGI.

The AGI uses the following structure:

```
typedef struct xfs_agi { 
     __be32 agi_magicnum; 
     __be32 agi_versionnum; 
     __be32 agi_seqno 
    __be32 agi_length;<br>de32 agi_count;
     __be32 agi_count; 
    __be32          agi_root;<br>__be32          agi_level
                         agi_level;
    __be32 agi_freecount;<br>__be32 aqi_newino;
     __be32 agi_newino; 
                         agi_dirino;
     __be32 agi_unlinked[64]; 
} xfs_agi_t;
```
#### **agi\_magicnum**

Specifies the magic number for the AGI sector: "XAGI" (0x58414749).

#### **agi\_versionnum**

Set to XFS\_AGI\_VERSION which is currently 1.

#### **agi\_seqno**

Specifies the AG number for the sector.

#### **agi\_length**

Specifies the size of the AG in filesystem blocks.

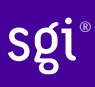

#### **agi\_count**

Specifies the number of inodes allocated for the AG.

#### **agi\_root**

Specifies the block number in the AG containing the root of the inode B+tree.

#### **agi\_level**

Specifies the number of levels in the inode B+tree.

#### **agi\_freecount**

Specifies the number of free inodes in the AG.

#### **agi\_newino**

Specifies AG relative inode number most recently allocated.

#### **agi\_dirino**

Deprecated and not used, it's always set to NULL (-1).

#### **agi\_unlinked[64]**

Hash table of unlinked (deleted) inodes that are still being referenced. Refer to Inode Unlinked Pointer for more information.

#### **Inode B+trees**

Inodes are allocated in chunks of 64, and a B+tree is used to track these chunks of inodes as they are allocated and freed. The block containing root of the B+tree is defined by the AGI's agi\_root value.

The B+tree header for the nodes and leaves use the xfs\_btree\_sblock structure which is the same as the header used in the AGF B+trees:

typedef struct xfs\_btree\_sblock **xfs\_inobt\_block\_t**;

Leaves contain an array of the following structure:

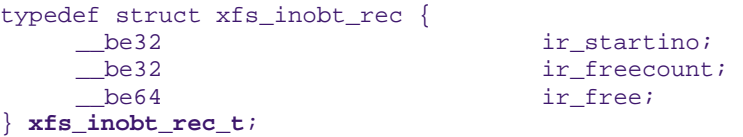

Nodes contain key/pointer pairs using the following types:

```
typedef struct xfs_inobt_key { 
                                       ir_startino;
} xfs_inobt_key_t; 
typedef __be32 xfs_inobt_ptr_t;
```
For the leaf entries, ir\_startino specifies the starting inode number for the chunk, ir\_freecount specifies the number of free entries in the chuck, and the  $ir\_free$  is a 64 element bit array specifying which entries are free in the chunk.

The following diagram illustrates a single level inode B+tree:

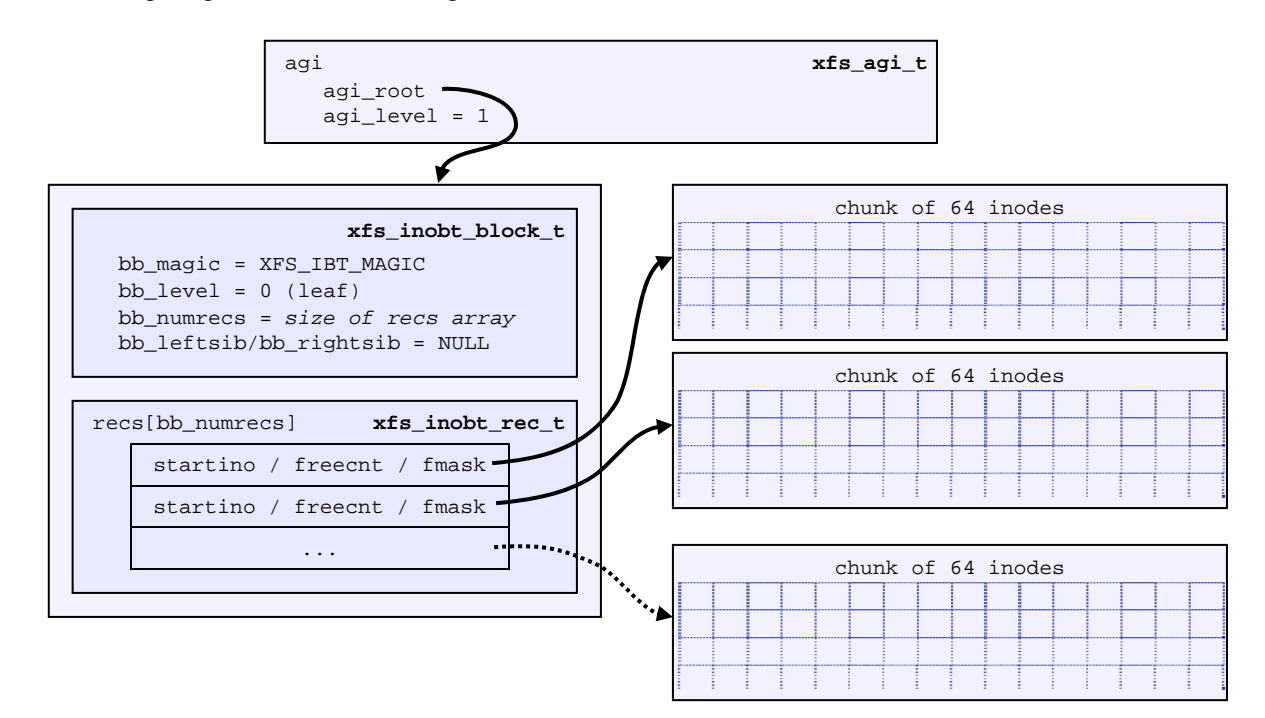

And a 2-level inode B+tree:

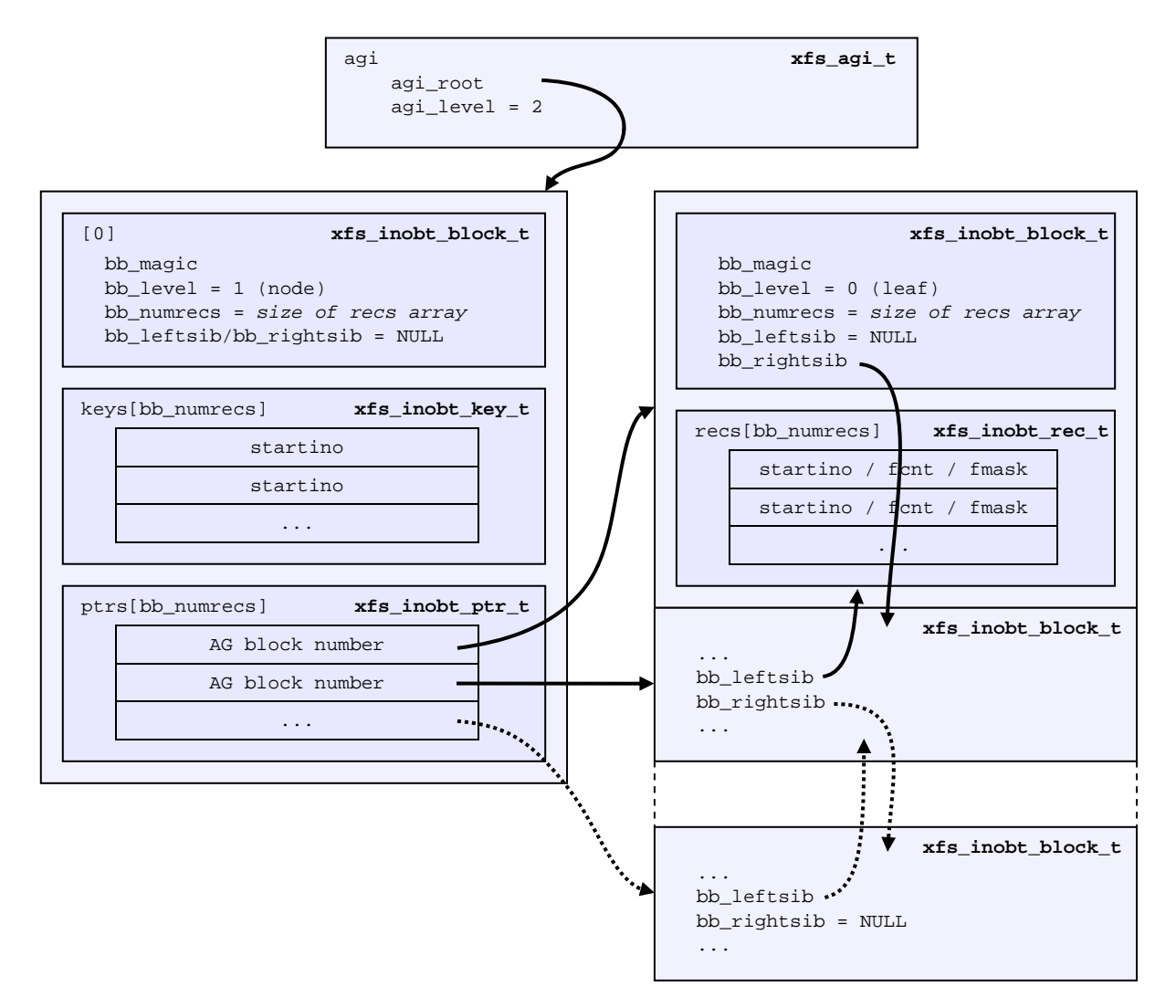

xfs\_db Examples:

TODO:

<u>21 and 21</u>

## **Real-time Devices**

XFS supports writing file data to a different volume to the normal XFS volume. This allows a more deterministic I/O performance characteristics compared to a normal XFS filesystem. This has been labelled "real-time".

Even though file data and metadata can go to different volumes, in a lot of cases, given the same hardware, real-time filesystems are not as fast as a single XFS filesystem. This is due to real-time filesystem I/O going through a single path with a single freespace allocation structure rather than the parallel AGs used for a normal XFS filesystem.

So, in practise, real-time filesystems are rarely used.

Free space for real-time filesystems are managed using a traditional bitmap which is stored in a special inode's data. To speed up free space searches, a bucket based array is used to track contiguous chunks of free space in the real-time free space bitmap. This is called the real-time summary and is stored in other special inode. Refer to Real-Time Inodes for more details on these inodes.

To create a filesystem with a real-time device, you need to use the following mkfs.xfs options:

# mkfs.xfs [opts] -r rtdev=</dev/rtpart>[,extsize=num] </dev/part>

The default for extsize is 64KB and has to be a power of 2 multiple of the filesystem's block size. This is the minimum allocation unit for the real-time device.

For example, to create a filesystem on /dev/sda1 with a real-time device on /dev/sdb1 and a 256KB real-time block (extent) size, use the following command:

# mkfs.xfs -r rtdev=/dev/sdb1,extsize=256m /dev/sda1

To mount the filesystem, the real-time device must be specifies as a mount option (using the previous example):

# mount /dev/sda1 -o rtdev=/dev/sdb1

By default, all files created will put the data on the normal XFS filesystem. For a file's data to be put on the real-time device, the inode's attributes must be changed to real-time before any data is written. This can be accomplished by two methods:

- 1. Changing the file's attribute itself
- 2. Marking the parent directory as inherited real-time so any files created after the parent's attributes are set automatically inherit the real-time attribute.

The xfs\_io command must be used to change an inode's real-time attribute. To set a file's real-time bit, use the following command:

% xfs\_io -c "chattr +r" <filename>

To set a directory's real-time inheritance bit, use the following command:

% xfs\_io -c "chattr +t" <directory>

## **On-disk Inode**

All files, directories and links are stored on disk with inodes and descend from the root inode with it's number defined in the superblock. The previous section on AG Inode Management describes the allocation and management of inodes on disk. This section describes the contents of inodes themselves.

An inode is divided into 3 parts:

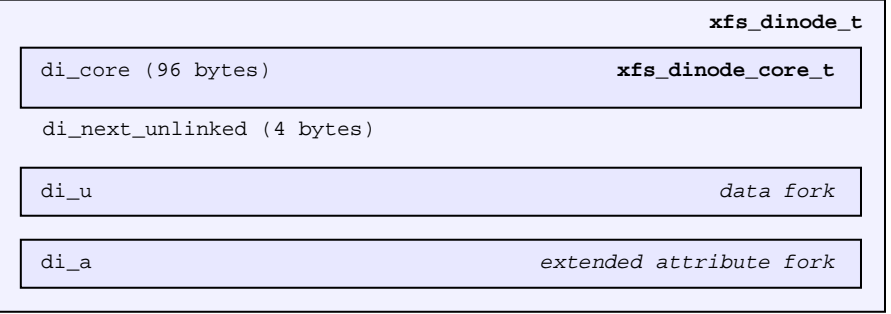

- The core contains what the inode represents, stat data and information describing the data and attribute forks.
- The  $di$   $u$  "data fork" contains normal data related to the inode. It's contents depends on the file type specified by  $di\_core.di\_mode$  (eg. regular file, directory, link, etc) and how much information is contained in the file which determined by di\_core.di\_format. The following union to represent this data is declared as follows:

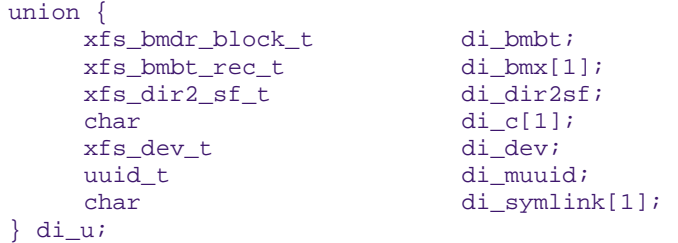

The  $di$  a "attribute fork" contains extended attributes. Its layout is determined by the di core.di aformat value. Its representation is declared as follows:

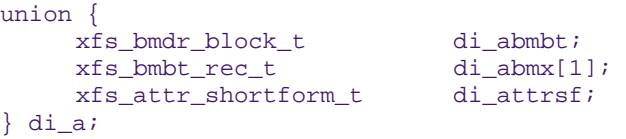

*Note: The above two unions are rarely used in the XFS code, but the structures within the union are directly cast depending on the di\_mode/di\_format and di\_aformat values. They are referenced in this document to make it easier to explain the various structures in use within the inode.* 

The remaining space in the inode after di\_next\_unlinked where the two forks are located is called the inode's "literal area". This starts at offset 100 (0x64) in the inode.

The space for each of the two forks in the literal area is determined by the inode size, and di core.di forkoff. The data fork is located between the start of the literal area and di forkoff. The attribute fork is located between di\_forkoff and the end of the inode.

## **Inode Core**

The inode's core is 96 bytes in size and contains information about the file itself including most stat data information about data and attribute forks after the core within the inode. It uses the following structure:

```
typedef struct xfs_dinode_core { 
     __uint16_t di_magic; 
      __uint16_t di_mode; 
      __int8_t di_version; 
     \begin{tabular}{ll} \underline{~~\quad} int8\_t & \text{d}i\_format \text{;} \\ \underline{~~\quad} unit16\_t & \text{d}i\_online \text{;} \end{tabular}di_onlink;<br>di_uid;<br>di_gid;
     _iuint32<sub>t</sub>
      __uint32_t di_gid; 
     _="
      __uint16_t di_projid; 
       __uint8_t di_pad[8]; 
                             di_flushiter;<br>di_atime;<br>di_mtime;
     xfs_timestamp_txfs_timestamp_t di_mtime;<br>xfs timestamp t di ctime;
     xfs_timestamp_t
      xfs_fsize_t di_size; 
 xfs_drfsbno_t di_nblocks; 
 xfs_extlen_t di_extsize; 
 xfs_extnum_t di_nextents; 
    xfs_aextnum_t di_anextents;
     uint8 t di forkoff;
      __int8_t di_aformat; 
     __uint32_t di_dmevmask;<br>__uint16_t di_dmstate;
                              di_dmstate;<br>di_flags;
     _="
       __uint32_t di_gen; 
} xfs_dinode_core_t;
```
#### **di\_magic**

The inode signature where these two bytes are 0x494e, or "IN" in ASCII.

#### **di\_mode**

Specifies the mode access bits and type of file using the standard S\_Ixxx values defined in stat.h.

#### **di\_version**

Specifies the inode version which currently can only be 1 or 2. The inode version specifies the usage of the di\_onlink, di\_nlink and di\_projid values in the inode core. Initially, inodes are created as v1 but can be converted on the fly to v2 when required.

#### **di\_format**

Specifies the format of the data fork in conjunction with the di mode type. This can be one of several values. For directories and links, it can be "local" where all metadata associated with the file is within the inode, "extents" where the inode contains an array of extents to other filesystem blocks which contain the associated metadata or data or "btree" where the inode contains a B+tree root node which points to filesystem blocks containing the metadata or data. Migration between the formats depends on the amount of metadata associated with the inode. "dev" is used for character and block devices while "uuid" is currently not used.

```
typedef enum xfs_dinode_fmt { 
      XFS_DINODE_FMT_DEV, 
      XFS_DINODE_FMT_LOCAL, 
      XFS_DINODE_FMT_EXTENTS, 
      XFS_DINODE_FMT_BTREE,
```
 XFS\_DINODE\_FMT\_UUID } xfs\_dinode\_fmt\_t;

#### **di\_onlink**

In v1 inodes, this specifies the number of links to the inode from directories. When the number exceeds 65535, the inode is converted to  $v2$  and the link count is stored in  $di$   $nlink$ .

#### **di\_uid**

Specifies the owner's UID of the inode.

#### **di\_gid**

Specifies the owner's GID of the inode.

#### **di\_nlink**

Specifies the number of links to the inode from directories. This is maintained for both inode versions for current versions of XFS. Old versions of XFS did not support v2 inodes, and therefore this value was never updated and was classed as reserved space (part of di pad).

#### **di\_projid**

Specifies the owner's project ID in v2 inodes. An inode is converted to v2 if the project ID is set. This value must be zero for v1 inodes.

#### **di\_pad[8]**

Reserved, must be zero.

#### **di\_flushiter**

Incremented on flush.

#### **di\_atime**

Specifies the last access time of the files using UNIX time conventions the following structure. This value maybe undefined if the filesystem is mounted with the "noatime" option.

```
typedef struct xfs_timestamp { 
   \text{int32}_t t_sec;
     int32_t t_nsec;
} xfs_timestamp_t;
```
#### **di\_mtime**

Specifies the last time the file was modified.

#### **di\_ctime**

Specifies when the inode's status was last changed.

#### **di\_size**

Specifies the EOF of the inode in bytes. This can be larger or smaller than the extent space (therefore actual disk space) used for the inode. For regular files, this is the filesize in bytes, directories, the space taken by directory entries and for links, the length of the symlink.

#### **di\_nblocks**

Specifies the number of filesystem blocks used to store the inode's data including relevant metadata like B+trees. This does not include blocks used for extended attributes.

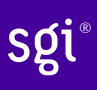

#### **di\_extsize**

Specifies the extent size for filesystems with real-time devices and an extent size hint for standard filesystems. For normal filesystems, and with directories, the XFS\_DIFLAG\_EXTSZINHERIT flag must be set in di\_flags if this field is used. Inodes created in these directories will inherit the di\_extsize value and have XFS\_DIFLAG\_EXTSIZE set in their di\_flags. When a file is written to beyond allocated space, XFS will attempt to allocate additional disk space based on this value.

#### **di\_nextents**

Specifies the number of data extents associated with this inode.

#### **di\_anextents**

Specifies the number of extended attribute extents associated with this inode.

#### **di\_forkoff**

Specifies the offset into the inode's literal area where the extended attribute fork starts. This is an 8-bit value that is multiplied by 8 to determine the actual offset in bytes (ie. attribute data is 64-bit aligned). This also limits the maximum size of the inode to 2048 bytes. This value is initially zero until an extended attribute is created. When in attribute is added, the nature  $\circ$  f di\_forkoff depends on the XFS\_SB\_VERSION2\_ATTR2BIT flag in the superblock. Refer to the Extended Attribute Versions section for more details.

#### **di\_aformat**

Specifies the format of the attribute fork. This uses the same values as di format, but restricted to "local", "extents" and "btree" formats for extended attribute data.

#### **di\_dmevmask**

DMAPI event mask.

#### **di\_dmstate**

DMAPI state.

#### **di\_flags**

Specifies flags associated with the inode. This can be a combination of the following values:

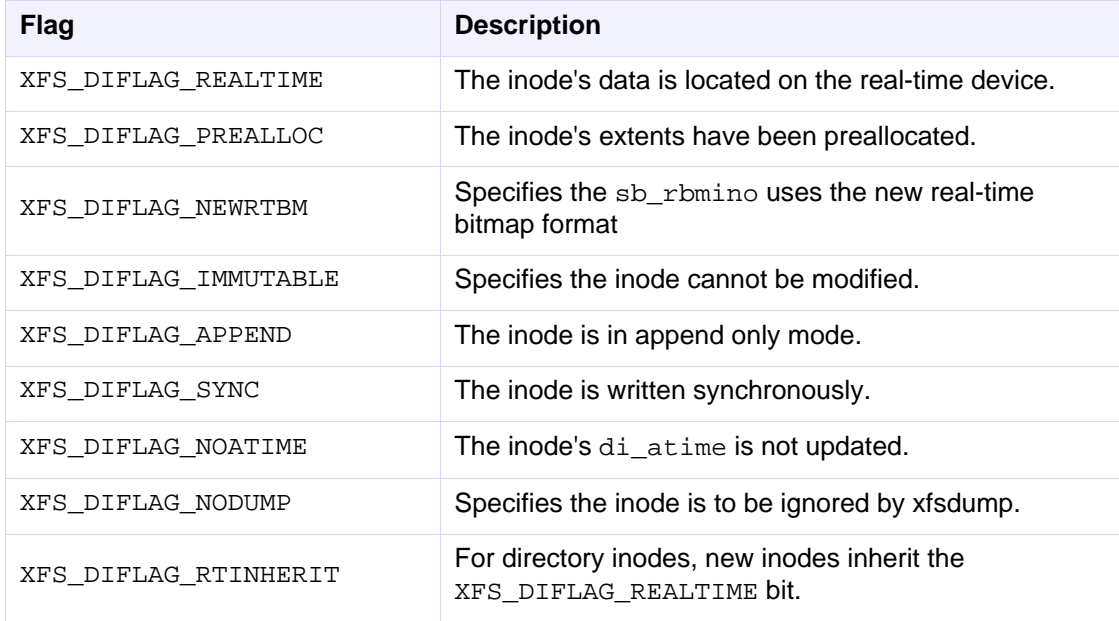

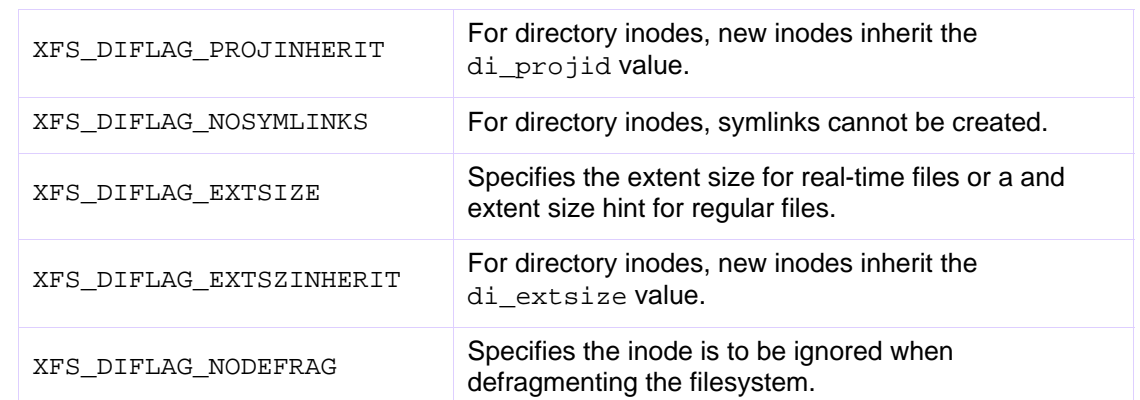

#### **di\_gen**

A generation number used for inode identification. This is used by tools that do inode scanning such as backup tools and xfsdump. An inode's generation number can change by unlinking and creating a new file that reuses the inode.

## **Unlinked Pointer**

The di\_next\_unlinked value in the inode is used to track inodes that have been unlinked (deleted) but which are still referenced. When an inode is unlinked and there is still an outstanding reference, the inode is added to one of the AGI's agi\_unlinked hash buckets. The AGI unlinked bucket points to an inode and the di\_next\_unlinked value points to the next inode in the chain. The last inode in the chain has di next unlinked set to NULL (-1).

Once the last reference is released, the inode is removed from the unlinked hash chain, and di next unlinked is set to NULL. In the case of a system crash, XFS recovery will complete the unlink process for any inodes found in these lists.

The only time the unlinked fields can be seen to be used on disk is either on an active filesystem or a crashed system. A cleanly unmounted or recovered filesystem will not have any inodes in these unlink hash chains.

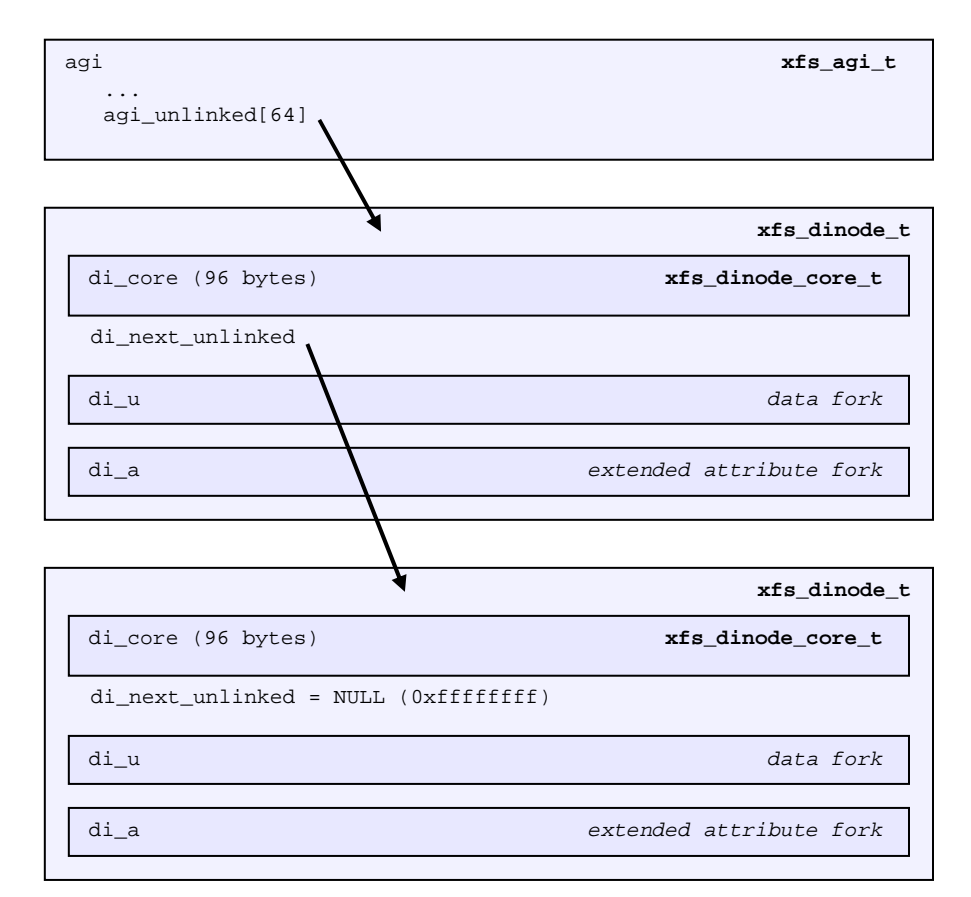

## **Data Fork**

The structure of the inode's data fork based is on the inode's type and di format. It always starts at offset 100 (0x64) in the inode's space which is the start of the inode's "literal area". The size of the data fork is determined by the type and format. The maximum size is determined by the inode size and di\_forkoff. In code, use the XFS\_DFORK\_PTR macro specifying XFS\_DATA\_FORK for the "which" parameter. Alternatively, the XFS\_DFORK\_DPTR macro can be used.

Each of the following sub-sections summarises the contents of the data fork based on the inode type.

## **Regular Files (S\_IFREG)**

The data fork specifies the file's data extents. The extents specify where the file's actual data is located within the filesystem. Extents can have 2 formats which is defined by the di\_format value:

- XFS\_DINODE\_FMT\_EXTENTS: The extent data is fully contained within the inode which contains an array of extents to the filesystem blocks for the file's data. To access the extents, cast the return value from XFS\_DFORK\_DPTR to xfs\_bmbt\_rec\_t\*.
- XFS\_DINODE\_FMT\_BTREE: The extent data is contained in the leaves of a B+tree. The inode contains the root node of the tree and is accessed by casting the return value from XFS\_DFORK\_DPTR to xfs\_bmdr\_block\_t\*.

Details for each of these data extent formats are covered in the Data Extents section later on.

## **Directories (S\_IFDIR)**

The data fork contains the directory's entries and associated data. The format of the entries is also determined by the di format value and can be one of 3 formats:

- XFS\_DINODE\_FMT\_LOCAL: The directory entries are fully contained within the inode. This is accessed by casting the value from XFS\_DFORK\_DPTR to xfs\_dir2\_sf\_t\*.
- XFS\_DINODE\_FMT\_EXTENTS: The actual directory entries are located in another filesystem block, the inode contains an array of extents to these filesystem blocks  $(xfs\_bmbt\_rec_t*)$ .
- XFS\_DINODE\_FMT\_BTREE: The directory entries are contained in the leaves of a B+tree. The inode contains the root node  $(xfs\_bmdr\_block_t*)$ .

Details for each of these directory formats are covered in the Directories section later on.

## **Symbolic Links (S\_IFLNK)**

The data fork contains the contents of the symbolic link. The format of the link is determined by the di\_format value and can be one of 2 formats:

- XFS\_DINODE\_FMT\_LOCAL: The symbolic link is fully contained within the inode. This is accessed by casting the return value from XFS\_DFORK\_DPTR to char\*.
- XFS\_DINODE\_FMT\_EXTENTS: The actual symlink is located in another filesystem block, the inode contains the extents to these filesystem blocks  $(xfs\_bmbt\_rec_t*)$ .

Details for symbolic links is covered in the **Symbolic Links** section later on.

#### **Other File Types**

For character and block devices (S\_IFCHR and S\_IFBLK), cast the value from XFS\_DFORK\_DPTR to xfs\_dev\_t\*.

## **Attribute Fork**

The attribute fork in the inode always contains the location of the extended attributes associated with the inode.

The location of the attribute fork in the inode's literal area (offset 100 to the end of the inode) is specified by the di\_forkoff value in the inode's core. If this value is zero, the inode does not contain any extended attributes. Non-zero, the byte offset into the literal area = di\_forkoff  $* 8$ , which also determines the 2048 byte maximum size for an inode. Attributes must be allocated on a 64 bit boundary on the disk. To access the extended attributes in code, use the XFS\_DFORK\_PTR macro specifying XFS, ATTR, FORK for the "which" parameter. Alternatively, the XFS, DFORK, APTR macro can be used.

Which structure in the attribute fork is used depends on the di aformat value in the inode. It can be one of the following values:

- XFS\_DINODE\_FMT\_LOCAL: The extended attributes are contained entirely within the inode. This is accessed by casting the value from XFS\_DFORK\_APTR to xfs\_attr\_shortform\_t\*.
- XFS\_DINODE\_FMT\_EXTENTS: The attributes are located in another filesystem block, the inode contains an array of pointers to these filesystem blocks. They are accessed by casting the value from XFS\_DFORK\_APTR to xfs\_bmbt\_rec\_t\*.
- XFS\_DINODE\_FMT\_BTREE: The extents for the attributes are contained in the leaves of a B+tree. The inode contains the root node of the tree and is accessed by casting the value from XFS\_DFORK\_APTR to xfs\_bmdr\_block\_t\*.

Detailed information on the layouts of extended attributes are covered in the Extended Attributes section later on in this document.

## **Extended Attribute Versions**

Extended attributes come in two versions: "attr1" or "attr2". The attribute version is specified by the XFS\_SB\_VERSION2\_ATTR2BIT flag in the sb\_features2 field in the superblock. It determines how the inode's extra space is split between  $di\_u$  and  $di\_a$  forks which also determines how the di forkoff value is maintained in the inode's core.

With "attri<sup>1</sup>" attributes, the di forkoff is set to somewhere in the middle of the space between the core and end of the inode and never changes (which has the effect of artificially limiting the space for data information). As the data fork grows, when it gets to  $di$  for  $k$  of  $i$ , it will move the data to the level format level (ie. local > extent > btree). If very little space is used for either attributes or data, then a good portion of the available inode space is wasted with this version.

"Attr2" was introduced to maximum the utilisation of the inode's literal area. The dil forkoff starts at the end of the inode and works its way to the data fork as attributes are added. Attr2 is highly recommended if extended attributes are used.

The following diagram compares the two versions:

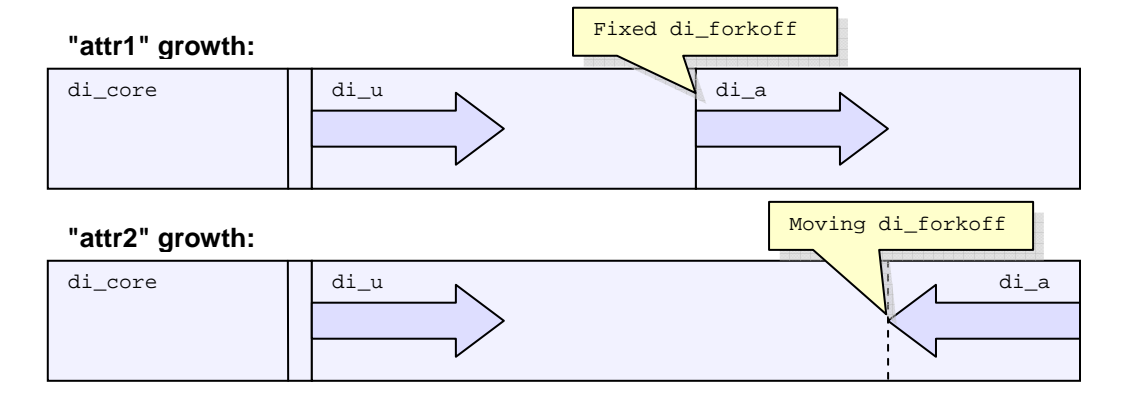

## **Data Extents**

XFS allocates space for a file using extents: starting location and length. XFS extents also specify the file's logical starting offset for a file. This allows a files extent map to automatically support sparse files (i.e. "holes" in the file). A flag is also used to specify if the extent has been preallocated and not yet been written to (unwritten extent).

A file can have more than one extent if one chunk of contiguous disk space is not available for the file. As a file grows, the XFS space allocator will attempt to keep space contiguous and merge extents. If more than one file is being allocated space in the same AG at the same time, multiple extents for the files will occur as the extents get interleaved. The effect of this can vary depending on the extent allocator used in the XFS driver.

An extent is 128 bits in size and uses the following packed layout:

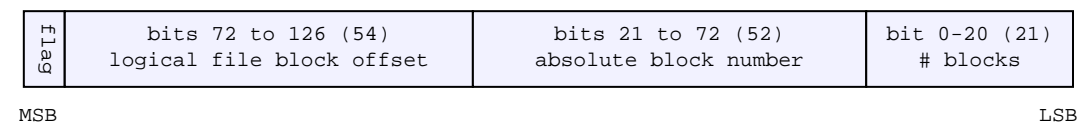

The extent is represented by the  $xfs$  bmbt  $rec$  t structure which uses a big endian format on-disk. In-core management of extents use the  $xfs\_bmbt\_irec_t$  structure which is the unpacked version of xfs\_bmbt\_rec\_t:

```
typedef struct xfs_bmbt_irec { 
   xfs_fileoff_t br_startoff;
   xfs_fsblock_t br_startblock;
     xfs_filblks_t br_blockcount; 
   xfs exntst t br state;
} xfs_bmbt_irec_t;
```
The extent br state field uses the following enum declaration:

```
typedef enum { 
      XFS_EXT_NORM, 
      XFS_EXT_UNWRITTEN, 
      XFS_EXT_INVALID 
} xfs_exntst_t;
```
Some other points about extents:

- The xfs bmbt  $rec_32$  t and xfs bmbt  $rec_64$  t structures are effectively the same as  $xfs$  bmbt  $rec$ , just different representations of the same 128 bits in on-disk big endian format.
- When a file is created and written to, XFS will endeavour to keep the extents within the same AG as the inode. It may use a different AG if the AG is busy or there is no space left in it.
- If a file is zero bytes long, it will have no extents,  $di\_nblocks$  and  $di\_nexents$  will be zero. Any file with data will have at least one extent, and each extent can use from 1 to over 2 million blocks  $(2^{21})$  on the filesystem. For a default 4KB block size filesystem, a single extent can be up to 8GB in length.

Find extent<br>
In-core man<br>
In-core man<br>
of xfs\_bm<br>
of xfs\_bm<br>
Find xf<br>
for<br>
• Th<br>
xf<br>
for<br>
• If a<br>
Am in ca<br>
The followithe fastest<br>
second is sefficiently. The following two subsections cover the two methods of storing extent information for a file. The first is the fastest and simplest where the inode completely contains an extent array to the file's data. The second is slower and more complex B+tree which can handle thousands to millions of extents efficiently.

## **Extent List**

Local extents are where the entire extent array is stored within the inode's data fork itself. This is the most optimal in terms of speed and resource consumption. The trade-off is the file can only have a few extents before the inode runs out of space.

The "data fork" of the inode contains an array of extents, the size of the array determined by the inode's di\_nextents value.

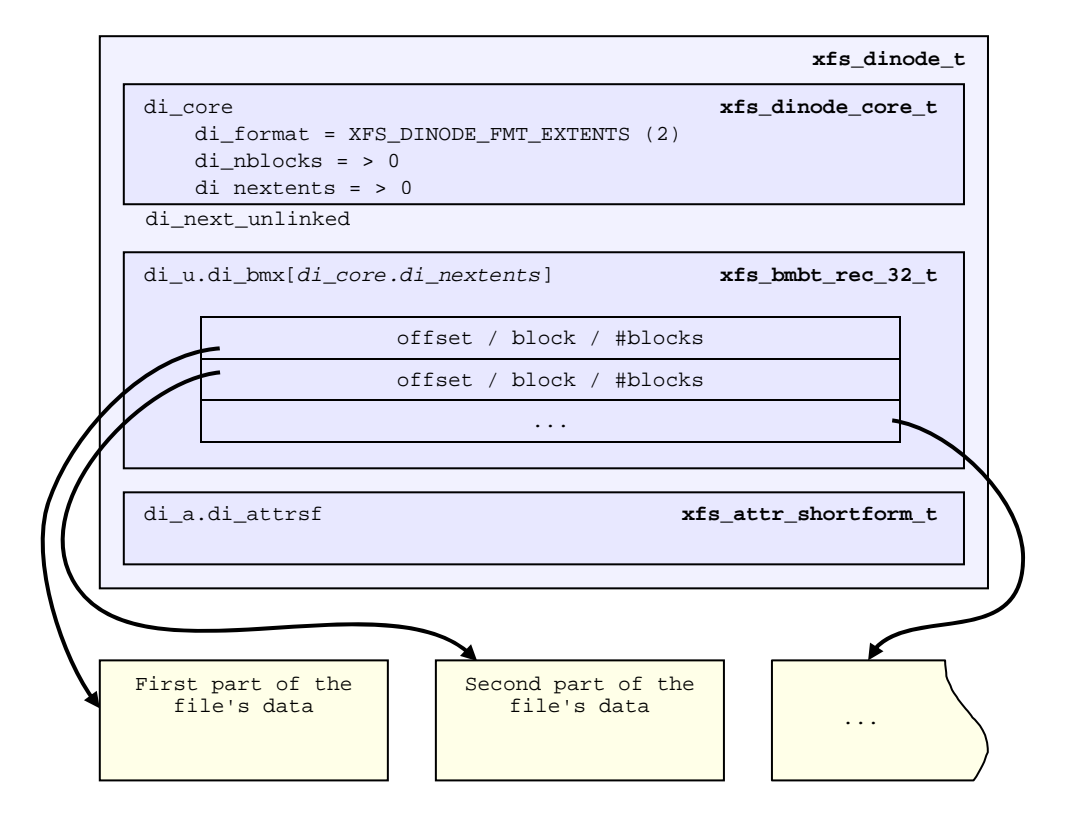

The number of extents that can fit in the inode depends on the inode size and di\_forkoff. For a default 256 byte inode with no extended attributes, a file can up to 19 extents with this format. Beyond this, extents have to use the B+tree format.

#### xfs\_db Example:

An 8MB file with one extent:

```
xfs_db> inode <inode#> 
xfs_db> p 
core.magic = 0x494e 
core.mode = 0100644 
core.version = 1 
core.format = 2 (extents) 
... 
core.size = 8294400 
core.nblocks = 2025 
core.extsize = 0 
core.nextents = 1 
core.naextents = 0 
core.forkoff = 0 
... 
u.bmx[0] = [startoff,startblock,blockcount,extentflag]
          0:[0,25356,2025,0]
```
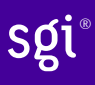

A 24MB file with three extents:

```
xfs_db> inode <inode#> 
xfs_db> p 
... 
core.format = 2 (extends)... 
core.size = 24883200 
core.nblocks = 6075 
core.nextents = 3 
... 
u.bmx[0-2] = [startoff,startblock,blockcount,extentflag]
          0:[0,27381,2025,0] 
          1:[2025,31431,2025,0] 
          2:[4050,35481,2025,0]
```
Raw disk version of the inode with the third extent highlighted  $(\text{di}_u$  always starts at offset 0x64):

```
xfs_db> type text 
xfs_db> p 
00: 49 4e 81 a4 01 02 00 01 00 00 00 00 00 00 00 00 IN.............. 
    10: 00 00 00 01 00 00 00 00 00 00 00 00 00 00 00 01 ................ 
20: 44 b6 88 dd 2f 8a ed d0 44 b6 88 f7 10 8c 5b d0 D.......D....... 
30: 44 b6 88 f7 10 8c 5b d0 00 00 00 00 01 7b b0 00 D............... 
40: 00 00 00 00 00 00 17 bb 00 00 00 00 00 00 00 03 ................ 
50: 00 00 00 02 00 00 00 00 00 00 00 00 00 00 00 00 ................ 
60: ff ff ff ff 00 00 00 00 00 00 00 00 00 00 00 0d ................ 
    5e a0 07 e9 00 00 00 00 00 0f d2 00 00 00 00 0f \dots\dots\dots\dots\dots\dots80: 58 e0 07 e9 00 00 00 00 00 1f a4 00 00 00 00 11 X................
90: 53 20 07 e9 00 00 00 00 00 00 00 00 00 00 00 00 S............... 
a0: 00 00 00 00 00 00 00 00 00 00 00 00 00 00 00 00 ................ 
b0: 00 00 00 00 00 00 00 00 00 00 00 00 00 00 00 00 ................ 
c0: 00 00 00 00 00 00 00 00 00 00 00 00 00 00 00 00 ................ 
    d0: 00 00 00 00 00 00 00 00 00 00 00 00 00 00 00 00 ................ 
e0: 00 00 00 00 00 00 00 00 00 00 00 00 00 00 00 00 ................ 
f0: 00 00 00 00 00 00 00 00 00 00 00 00 00 00 00 00 ................
```
We can expand the highlighted section into the following bit array from MSB to LSB with the file offset and the block count highlighted:

```
127-96: 0000 0000 0000 0000 0000 0000 0000 0000 
 95-64: 0000 0000 0001 1111 1010 0100 0000 0000 
 63-32: 0000 0000 0000 0000 0000 0000 0000 1111 
 31-0 : 0101 1000 1110 0000 0000 0111 1110 1001 
Grouping by highlights we get: 
  file offset = 0x0fd2 (4050)
    start block = 0x7ac7 (31431) 
   block count = 0x07e9 (2025)
```
A 4MB file with two extents and a hole in the middle, the first extent containing 64KB of data, the second about 4MB in containing 32KB (write 64KB, lseek ~4MB, write 32KB operations):

```
xfs_db> inode <inode#> 
xfs_db> p 
... 
core.format = 2 (extents) 
... 
core.size = 4063232 
core.nblocks = 24 
core.nextents = 2 
... 
u.bmx[0-1] = [startoff,startblock,blockcount,extentflag]
          0:[0,37506,16,0] 
          1:[984,37522,8,0]
```
## **B+tree Extent List**

Beyond the simple extent array, to efficiently manage large extent maps, XFS uses B+trees. The root node of the B+tree is stored in the inode's data fork. All block pointers for extent B+trees are 64-bit absolute block numbers.

For a single level B+tree, the root node points to the B+tree's leaves. Each leaf occupies one filesystem block and contains a header and an array of extents sorted by the file's offset. Each leaf has left and right (or backward and forward) block pointers to adjacent leaves. For a standard 4KB filesystem block, a leaf can contain up to 254 extents before a B+tree rebalance is triggered.

For a multi-level B+tree, the root node points to other B+tree nodes which eventually point to the extent leaves. B+tree keys are based on the file's offset. The nodes at each level in the B+tree point to the adjacent nodes.

The base B+tree node is used for extents, directories and extended attributes. The structures used for inode's B+tree root are:

```
typedef struct xfs_bmdr_block { 
                            bb_level;
    be16 bb numrecs;
} xfs_bmdr_block_t; 
typedef struct xfs_bmbt_key { 
     xfs_dfiloff_t br_startoff; 
} xfs_bmbt_key_t, xfs_bmdr_key_t; 
typedef xfs_dfsbno_t xfs_bmbt_ptr_t, xfs_bmdr_ptr_t;
```
- On disk, the B+tree node starts with the  $xfs\_bmbr\_block_t$  header followed by an array of xfs\_bmbt\_key\_t values and then an array of xfs\_bmbt\_ptr\_t values. The size of both arrays is specified by the header's bb\_numrecs value.
- The root node in the inode can only contain up to 19 key/pointer pairs for a standard 256 byte inode before a new level of nodes is added between the root and the leaves. This will be less if di\_forkoff is not zero (i.e. attributes are in use on the inode).

The subsequent nodes and leaves of the B+tree use the  $xfs$  bmbt  $block$  t declaration:

```
typedef struct xfs_btree_lblock xfs_bmbt_block_t; 
typedef struct xfs_btree_lblock { 
       __be32 bb_magic; 
      \begin{tabular}{ll} \textbf{\textcolor{red}{\textbf{be16}}} \\ \textbf{\textcolor{red}{\textbf{be16}}} \\ \end{tabular}__be16 bb_numrecs;<br>
__be64 bb leftsib;
       __be64 bb_leftsib;<br>deftsibing be64 bb rightsib
                                         bb_rightsib;
} xfs_btree_lblock_t;
```
- For intermediate nodes, the data following  $xfs\_bmbt\_block_t$  is the same as the root node: array of  $xfs$  bmbt key t value followed by an array of  $xfs$  bmbt  $ptr$  t values that starts halfway through the block (offset 0x808 for a 4096 byte filesystem block).
- For leaves, an array of  $xfs\_bmbt\_rec\_t$  extents follow the  $xfs\_bmbt\_block_t$  header.
- Nodes and leaves use the same value for bb magic:

#define XFS\_BMAP\_MAGIC 0x424d4150 /\* 'BMAP' \*/

- The bb level value determines if the node is an intermediate node or a leaf. Leaves have a bb level of zero, nodes are one or greater.
- Intermediate nodes, like leaves, can contain up to 254 pointers to leaf blocks for a standard 4KB filesystem block size as both the keys and pointers are 64 bits in size.

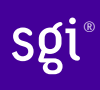

The following diagram illustrates a single level extent B+tree:

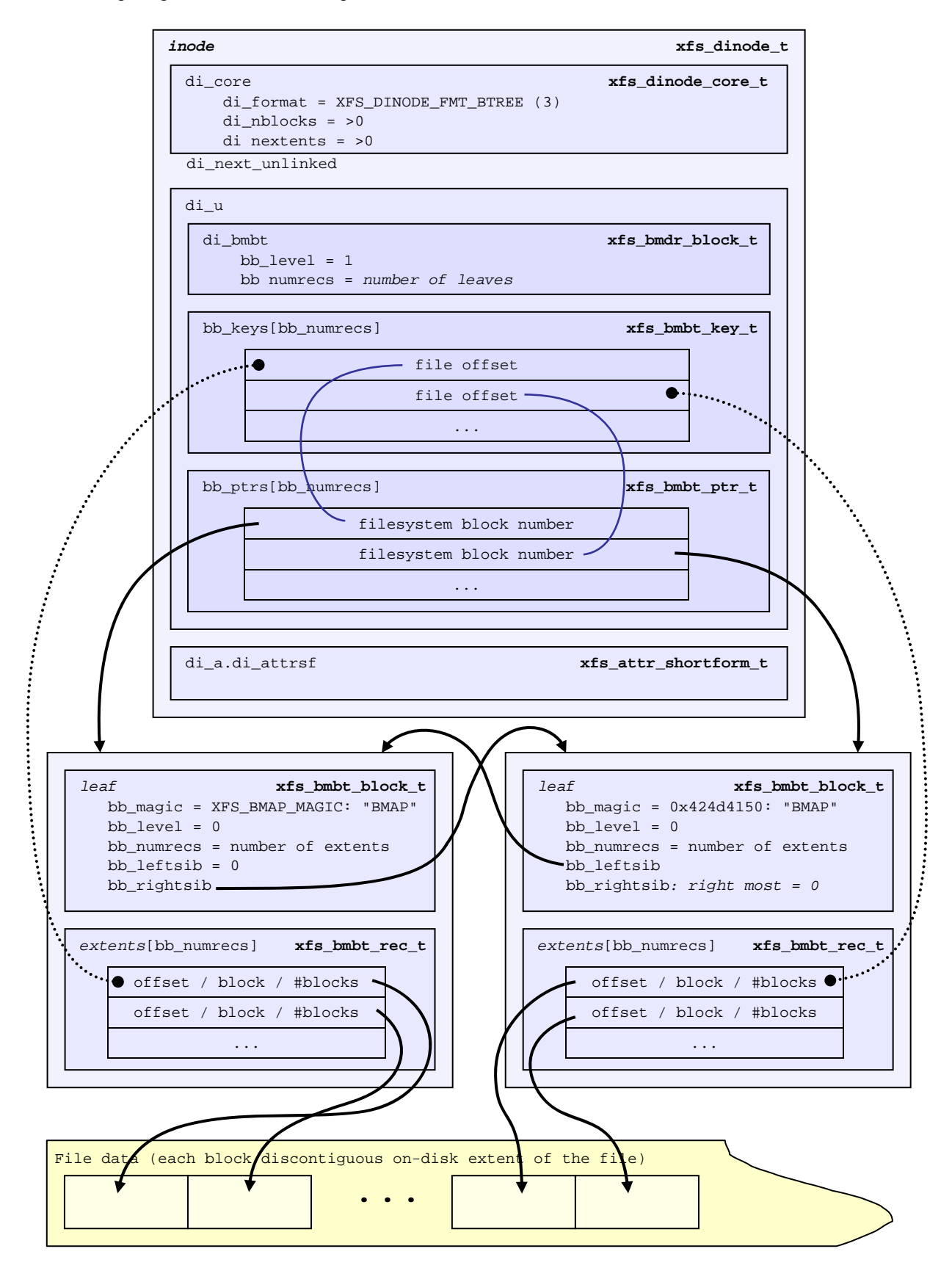

The following diagram illustrates a two level extent B+tree:

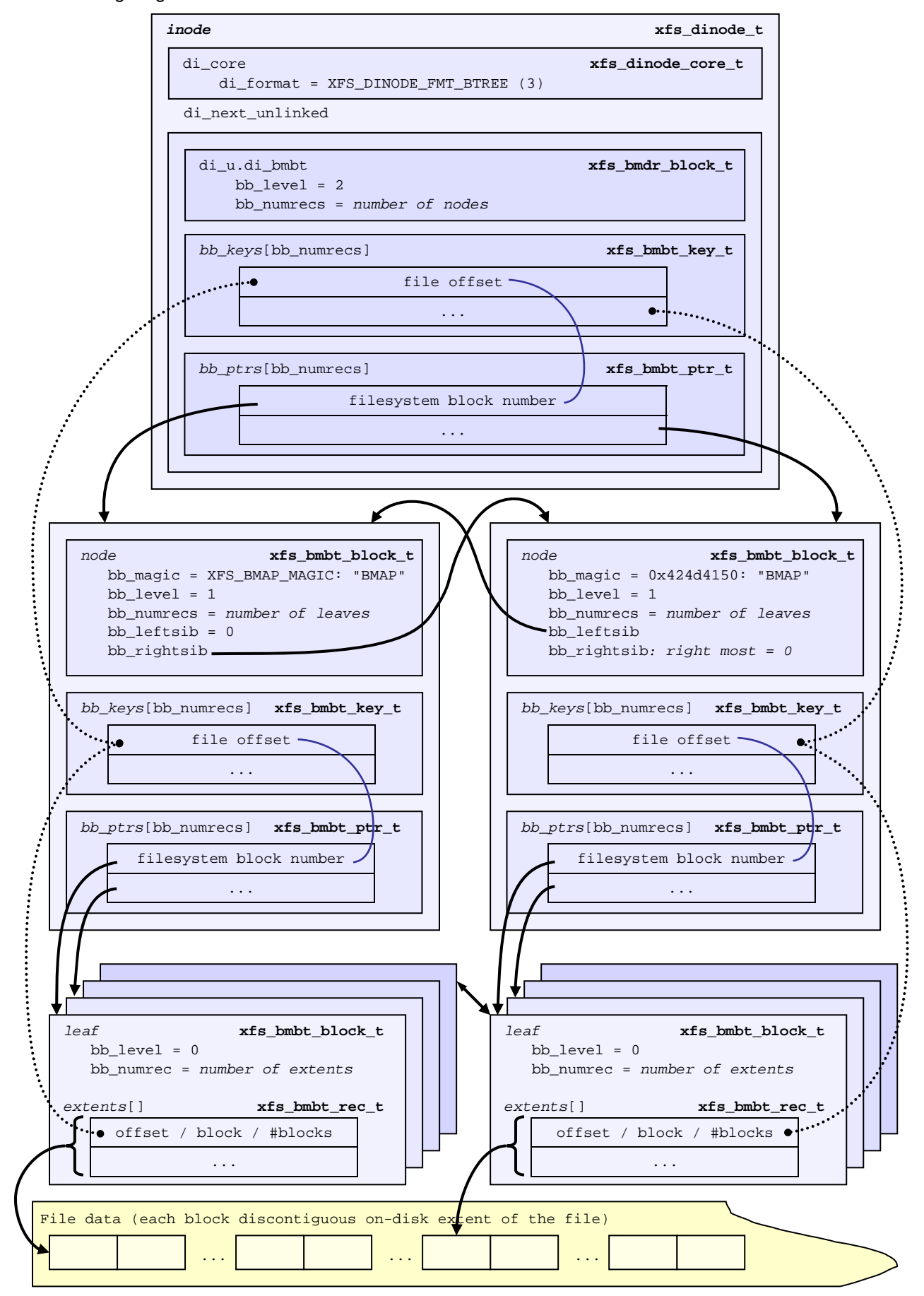
xfs\_db Example:

TODO:

# **Directories**

- Only v2 directories covered here. v1 directories are obsolete.
- The size of a "directory block" is defined by the superblock's sb\_dirblklog value. The size in bytes =  $sb\_blocksize$  \*  $2^{sb\_dirblklog}$ . For example, if  $sb\_blocksize = 4096$ , sb\_dirblklog = 2, the directory block size is 16384 bytes. Directory blocks are always allocated in multiples based on sb\_dirblklog. Directory blocks cannot be more that 65536 bytes in size.

*Note: the term "block" in this section will refer to directory blocks, not filesystem blocks unless otherwise specified.* 

- All directory entries contain the following "data":
	- o Entry's name (counted string consisting of a single byte namelen followed by name consisting of an array of 8-bit chars without a NULL terminator).
	- o Entry's absolute inode number, which are always 64 bits (8 bytes) in size except a special case for shortform directories.
	- o An offset or tag used for iterative readdir calls.
- All non-shortform directories also contain two additional structures: "leaves" and "freespace indexes".
	- o Leaves contain the sorted hashed name value (xfs\_da\_hashname() in xfs\_da\_btree.c) and associated "address" which points to the effective offset into the directory's data structures. Leaves are used to optimise lookup operations.
	- o Freespace indexes contain free space/empty entry tracking for quickly finding an appropriately sized location for new entries. They maintain the largest free space for each "data" block.
- A few common types are used for the directory structures:

typedef \_\_uint16\_t xfs\_dir2\_data\_off\_t; typedef \_\_uint32\_t xfs\_dir2\_dataptr\_t;

# **Shortform Directories**

- Directory entries are stored within the inode.
- Only data stored is the name, inode # and offset, no "leaf" or "freespace index" information is required as an inode can only store a few entries.
- "." is not stored (as it's in the inode itself), and ".." is a dedicated parent field in the header.
- The number of directories that can be stored in an inode depends on the inode size, the number of entries, the length of the entry names and extended attribute data.
- Once the number of entries exceed the space available in the inode, the format is converted to a "Block Directory".
- Shortform directory data is packed as tightly as possible on the disk with the remaining space zeroed:

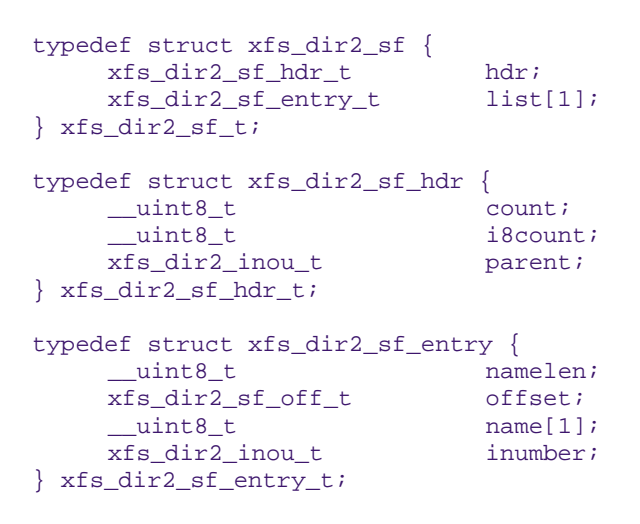

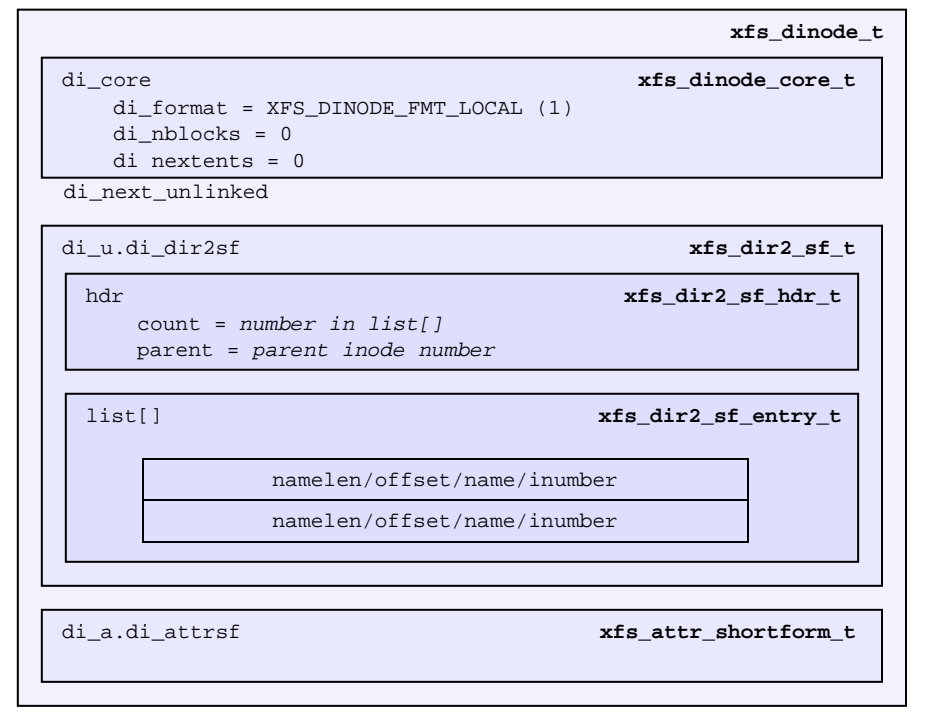

• Inode numbers are stored using 4 or 8 bytes depending on whether all the inode numbers for the directory fit in 4 bytes (32 bits) or not. If all inode numbers fit in 4 bytes, the header's count value specifies the number of entries in the directory and i8count will be zero. If any inode number exceeds 4 bytes, all inode numbers will be 8 bytes in size and the header's i8count value specifies the number of entries and count will be zero. The following union covers the shortform inode number structure:

```
typedef struct { __uint8_t i[8]; } xfs_dir2_ino8_t; 
typedef struct { __uint8_t i[4]; } xfs_dir2_ino4_t; 
typedef union { 
    xfs dir2 ino8 t i8;
     xfs_dir2_ino4_t i4; 
} xfs_dir2_inou_t;
```
### xfs\_db Example:

A directory is created with 4 files, all inode numbers fitting within 4 bytes:

```
xfs_db> inode <inode#> 
xfs_db> p 
core.magic = 0x494e 
core.mode = 040755 
core.version = 1 
core.format = 1 (local) 
core.nlinkv1 = 2 
... 
core.size = 94 
core.nblocks = 0 
core.extsize = 0 
core.nextents = 0 
... 
u.sfdir2.hdr.count = 4 
u.sfdir2.hdr.i8count = 0 
u.sfdir2.hdr.parent.i4 = 128 /* parent = root inode */
u.sfdir2.list[0].namelen = 15 
u.sfdir2.list[0].offset = 0x30 
u.sfdir2.list[0].name = "frame000000.tst"
u.sfdir2.list[0].inumber.i4 = 25165953 
u.sfdir2.list[1].namelen = 15 
u.sfdir2.list[1].offset = 0x50 
u.sfdir2.list[1].name = "frame000001.tst" 
u.sfdir2.list[1].inumber.i4 = 25165954 
u.sfdir2.list[2].namelen = 15 
u.sfdir2.list[2].offset = 0x70 
u.sfdir2.list[2].name = "frame000002.tst" 
u.sfdir2.list[2].inumber.i4 = 25165955u.sfdir2.list[3].namelen = 15 
u.sfdir2.list[3].offset = 0x90 
u.sfdir2.list[3].name = "frame000003.txt"u.sfdir2.list[3].inumber.i4 = 25165956
```
The raw data on disk with the first entry highlighted. The six byte header precedes the first entry:

xfs\_db> type text xfs\_db> p 00: 49 4e 41 ed 01 01 00 02 00 00 00 00 00 00 00 00 INA............. 10: 00 00 00 02 00 00 00 00 00 00 00 00 00 00 00 02 ................ 20: 44 ad 3a 83 1d a9 4a d0 44 ad 3a ab 0b c7 a7 d0 D.....J.D....... 30: 44 ad 3a ab 0b c7 a7 d0 00 00 00 00 00 00 00 5e D............... 40: 00 00 00 00 00 00 00 00 00 00 00 00 00 00 00 00 ................ 50: 00 00 00 02 00 00 00 00 00 00 00 00 00 00 00 00 ................ 60: ff ff ff ff 04 00 00 00 00 80 0f 00 30 66 72 61 ...............0fra 70: 6d 65 30 30 30 30 30 30 2e 74 73 74 01 80 00 81 me000000.tst.... 80: 0f 00 50 66 72 61 6d 65 30 30 30 30 30 31 2e 74 ..Pframe000001.t

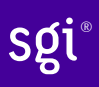

90: 73 74 01 80 00 82 0f 00 70 66 72 61 6d 65 30 30 st......pframe00 a0: 30 30 30 32 2e 74 73 74 01 80 00 83 0f 00 90 66 0002.tst.......f<br>b0: 72 61 6d 65 30 30 30 30 30 33 2e 74 73 74 01 80 rame000003.tst.. b0: 72 61 6d 65 30 30 30 30 30 33 2e 74 73 74 01 80 rame000003.tst.. c0: 00 84 00 00 00 00 00 00 00 00 00 00 00 00 00 00 ................ ...

Next, an entry is deleted (frame000001.tst), and any entries after the deleted entry are moved or compacted to "cover" the hole:

```
xfs_db> inode <inode#> 
xfs_db> p 
core.magic = 0x494e 
core.mode = 040755 
core.version = 1 
core.format = 1 (local) 
core.nlinkv1 = 2 
... 
core.size = 72 
core.nblocks = 0 
core.extsize = 0 
core.nextents = 0 
... 
u.sfdir2.hdr.count = 3 
u.sfdir2.hdr.i8count = 0 
u.sfdir2.hdr.parent.i4 = 128 
u.sfdir2.list[0].namelen = 15 
u.sfdir2.list[0].offset = 0x30 
u.sfdir2.list[0].name = "frame000000.tst" 
u.sfdir2.list[0].inumber.i4 = 25165953 
u.sfdir2.list[1].namelen = 15 
u.sfdir2.list[1].offset = 0x70 
u.sfdir2.list[1].name = "frame000002.tst" 
u.sfdir2.list[1].inumber.i4 = 25165955
u.sfdir2.list[2].namelen = 15 
u.sfdir2.list[2].offset = 0x90 
u.sfdir2.list[2].name = "frame000003.tst" 
u.sfdir2.list[2].inumber.i4 = 25165956
```
Raw disk data, the space beyond the shortform entries is invalid and could be non-zero:

```
xfs_db> type text 
xfs_db> p 
00:\overline{49} \overline{4e} 41 ed 01 01 00 02 00 00 00 00 00 00 00 00 00 INA.............
10: 00 00 00 02 00 00 00 00 00 00 00 00 00 00 00 03 ................ 
20: 44 b2 45 a2 09 fd e4 50 44 b2 45 a3 12 ee b5 d0 D.E....PD.E.....<br>30: 44 b2 45 a3 12 ee b5 d0 00 00 00 00 00 00 00 48 D.E....PD.E.....
     30: 44 b2 45 a3 12 ee b5 d0 00 00 00 00 00 00 00 48 D.E............H 
40: 00 00 00 00 00 00 00 00 00 00 00 00 00 00 00 00 ................ 
50: 00 00 00 02 00 00 00 00 00 00 00 00 00 00 00 00 ................ 
60: ff ff ff ff 03 00 00 00 00 80 0f 00 30 66 72 61 ............0fra 
70: 6d 65 30 30 30 30 30 30 2e 74 73 74 01 80 00 81 me000000.tst....<br>80: 0f 00 70 66 72 61 6d 65 30 30 30 30 30 32 2e 74 ..pframe000002.t
80: 0f 00 70 66 72 61 6d 65 30 30 30 30 30 32 2e 74<br>90: 73 74 01 80 00 83 0f 00 90 66 72 61 6d 65 30 30
      90: 73 74 01 80 00 83 0f 00 90 66 72 61 6d 65 30 30 st.......frame00 
a0: 30 30 30 33 2e 74 73 74 01 80 00 84 0f 00 90 66 0003.tst.......f 
b0: 72 61 6d 65 30 30 30 30 30 33 2e 74 73 74 01 80 rame000003.tst.. 
c0: 00 84 00 00 00 00 00 00 00 00 00 00 00 00 00 00 ................ 
...
```

```
TODO: 8-byte inode number example
```
## **Block Directories**

When the shortform directory space exceeds the space in an inode, the directory data is moved into a new single directory block outside the inode. The inode's format is changed from "local" to "extent". Following is a list of points about block directories.

- All directory data is stored within the one directory block, including "." and ".." entries which are mandatory.
- The block also contains "leaf" and "freespace index " information.
- The location of the block is defined by the inode's in-core extent list: the di\_u.u\_bmx[0] value. The file offset in the extent must always be zero and the  $l$ ength = (directory block size / filesystem block size). The block number points to the filesystem block containing the directory data.
- Block directory data is stored in the following structures:

```
#define XFS_DIR2_DATA_FD_COUNT 3 
typedef struct xfs_dir2_block { 
    xfs\_dir2\_data\_hdr_t xfs_dir2_data_union_t u[1]; 
 xfs_dir2_leaf_entry_t leaf[1]; 
xfs_dir2_block_tail_t tail;
} xfs_dir2_block_t; 
typedef struct xfs_dir2_data_hdr { 
      _uint32_t magic;
     xfs_dir2_data_free_t bestfree[XFS_DIR2_DATA_FD_COUNT]; 
} xfs_dir2_data_hdr_t; 
typedef struct xfs_dir2_data_free { 
 xfs_dir2_data_off_t offset; 
 xfs_dir2_data_off_t length; 
} xfs_dir2_data_free_t; 
typedef union { 
 xfs_dir2_data_entry_t entry; 
 xfs_dir2_data_unused_t unused; 
} xfs_dir2_data_union_t; 
typedef struct xfs_dir2_data_entry { 
     xfs_ino_t inumber; 
     __uint8_t namelen; 
      \begin{array}{lll}\text{uint8\_t} & \text{name[1];} \\ \text{fs dir2\_data\_off\_t} & \text{tag;} \end{array}xfs dir2 data off t
} xfs_dir2_data_entry_t; 
typedef struct xfs_dir2_data_unused { 
 __uint16_t freetag; /* 0xffff */ 
 xfs_dir2_data_off_t length; 
xfs_dir2_data_off_t tag;
} xfs_dir2_data_unused_t; 
typedef struct xfs_dir2_leaf_entry { 
    xfs\_dahash_t hashval;
     xfs_dir2_dataptr_t address; 
} xfs_dir2_leaf_entry_t; 
typedef struct xfs_dir2_block_tail { 
     __uint32_t count; 
     uint32 t stale;
} xfs_dir2_block_tail_t;
```
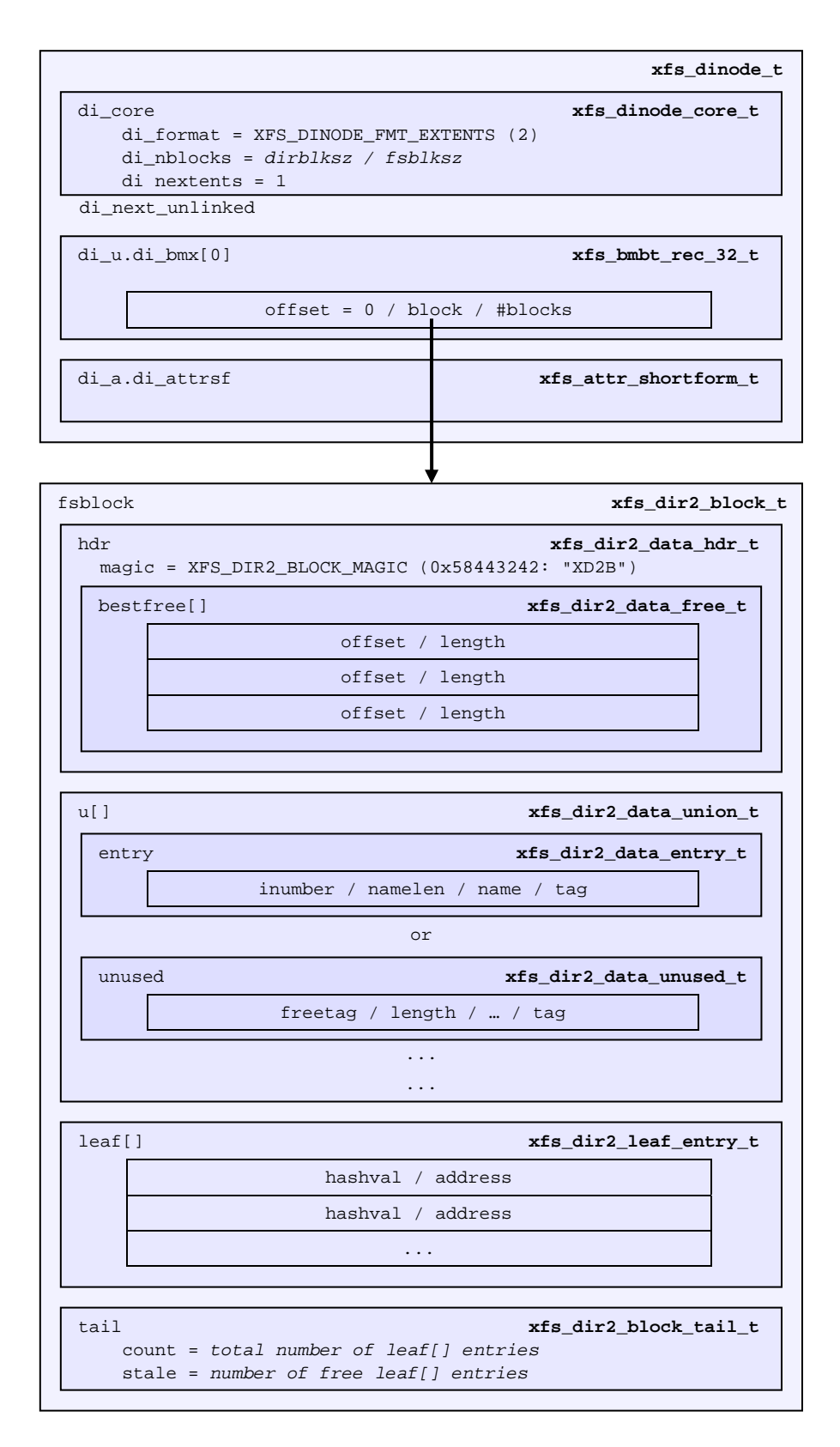

- The tag in the xfs\_dir2\_data\_entry\_t structure stores its offset from the start of the block.
- Start of a free space region is marked with the  $xfs$  dir2 data unused t structure where the freetag is 0xffff. The freetag and length overwrites the inumber for an entry. The tag is located at  $l$ ength - sizeof (tag) from the start of the unused entry on-disk.
- The best free array in the header points to as many as three of the largest spaces of free space within the block for storing new entries sorted by largest to third largest. If there are less than 3 empty regions, the remaining bestfree elements are zeroed. The offset specifies the offset from the start of the block in bytes, and the length specifies the size of the free space in bytes. The location each points to must contain the above  $xfs$  dir2 data unused t structure. As a block cannot exceed 64KB in size, each is a 16bit value. bestfree is used to optimise the time required to locate space to create an entry. It saves scanning through the block to find a location suitable for every entry created.
- The tail structure specifies the number of elements in the leaf array and the number of stale entries in the array. The tail is always located at the end of the block. The leaf data immediately precedes the tail structure.
- The leaf array, which grows from the end of the block just before the tail structure, contains an array of hash/address pairs for quickly looking up a name by a hash value. Hash values are covered by the introduction to directories. The address on-disk is the offset into the block divided by 8 (XFS\_DIR2\_DATA\_ALIGN). Hash/address pairs are stored on disk to optimise lookup speed for large directories. If they were not stored, the hashes have to be calculated for all entries each time a lookup occurs in a directory.

### xfs\_db Example:

A directory is created with 8 entries, directory block size  $=$  filesystem block size:

```
xfs_db> sb 0 
xfs_db> p 
magicnum = 0x58465342blocksize = 4096 
... 
dirblklog = 0 
... 
xfs_db> inode <inode#> 
xfs_db> p 
core.magic = 0x494e 
core.mode = 040755 
core.version = 1 
core.format = 2 (extents) 
core.nlinkv1 = 2 
... 
core.size = 4096 
core.nblocks = 1 
core.extsize = 0 
core.nextents = 1 
u.bmx[0] = [startoff,startblock,blockcount,extentflag] 0:[0,2097164,1,0]
```
Go to the "startblock" and show the raw disk data:

```
xfs_db> dblock 0 
xfs_db> type text 
xfs_db> p 
000: 58 44 32 42 01 30 0e 78 00 00 00 00 00 00 00 00 XD2B.0.x........
010: 00 00 00 00 02 00 00 80 01 2e 00 00 00 00 00 10 ................
020: 00 00 00 00 00 00 00 80 02 2e 2e 00 00 00 00 20 ................ 
030: 00 00 00 00 02 00 00 81 0f 66 72 61 6d 65 30 30 .........frame00
040: 30 30 30 30 2e 74 73 74 80 8e 59 00 00 00 00 30 0000.tst..Y....0 
050: 00 00 00 00 02 00 00 82 0f 66 72 61 6d 65 30 30 .........frame00 
060: 30 30 30 31 2e 74 73 74 d0 ca 5c 00 00 00 00 50 0001.tst.......P 
070: 00 00 00 00 02 00 00 83 0f 66 72 61 6d 65 30 30 .........frame00 
080: 30 30 30 32 2e 74 73 74 00 00 00 00 00 00 00 70 0002.tst.......p<br>090: 00 00 00 00 02 00 00 84 0f 66 72 61 6d 65 30 30 .........frame00
090: 00 00 00 00 02 00 00 84 0f 66 72 61 6d 65 30 30
0a0: 30 30 30 33 2e 74 73 74 00 00 00 00 00 00 00 90 0003.tst........ 
0b0: 00 00 00 00 02 00 00 85 0f 66 72 61 6d 65 30 30 .........frame00
```
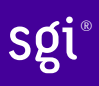

0c0: 30 30 30 34 2e 74 73 74 00 00 00 00 00 00 00 b0 0004.tst........ 0d0: 00 00 00 00 02 00 00 86 0f 66 72 61 6d 65 30 30 .........frame00<br>0e0: 30 30 30 35 2e 74 73 74 00 00 00 00 00 00 00 00 00 005.tst........ 0e0: 30 30 30 35 2e 74 73 74 00 00 00 00 00 00 00 d0<br>0f0: 00 00 00 00 02 00 00 87 0f 66 72 61 6d 65 30 30 0f0: 00 00 00 00 02 00 00 87 0f 66 72 61 6d 65 30 30 .........frame00 100: 30 30 30 36 2e 74 73 74 00 00 00 00 00 00 00 f0 0006.tst........ 110: 00 00 00 00 02 00 00 88 0f 66 72 61 6d 65 30 30 .........frame00 120: 30 30 30 37 2e 74 73 74 00 00 00 00 00 00 01 10 0007.tst........ 130: ff ff 0e 78 00 00 00 00 00 00 00 00 00 00 00 00 ...x............

The "leaf" and "tail" structures are stored at the end of the block, so as the directory grows, the middle is filled in:

fa0: 00 00 00 00 00 00 01 30 00 00 00 2e 00 00 00 02 .......0........ fb0: 00 00 17 2e 00 00 00 04 83 a0 40 b4 00 00 00 0e ................ fc0: 93 a0 40 b4 00 00 00 12 a3 a0 40 b4 00 00 00 06  $\ldots$ ................ fd0: b3 a0 40 b4 00 00 00 0a c3 a0 40 b4 00 00 00 1e ................ fe0: d3 a0 40 b4 00 00 00 22 e3 a0 40 b4 00 00 00 16 ................ ff0: f3 a0 40 b4 00 00 00 1a 00 00 00 0a 00 00 00 00 ................

In a readable format:

```
xfs_db> type dir2 
xfs_db> p 
bhdr.magic = 0x58443242 
bhdr.bestfree[0].offset = 0x130 
bhdr.bestfree[0].length = 0xe78 
bhdr.bestfree[1].offset = 0 
bhdr.bestfree[1].length = 0 
bhdr.bestfree[2].offset = 0 
bhdr.bestfree[2].length = 0 
bu[0] . inumber = 33554560bu[0].namelen = 1
bu[0].name = "."
bu[0].tag = 0x10bu[1].inumber = 128
bu[1].namelen = 2 
bu[1].name = " \dots"bu[1].tag = 0x20bu[2].inumber = 33554561 
bu[2].namelen = 15 
bu[2].name = "frame000000.tst"
bu[2].tag = 0x30bu[3].inumber = 33554562 
bu[3].namelen = 15 
bu[3].name = "frame000001.tst"
bu[3].tag = 0x50 
... 
bu[8].inumber = 33554567 
bu[8].namelen = 15
bu[8].name = "frame000006.tst" 
bu[8].tag = 0xf0bu[9].inumber = 33554568 
bu[9].namelen = 15 
bu[9].name = "frame000007.tst"
bu[9].tag = 0x110bu[10].freetag = 0xffff 
bu[10].length = 0xe78bu[10].tag = 0x130bleaf[0].hashval = 0x2e 
bleaf[0].address = 0x2bleaf[1].hashval = 0x172e 
bleaf[1].address = 0x4 
bleaf[2].hashval = 0x83a040b4bleaf[2].address = 0xe 
...
```
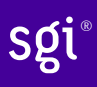

```
bleaf[8].hashval = 0xe3a040b4 
bleaf[8].address = 0x16 
bleaf[9].hashval = 0xf3a040b4 
bleaf[9].address = 0x1a 
btail.count = 10 
btail.stale = 0
```
Note that with block directories, all xfs\_db fields are preceded with "b".

For a simple lookup example, the hash of frame000000.tst is 0xb3a040b4. Looking up that value, we get an address of 0x6. Multiply that by 8, it becomes offset 0x30 and the inode at that point is 33554561.

When we remove an entry from the middle (frame000004.tst), we can see how the freespace details are adjusted:

```
bhdr.magic = 0x58443242bhdr.bestfree[0].offset = 0x130 
bhdr.bestfree[0].length = 0xe78 
bhdr.bestfree[1].offset = 0xb0 
bhdr.bestfree[1].length = 0x20 
bhdr.bestfree[2].offset = 0 
bhdr.bestfree[2].length = 0 
... 
bu[5].inumber = 33554564 
bu[5].namelen = 15 
bu[5].name = "frame000003.tst"
bu[5].tag = 0x90bu[6].freetag = 0xffff 
bu[6].length = 0x20bu[6].tag = 0xb0bu[7].inumber = 33554566 
bu[7].namelen = 15 
bu[7].name = "frame000005.tst" 
bu[7].tag = 0xd0 
... 
bleaf[7].hashval = 0xd3a040b4 
bleaf[7].address = 0x22 
bleaf[8].hashval = 0xe3a040b4 
bleaf[8].address = 0 
bleaf[9].hashval = 0xf3a040b4 
bleaf[9].address = 0x1a 
btail.count = 10 
btail.stale = 1
```
A new "bestfree" value is added for the entry, the start of the entry is marked as unused with 0xffff (which overwrites the inode number for an actual entry), and the length of the space. The tag remains  $intact$  at the  $offset + length - sizeof(tag)$ . The address for the hash is also cleared. The affected areas are highlighted below:

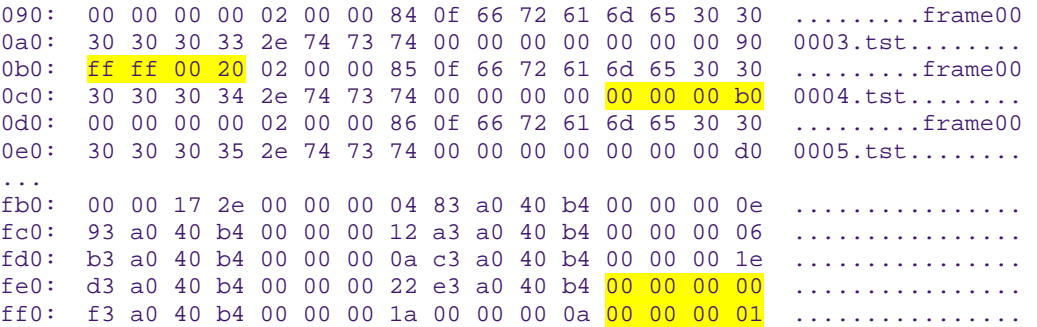

# **Leaf Directories**

Once a Block Directory has filled the block, the directory data is changed into a new format. It still uses extents and the same basic structures, but the "data" and "leaf" are split up into their own extents. The "leaf" information only occupies one extent. As "leaf" information is more compact than "data" information, more than one "data" extent is common.

- Block to Leaf conversions retain the existing block for the data entries and allocate a new block for the leaf and freespace index information.
- As with all directories, data blocks must start at logical offset zero.
- The "leaf" block has a special offset defined by XFS\_DIR2\_LEAF\_OFFSET. Currently, this is 32GB and in the extent view, a block offset of 32GB/sb\_blocksize. On a 4KB block filesystem, this is 0x800000 (8388608 decimal).
- The "data" extents have a new header (no "leaf" data):

```
typedef struct xfs_dir2_data {<br>xfs_dir2_data_hdr_t hdr;
       xfs_dir2_data_hdr_t hdr;<br>xfs dir2 data union t u[1];
       xfs_dir2_data_union_t
} xfs_dir2_data_t;
```
The "leaf" extent uses the following structures:

```
typedef struct xfs_dir2_leaf { 
      xfs_dir2_leaf_hdr_t hdr; 
     xfs_dir2_leaf_entry_t ents[1];
     xfs_dir2_data_off_t bests[1];<br>xfs_dir2_leaf_tail t tail;
     xfs_dir2_leaf_tail_t
} xfs_dir2_leaf_t; 
typedef struct xfs_dir2_leaf_hdr { 
     xfs_da_blkinfo_t<br> info;<br> _uint16_t count;
      __uint16_t count; 
      _uint16_t
} xfs_dir2_leaf_hdr_t; 
typedef struct xfs_dir2_leaf_tail { 
      __uint32_t bestcount; 
} xfs_dir2_leaf_tail_t;
```
The leaves use the  $xfs$  da blkinfo t filesystem block header. This header is used for directory and **extended attribute** leaves and B+tree nodes:

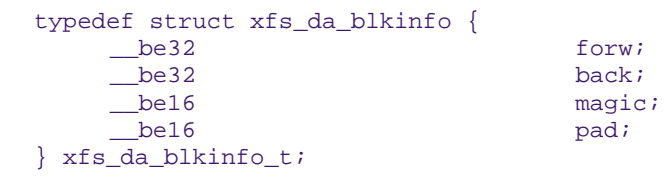

- The size of the ents array is specified by hdr.count.
- The size of the bests array is specified by the tail.bestcount which is also the number of "data" blocks for the directory. The bests array maintains each data block's bestfree[0].length value.

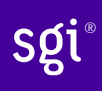

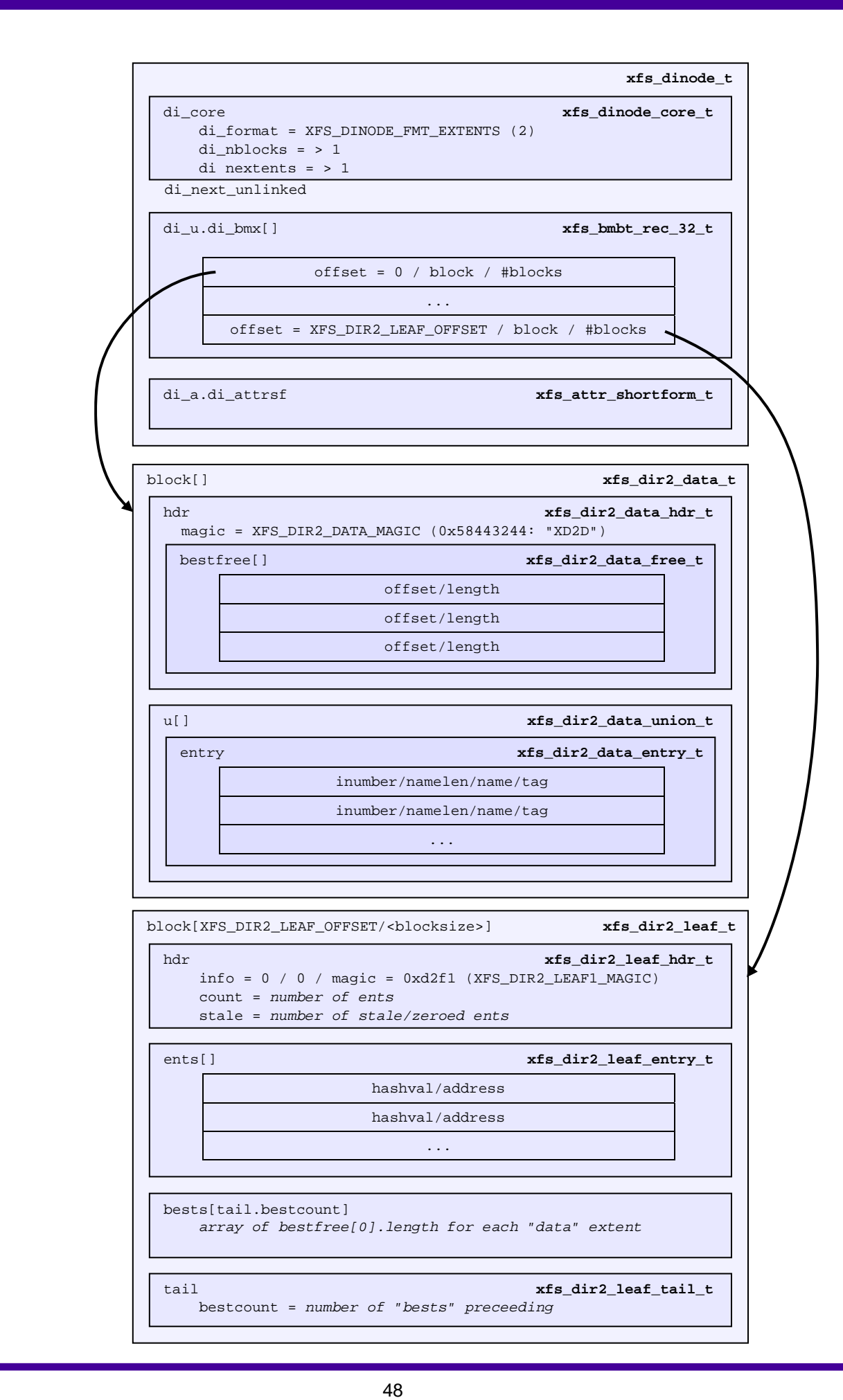

### xfs\_db Example:

For this example, a directory was created with 256 entries (frame000000.tst to frame000255.tst) and then deleted some files (frame00005\*, frame00018\* and frame000240.tst) to show free list characteristics.

```
xfs_db> inode <inode#> 
xfs_db> p 
core.mac = 0x494ecore.mode = 040755 
core.version = 1 
core.format = 2 (extents) 
core.nlinkv1 = 2 
... 
core.size = 12288 
core.nblocks = 4 
core.extsize = 0 
core.nextents = 3 
... 
u.bmx[0-2] = [\text{startoff}, \text{startblock}, \text{blockcount}, \text{extend}, \text{end}0:[0,4718604,1,0] 
           1:[1,4718610,2,0] 
           2:[8388608,4718605,1,0]
```
As can be seen in this example, three blocks are used for "data" in two extents, and the "leaf" extent has a logical offset of 8388608 blocks (32GB).

Examining the first block:

```
xfs_db> dblock 0 
xfs_db> type dir2 
xfs_db> p 
dhdr.magic = 0x58443244dhdr.bestfree[0].offset = 0x670 
dhdr.bestfree[0].length = 0x140 
dhdr.bestfree[1].offset = 0xff0 
dhdr.bestfree[1].length = 0x10 
dhdr.bestfree[2].offset = 0 
dhdr.bestfree[2].length = 0 
du[0].inumber = 75497600
du[0].namelen = 1 
du[0].name = "."
du[0].tag = 0x10du[1].inumber = 128
du[1].namelen = 2
du[1].name = ".."
du[1].tag = 0x20du[2].inumber = 75497601 
du[2].namelen = 15 
du[2].name = "frame000000.tst"
du[2].tag = 0x30 
du[3].inumber = 75497602 
du[3].namelen = 15 
du[3].name = "frame000001.tst"
du[3].tag = 0x50... 
du[51].inumber = 75497650 
du[51].namelen = 15
du[51].name = "frame000049.tst"
du[51].tag = 0x650du[52].freetag = 0xffff 
du[52].length = 0x140 
du[52].tag = 0x670du[53].inumber = 75497661 
du[53].namelen = 15
du[53].name = "frame000060.tst"
```

```
du[53].tag = 0x7b0... 
du[118].inumber = 75497758 
du[118].namelen = 15 
du[118].name = "frame000125.tst"
du[118].tag = 0xfd0du[119].freetag = 0xffff 
du[119].length = 0x10 
du[119].tag = 0xff0
```
Note that the xfs\_db field output is preceded by a "d" for "data".

The next "data" block:

```
xfs_db> dblock 1 
xfs_db> type dir2 
xfs_db> p 
dhdr.magic = 0x58443244 
dhdr.bestfree[0].offset = 0x6d0 
dhdr.bestfree[0].length = 0x140 
dhdr.bestfree[1].offset = 0xe50 
dhdr.bestfree[1].length = 0x20 
dhdr.bestfree[2].offset = 0xff0 
dhdr.bestfree[2].length = 0x10 
du[0].inumber = 75497759 
du[0].namelen = 15 
du[0].name = "frame000126.tst"
du[0].tag = 0x10... 
du[53].inumber = 75497844 
du[53].namelen = 15 
du[53].name = "frame000179.tst"
du[53].tag = 0x6b0du[54].freetag = 0xffff 
du[54].length = 0x140du[54].tag = 0x6d0du[55].inumber = 75497855 
du[55].namelen = 15 
du[55].name = "frame000190.tst" 
du[55] . tag = 0x810... 
du[104].inumber = 75497904 
du[104].namelen = 15 
du[104].name = "frame000239.tst"
du[104].tag = 0xe30 
du[105].freetag = 0xffff 
du[105].length = 0x20 
du[105].tag = 0xe50 
du[106].inumber = 75497906 
du[106].namelen = 15 
du[106].name = "frame000241.tst"
du[106].tag = 0xe70 
... 
du[117].inumber = 75497917 
du[117].namelen = 15 
du[117].name = "frame000252.tst"
du[117] . \text{tag} = 0 \times fd0du[118].freetag = 0xffff 
du[118].length = 0x10du[118].tag = 0xff0
```
And the last data block:

```
xfs_db> dblock 2 
xfs_db> type dir2 
xfs_db> p 
dhdr.magic = 0x58443244 
dhdr.bestfree[0].offset = 0x70 
dhdr.bestfree[0].length = 0xf90
```

```
dhdr.bestfree[1].offset = 0 
dhdr.bestfree[1].length = 0 
dhdr.bestfree[2].offset = 0 
dhdr.bestfree[2].length = 0 
du[0].inumber = 75497918 
du[0].namelen = 15
du[0].name = "frame000253.tst"
du[0].tag = 0x10du[1].inumber = 75497919 
du[1].namelen = 15 
du[1].name = "frame000254.tst"
du[1].tag = 0x30du[2].inumber = 75497920 
du[2].namelen = 15 
du[2].name = "frame000255.tst"
du[2].tag = 0x50du[3].freetag = 0xffff 
du[3].length = 0xf90du[3].tag = 0x70
```
Examining the "leaf" block (with the fields preceded by an "l" for "leaf"):

The directory before deleting some entries:

```
xfs_db> dblock 8388608 
xfs_db> type dir2 
xfs_db> p 
lhdr.info.forw = 0 
lhdr.info.back = 0 
lhdr.info.magic = 0xd2f1 
lhdr.count = 258 
lhdr.stale = 0 
lbests[0-2] = 0:0x10 1:0x10 2:0xf90lents[0].hashval = 0x2e 
lents[0].address = 0x2 
lents[1].hashval = 0x172elents[1].address = 0x4 
lents[2].hashval = 0x23a04084lents[2].address = 0x116 
... 
lents[257].hashval = 0xf3a048bclents[257].address = 0x366ltail.bestcount = 3
```
Note how the lbests array correspond with the bestfree[0]. length values in the "data" blocks:

```
xfs_db> dblock 0 
xfs_db> type dir2 
xfs_db> p 
dhdr.magic = 0x58443244dhdr.bestfree[0].offset = 0xff0 
dhdr.bestfree[0].length = 0x10 
... 
xfs_db> dblock 1 
xfs_db> type dir2 
xfs_db> p 
dhdr.magic = 0x58443244dhdr.bestfree[0].offset = 0xff0 
dhdr.bestfree[0].length = 0x10 
... 
xfs_db> dblock 2 
xfs_db> type dir2 
xfs_db> p 
dhdr.magic = 0x58443244 
dhdr.bestfree[0].offset = 0x70 
dhdr.bestfree[0].length = 0xf90
```
Now after the entries have been deleted:

```
xfs_db> dblock 8388608 
xfs_db> type dir2 
xfs_db> p 
lhdr.info.forw = 0lhdr.info.back = 0 
lhdr.info.magic = 0xd2f1 
lhdr.count = 258
lhdr.stale = 21 
lbests[0-2] = 0:0x140 1:0x140 2:0xf90lents[0].hashval = 0x2e 
lents[0].address = 0x2 
lents[1].hashval = 0x172e 
lents[1].address = 0x4 
lents[2].hashval = 0x23a04084lents[2].address = 0x116...
```
As can be seen, the lbests values have been update to contain each  $\text{hdr.}\text{bestfree}[0].\text{length}$ values. The leaf's hdr.stale value has also been updated to specify the number of stale entries in the array. The stale entries have an address of zero.

*TODO: Need an example for where new entries get inserted with several large free spaces.* 

# **Node Directories**

When the "leaf" information fills a block, the extents undergo another separation. All "freeindex" information moves into its own extent. Like Leaf Directories, the "leaf" block maintained the best free space information for each "data" block. This is not possible with more than one leaf.

- The "data" blocks stay the same as leaf directories.
- The "leaf" blocks eventually change into a B+tree with the generic B+tree header pointing to directory "leaves" as described in Leaf Directories. The top-level blocks are called "nodes". It can exist in a state where there is still a single leaf block before it's split. Interpretation of the node vs. leaf blocks has to be performed by inspecting the magic value in the header. The combined leaf/freeindex blocks has a magic value of XFS\_DIR2\_LEAF1\_MAGIC (0xd2f1), a node directory's leaf/leaves have a magic value of XFS\_DIR2\_LEAFN\_MAGIC (0xd2ff) and intermediate nodes have a magic value of XFS\_DA\_NODE\_MAGIC (0xfebe).
- The new "freeindex" block(s) only contains the bests for each data block.
- The freeindex block uses the following structures:

```
typedef struct xfs_dir2_free_hdr { 
     __uint32_t magic; 
     __int32_t firstdb; 
    \frac{\text{int32}_t}{\text{int32}_t} nvalid;
      \overline{\int} int32_t
} xfs_dir2_free_hdr_t; 
typedef struct xfs_dir2_free { 
 xfs_dir2_free_hdr_t hdr; 
 xfs_dir2_data_off_t bests[1]; 
} xfs_dir2_free_t;
```
• The location of the leaf blocks can be in any order, the only way to determine the appropriate is by the node block hash/before values. Given a hash to lookup, you read the node's btree array and first hashval in the array that exceeds the given hash and it can then be found in the block pointed to by the before value.

```
typedef struct xfs_da_intnode { 
     struct xfs_da_node_hdr {<br>xfs da blkinfo t info;
          xfs_da_blkinfo_t info;<br>__uint16_t count;
          _ __uint16_t level; 
      } hdr; 
      struct xfs_da_node_entry { 
 xfs_dahash_t hashval; 
xfs_dablk_t before;
     } \text{ three}[\overline{1}];} xfs_da_intnode_t;
```
- The freeindex's bests array starts from the end of the block and grows to the start of the block.
- When an data block becomes unused (ie. all entries in it have been deleted), the block is freed, the data extents contain a hole, and the freeindex's hdr.nused value is decremented and the associated bests[] entry is set to 0xffff.
- As the first data block always contains "." and "..", it's invalid for the directory to have a hole at the start.
- The freeindex's hdr.nvalid should always be the same as the number of allocated data directory blocks containing name/inode data and will always be less than or equal to hdr.nused.hdr.nused should be the same as the index of the last data directory block plus one (i.e. when the last data block is freed, nused and nvalid are decremented).

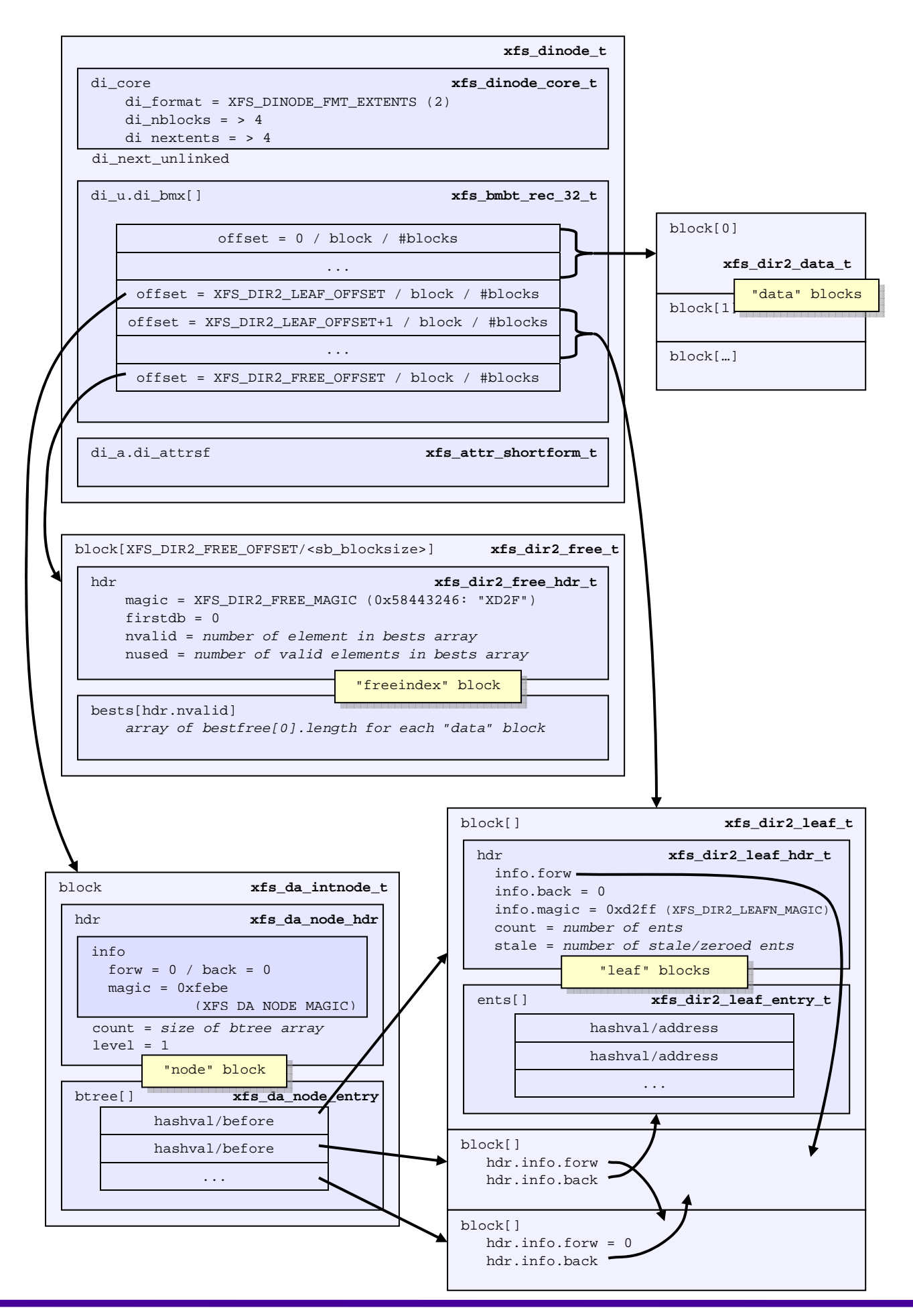

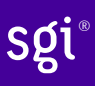

### xfs\_db Example:

With the node directory examples, we are using a filesystems with 4KB block size, and a 16KB directory size. The directory has over 2000 entries:

```
xfs_db> sb 0 
xfs_db> p 
magicnum = 0x58465342blocksize = 4096 
... 
dirblklog = 2 
... 
xfs_db> inode <inode#> 
xfs_db> p 
core.magic = 0x494e 
core.mode = 040755 
core.version = 1 
core.format = 2 (extents) 
... 
core.size = 81920 
core.nblocks = 36 
core.extsize = 0 
core.nextents = 8 
... 
u.bmx[0-7] = [startoff,startblock,blockcount,extentflag] 0:[0,7368,4,0] 
1:[4,7408,4,0] 2:[8,7444,4,0] 3:[12,7480,4,0] 4:[16,7520,4,0] 
5:[8388608,7396,4,0] 6:[8388612,7524,8,0] 7:[16777216,7516,4,0]
```
As can already be observed, all extents are allocated is multiples of 4 blocks.

Blocks 0 to 19 (16+4-1) are used for the data. Looking at blocks 16-19, it can seen that it's the same as the single-leaf format, except the length values are a lot larger to accommodate the increased directory block size:

```
xfs_db> dblock 16 
xfs_db> type dir2 
xfs_db> p 
dhdr.magic = 0x58443244 
dhdr.bestfree[0].offset = 0xb0 
dhdr.bestfree[0].length = 0x3f50 
dhdr.bestfree[1].offset = 0 
dhdr.bestfree[1].length = 0 
dhdr.bestfree[2].offset = 0 
dhdr.bestfree[2].length = 0 
du[0].inumber = 120224 
du[0].namelen = 15 
du[0].name = "frame002043.tst"
du[0].tag = 0x10du[1].inumber = 120225 
du[1].namelen = 15 
du[1].name = "frame002044.tst"
du[1].tag = <math>0x30</math>du[2].inumber = 120226 
du[2].namelen = 15 
du[2].name = "frame002045.tst"
du[2].tag = 0x50du[3].inumber = 120227 
du[3].namelen = 15 
du[3].name = "frame002046.tst"
du[3].tag = 0x70 
du[4].inumber = 120228 
du[4].namelen = 15 
du[4].name = "frame002047.tst"
du[4].tag = 0x90du[5].freetag = 0xffff 
du[5].length = 0x3f50
```
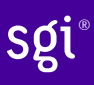

#### $du[5]$ .tag = 0

Next, the "node" block, the fields are preceded with 'n' for node blocks:

```
xfs_db> dblock 8388608 
xfs_db> type dir2 
xfs_db> p 
nhdr.info.forw = 0 
nhdr.info.back = 0 
nhdr.info.magic = 0xfebe 
nhdr.count = 2 
nhdr.level = 1 
nbtree[0-1] = [hashval,before] 0:[0xa3a440ac,8388616] 1:[0xf3a440bc,8388612]
```
The following leaf blocks have been allocated once as XFS knows it needs at two blocks when allocating a B+tree, so the length is 8 fsblocks. For all hashes < 0xa3a440ac, they are located in the directory offset 8388616 and hashes below 0xf3a440bc are in offset 8388612. Hashes above f3a440bc don't exist in this directory.

```
xfs_db> dblock 8388616 
xfs_db> type dir2 
xfs_db> p 
lhdr.info.forw = 8388612 
lhdr.info.back = 0 
lhdr.info.magic = 0xd2ff 
lhdr.count = 1023 
lhdr.stale = 0 
lents[0].hashval = 0x2e 
lents[0].address = 0x2lents[1].hashval = 0x172elents[1].address = 0x4 
lents[2].hashval = 0x23a04084lents[2].address = 0x116 
... 
lents[1021].hashval = 0xa3a440a4lents[1021].address = 0x1fa2 
lents[1022].hashval = 0xa3a440ac 
lents[1022].address = 0x1fca 
xfs_db> dblock 8388612 
xfs_db> type dir2 
xfs_db> p 
lhdr.info.forw = 0 
lhdr.info.back = 8388616 
lhdr.info.magic = 0xd2ff 
lhdr.count = 1027 
lhdr.stale = 0 
lents[0].hashval = 0xa3a440b4lents[0].address = 0x1f52 
lents[1].hashval = 0xa3a440bc 
lents[1].address = 0x1f7a 
... 
lents[1025].hashval = 0xf3a440b4lents[1025].address = 0x1f66lents[1026].hashval = 0xf3a440bclents[1026].address = 0x1f8e
```
An example lookup using xfs\_db:

```
xfs_db> hash frame001845.tst 
0xf3a26094
```
Doing a binary search through the array, we get address 0x1ce6, which is offset 0xe730. Each fsblock is 4KB in size (0x1000), so it will be offset 0x730 into directory offset 14. From the extent map, this will be fsblock 7482:

xfs\_db> fsblock 7482

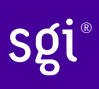

```
xfs_db> type text 
xfs_db> p 
... 
730: 00 00 00 00 00 01 d4 da 0f 66 72 61 6d 65 30 30 .........frame00 
740: 31 38 34 35 2e 74 73 74 00 00 00 00 00 00 27 30 1845.tst.......0
```
Looking at the freeindex information (fields with an 'f' tag):

```
xfs_db> fsblock 7516 
xfs_db> type dir2 
xfs_db> p 
fhdr.magic = 0x58443246fhdr.firstdb = 0 
fhdr.nvalid = 5 
fhdr.nused = 5fbests[0-4] = 0:0x10 1:0x10 2:0x10 3:0x10 4:0x3f50
```
Like the Leaf Directory, each of the fbests values correspond to each data block's bestfree[0].length value.

The raw disk layout, old data is not cleared after the array. The fbests array is highlighted:

```
xfs_db> type text 
xfs_db> p 
000: 58 44 32 46 00 00 00 00 00 00 00 05 00 00 00 05 XD2F............
010: 00 10 00 10 00 10 00 10 3f 50 00 00 1f 01 ff ff .........P......
```
*TODO: Example with a hole in the middle* 

## **B+tree Directories**

When the extent map in an inode grows beyond the inode's space, the inode format is changed to a "btree". The inode contains a filesystem block point to the B+tree extent map for the directory's blocks. The B+tree extents contain the extent map for the "data", "node", "leaf" and "freeindex" information as described in **Node Directories**.

Refer to the previous section on B+tree Data Extents for more information on XFS B+tree extents.

The following situations and changes can apply over Node Directories, and apply here as inode extents generally cannot contain the number of directory blocks that B+trees can handle:

- The node/leaf trees can be more than one level deep.
- More than one freeindex block may exist, but this will be quite rare. It would required hundreds of thousand files with quite long file names (or millions with shorter names) to get a second freeindex block.

### xfs\_db Example:

A directory has been created with 200,000 entries with each entry being 100 characters long. The filesystem block size and directory block size are 4KB:

```
xfs_db> inode 772 
xfs_db> p 
core.magic = 0x494e 
core.mode = 040755 
core.version = 1 
core.format = 3 (btree) 
... 
core.size = 22757376 
core.nblocks = 6145 
core.extsize = 0 
core.nextents = 234 
core.naextents = 0 
core.forkoff = 0 
... 
u.bmbt.level = 1 
u.bmbt.numrecs = 1 
u.bmbt.keys[1] = [startoff] 1:[0]u.bmbt.ptrs[1] = 1:89 
xfs_db> fsblock 89 
xfs_db> type bmapbtd 
xfs_db> p 
magic = 0x424d4150level = 0numrecs = 234 
leftsib = null 
right = null
recs[1-234] = [startoff,startblock,blockcount,extentflag] 
    1:[0,53,1,0] 2:[1,55,13,0] 3:[14,69,1,0] 4:[15,72,13,0] 
    5:[28,86,2,0] 6:[30,90,21,0] 7:[51,112,1,0] 8:[52,114,11,0] 
 ... 
    125:[5177,902,15,0] 126:[5192,918,6,0] 127:[5198,524786,358,0] 
    128:[8388608,54,1,0] 129:[8388609,70,2,0] 130:[8388611,85,1,0] 
 ... 
 229:[8389164,917,1,0] 230:[8389165,924,19,0] 231:[8389184,944,9,0] 
    232:[16777216,68,1,0] 233:[16777217,7340114,1,0] 234:[16777218,5767362,1,0]
```
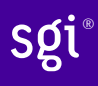

We have 128 extents and a total of 5555 blocks being used to store name/inode pairs. With only about 2000 values that can be stored in the freeindex block, 3 blocks have been allocated for this information. The firstdb field specifies the starting directory block number for each array:

```
xfs_db> dblock 16777216 
xfs_db> type dir2 
xfs_db> p 
fhdr.magic = 0x58443246 
fhdr.firstdb = 0
fhdr.nvalid = 2040 
fhdr.nused = 2040 
fbests[0-2039] = ...xfs_db> dblock 16777217 
xfs_db> type dir2 
xfs_db> p 
fhdr.magic = 0x58443246 
fhdr.firstdb = 2040 
fhdr.nvalid = 2040 
fhdr.nused = 2040 
fbests[0-2039] = ...xfs_db> dblock 16777218 
xfs_db> type dir2 
xfs_db> p 
fhdr.magic = 0x58443246fhdr.firstdb = 4080 
fhdr.nvalid = 1476 
fhdr.nused = 1476fbests[0-1475] = ...
```
Looking at the root node in the node block, it's a pretty deep tree:

```
xfs_db> dblock 8388608 
xfs_db> type dir2 
xfs_db> p 
nhdr.info.forw = 0 
nhdr.info.back = 0 
nhdr.info.magic = 0xfebe 
nhdr.count = 2 
nhdr.level = 2 
nbtree[0-1] = [hashval,before] 0:[0x6bbf6f39,8389121] 1:[0xfbbf7f79,8389120] 
xfs_db> dblock 8389121 
xfs_db> type dir2 
xfs_db> p 
nhdr.info.forw = 8389120 
nhdr.info.back = 0 
nhdr.info.magic = 0xfebe 
nhdr.count = 263 
nhdr.level = 1 
nbtree[0-262] = ... 262:[0x6bbf6f39,8388928] 
xfs_db> dblock 8389120 
xfs_db> type dir2 
xfs_db> p 
nhdr.info.forw = 0 
nhdr.info.back = 8389121 
nhdr.info.magic = 0xfebe 
nhdr.count = 319 
nhdr.level = 1 
nbtree[0-318] = [hashval,before] 0:[0x70b14711,8388919] ...
```
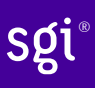

The leaves at each the end of a node always point to the end leaves in adjacent nodes. Directory block 8388928 forward pointer is to block 8388919, and vice versa as highlighted in the following example:

```
xfs_db> dblock 8388928 
xfs_db> type dir2 
xfs_db> p 
lhdr.info.forw = 8388919lhdr.info.back = 8388937lhdr.info.magic = 0xd2ff 
... 
xfs_db> dblock 8388919 
xfs_db> type dir2 
xfs_db> p 
lhdr.info.forw = 8388706 
lhdr.info.back = 8388928lhdr.info.magic = 0xd2ff 
...
```
# **Symbolic Links**

Symbolic links to a file can be stored in one of two formats: "local" and "extents". The length of the symlink contents is always specified by the inode's disclusive value.

# **Shortform Symbolic Links**

Symbolic links are stored with the "local" di\_format if the symbolic link can fit within the inode's data fork. The link data is an array of characters (di\_symlink array in the data fork union).

```
 xfs_dinode_t 
 di_next_unlinked 
di_core xfs_dinode_core_t 
   di_format = XFS_DINODE_FMT_LOCAL (1) 
    di_nblocks = 0 
    di_size = size of di_u.di_symlink[] array
    di_nextents = 0 
di_u.di_symlink[di_core.di_size] char
di_a.di_attrsf xfs_attr_shortform_t
```
### xfs\_db Example:

A short symbolic link to a file is created:

```
xfs_db> inode <inode#> 
xfs_db> p 
core.magic = 0x494e 
core.mode = 0120777 
core.version = 1 
core.format = 1 (local) 
... 
core.size = 12 
core.nblocks = 0 
core.extsize = 0 
core.nextents = 0 
... 
u.symlink = "small_target"
```
Raw on-disk data with the link contents highlighted:

```
xfs_db> type text 
xfs_db> p<br>00: 49 4
00: 49 4e a1 ff 01 01 00 01 00 00 00 00 00 00 00 00 IN.............. 
10: 00 00 00 01 00 00 00 00 00 00 00 00 00 00 00 01 ................ 
20: 44 bc e1 c7 03 c4 d4 18 44 bc e1 c7 03 c4 d4 18 D.......D.......
30: 44 bc e1 c7 03 c4 d4 18 00 00 00 00 00 00 00 0c D............... 
40: 00 00 00 00 00 00 00 00 00 00 00 00 00 00 00 00 ................ 
50: 00 00 00 02 00 00 00 00 00 00 00 00 00 00 00 00 ................ 
60: ff ff ff ff 73 6d 61 6c 6c 5f 74 61 72 67 65 74 ....small.target 
70: 00 00 00 00 00 00 00 00 00 00 00 00 00 00 00 00 ................ 
...
```
# **Extent Symbolic Links**

If the length of the symbolic link exceeds the space available in the inode's data fork, the link is moved to a new filesystem block and the inode's  $di\_format$  is changed to "extents". The location of the block(s) is specified by the data fork's  $di\_bmx[$  array. In the significant majority of cases, this will be in one filesystem block as a symlink cannot be longer than 1024 characters.

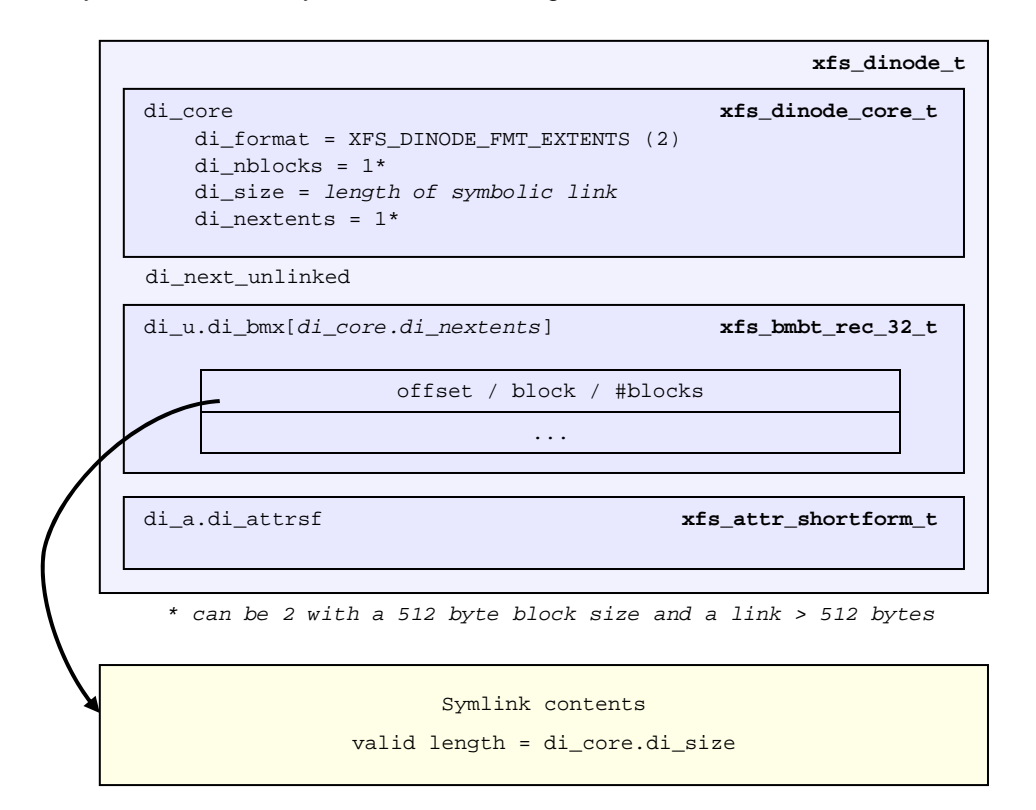

### xfs\_db Example:

A longer link is created (greater than 156 bytes):

```
xfs_db> inode <inode#> 
xfs_db> p 
core.magic = 0x494e 
core.mode = 0120777 
core.version = 1 
core.format = 2 (extents) 
... 
core.size = 182 
core.nblocks = 1 
core.extsize = 0 
core.nextents = 1 
... 
u.bmx[0] = [startoff,startblock,blockcount,extentflag] 0:[0,37530,1,0]xfs_db> dblock 0 
xfs_db> type symlink 
xfs_db> p 
"symlink contents..."
```
# **Extended Attributes**

Extended attributes implement the ability for a user to attach name:value pairs to inodes within the XFS filesystem. They could be used to store meta-information about the file.

The attribute names can be up to 256 bytes in length, terminated by the first 0 byte. The intent is that they be printable ASCII (or other character set) names for the attribute. The values can be up to 64KB of arbitrary binary data. Some XFS internal attributes (eg. parent pointers) use non-printable names for the attribute.

Access Control Lists (ACLs) and Data Migration Facility (DMF) use extended attributes to store their associated metadata with an inode.

XFS uses two disjoint attribute name spaces associated with every inode. They are the root and user address spaces. The root address space is accessible only to the superuser, and then only by specifying a flag argument to the function call. Other users will not see or be able to modify attributes in the root address space. The user address space is protected by the normal file permissions mechanism, so the owner of the file can decide who is able to see and/or modify the value of attributes on any particular file.

To view extended attributes from the command line, use the getfattr command. To set or delete extended attributes, use the  $set$ fattr command. ACLs control should use the  $getfac1$  and setfacl commands.

XFS attributes supports three namespaces: "user", "trusted" (or "root" using IRIX terminology) and "secure".

The location of the attribute fork in the inode's literal area is specified by the  $di\_forkoff$  value in the inode's core. If this value is zero, the inode does not contain any extended attributes. Non-zero, the byte offset into the literal area =  $di$  forkoff  $*$  8, which also determines the 2048 byte maximum size for an inode. Attributes must be allocated on a 64-bit boundary on the disk except shortform attributes (they are tightly packed). To determine the offset into the inode itself, add 100 (0x64) to di\_forkoff \* 8.

The following four sections describe each of the on-disk formats.

# **Shortform Attributes**

When the all extended attributes can fit within the inode's attribute fork, the inode's di\_aformat is set to "local" and the attributes are stored in the inode's literal area starting at offset  $di\_forkoff$   $*$  8.

Shortform attributes use the following structures:

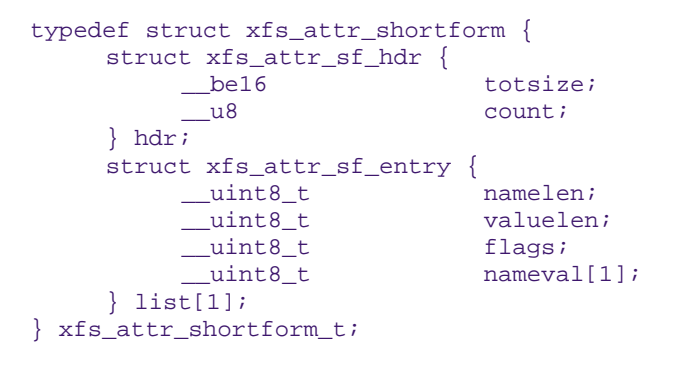

typedef struct xfs\_attr\_sf\_hdr xfs\_attr\_sf\_hdr\_t; typedef struct xfs\_attr\_sf\_entry xfs\_attr\_sf\_entry\_t;

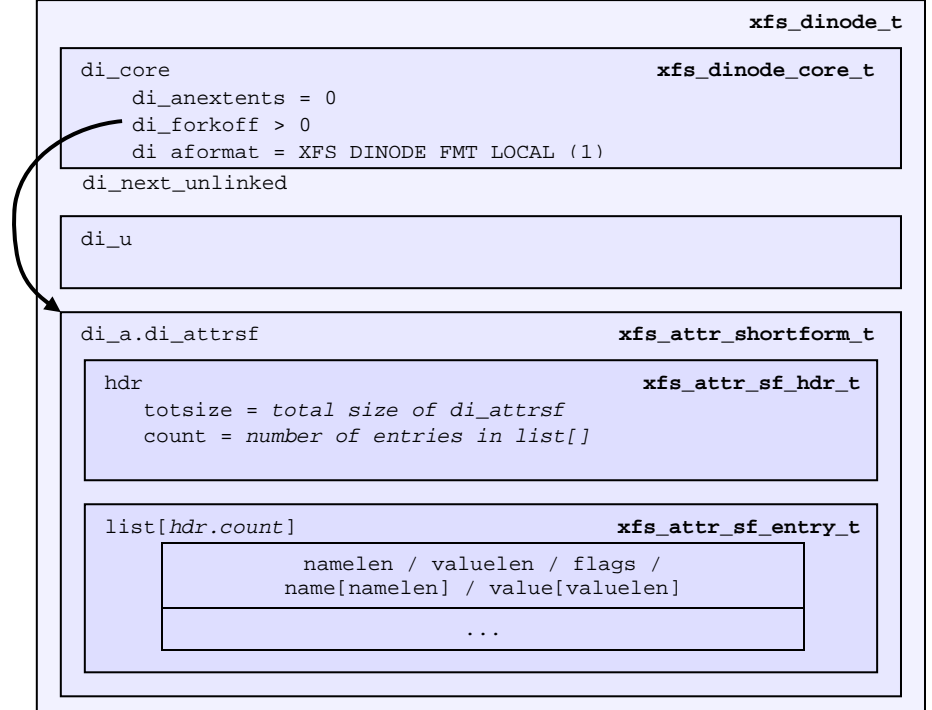

- namelen and valuelen specify the size of the two byte arrays containing the name and value pairs. valuelen is zero for extended attributes with no value.
- nameval [] is a single array where it's size is the sum of namelen and valuelen. The names and values are not null terminated on-disk. The value immediately follows the name in the array.
- $f$ lags specifies the namespace for the attribute  $(0 = "user")$ :

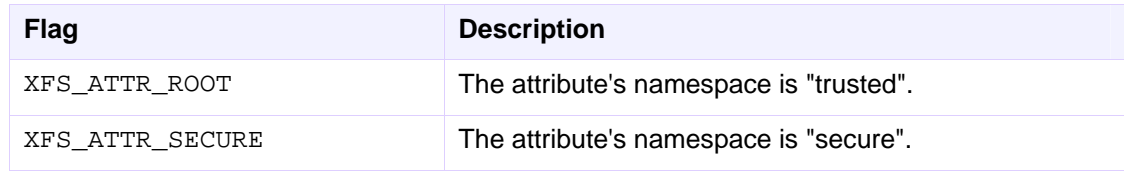

### xfs\_db Example:

A file is created and two attributes are set:

```
# setfattr -n user.empty few_attr 
# setfattr -n trusted.trust -v val1 few_attr
```
Using xfs\_db, we dump the inode:

```
xfs_db> inode <inode#> 
xfs_db> p 
core.magic = 0x494e 
core.mode = 0100644 
... 
core.naextents = 0 
core.forkoff = 15 
core.aformat = 1 (local) 
... 
a.sfattr.hdr.totsize = 24 
a.sfattr.hdr.count = 2 
a.sfattr.list[0].namelen = 5 
a.sfattr.list[0].valuelen = 0 
a.sfattr.list[0].root = 0 
a.sfattr.list[0].secure = 0 
a.sfattr.list[0].name = "empty" 
a.sfattr.list[1].namelen = 5 
a.sfattr.list[1].valuelen = 4 
a.sfattr.list[1].root = 1a.sfattr.list[1].secure = 0 
a.sfattr.list[1].name = "trust" 
a.sfattr.list[1].value = "val1"
```
We can determine the actual inode offset to be 220 (15 x 8 + 100) or  $0 \times dc$ .

Examining the raw dump, the second attribute is highlighted:

```
xfs_db> type text 
xfs_db> p 
00: 49 4e 81 a4 01 02 00 01 00 00 00 00 00 00 00 00 IN.............. 
10: 00 00 00 01 00 00 00 00 00 00 00 00 00 00 00 02 ................ 
    20: 44 be 1a be 38 d1 26 98 44 be 1a be 38 d1 26 98 D...8...D...8... 
30: 44 be 1a e1 3a 9a ea 18 00 00 00 00 00 00 00 04 D............... 
40: 00 00 00 00 00 00 00 01 00 00 00 00 00 00 00 01 ................ 
50: 00 00 0f 01 00 00 00 00 00 00 00 00 00 00 00 00 ................ 
60: ff ff ff ff 00 00 00 00 00 00 00 00 00 00 00 12 ................ 
    70: 53 a0 00 01 00 00 00 00 00 00 00 00 00 00 00 00 S............... 
80: 00 00 00 00 00 00 00 00 00 00 00 00 00 00 00 00 ................ 
90: 00 00 00 00 00 00 00 00 00 00 00 00 00 00 00 00 ................ 
a0: 00 00 00 00 00 00 00 00 00 00 00 00 00 00 00 00 ................ 
b0: 00 00 00 00 00 00 00 00 hdr.totsize PR 00 00 00 00 ................
c0: 00 00 00 00 00 00 00 00 00 00 00 00 00 00 00 00 ................ 
hdr.totsized0: 00 00 00 00 00 00 00 00 00 00 00 00 00 18 02 00 ................ 
e0: 05 00 00 65 6d 70 74 79 05 04 02 74 72 75 73 74 ... empty... trust
f0: 76 61 6c 31 00 00 00 00 00 00 00 00 00 00 00 00 val1............
```
Adding another attribute with attr1, the format is converted to extents and di forkoff remains unchanged (and all those zeros in the dump above remain unused):

```
xfs_db> inode <inode#> 
xfs_db> p 
... 
core.naextents = 1 
core.forkoff = 15 
core.aformat = 2 (extents) 
... 
a.bmx[0] = [startoff, startblock, blockcount, extendflag] 0: [0, 37534, 1, 0]
```
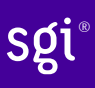

Performing the same steps with attr2, adding one attribute at a time, you can see di\_forkoff change as attributes are added:

```
xfs_db> inode <inode#> 
xfs_db> p 
... 
core.naextents = 0 
core.forkoff = 15 
core.aformat = 1 (local) 
... 
a.sfattr.hdr.totsize = 17 
a.sfattr.hdr.count = 1 
a.sfattr.list[0].namelen = 10 
a.sfattr.list[0].valuelen = 0 
a.sfattr.list[0].root = 0 
a.sfattr.list[0].secure = 0 
a.sfattr.list[0].name = "empty_attr"
```
#### Attribute added:

```
xfs_db> p
```

```
... 
core.naextents = 0 
core.forkoff = 15 
core.aformat = 1 (local) 
... 
a.sfattr.hdr.totsize = 31 
a.sfattr.hdr.count = 2 
a.sfattr.list[0].namelen = 10 
a.sfattr.list[0].valuelen = 0 
a.sfattr.list[0].root = 0a.sfattr.list[0].secure = 0 
a.sfattr.list[0].name = "empty_attr" 
a.sfattr.list[1].namelen = 7 
a.sfattr.list[1].valuelen = 4 
a.sfattr.list[1].root = 1 
a.sfattr.list[1].secure = 0 
a.sfattr.list[1].name = "trust_a" 
a.sfattr.list[1].value = "val1"
```
Another attribute is added:

```
xfs_db> p 
... 
core.naextents = 0 
core.forkoff = 13core.aformat = 1 (local) 
... 
a.sfattr.hdr.totsize = 52 
a.sfattr.hdr.count = 3 
a.sfattr.list[0].namelen = 10 
a.sfattr.list[0].valuelen = 0 
a.sfattr.list[0].root = 0a.sfattr.list[0].secure = 0 
a.sfattr.list[0].name = "empty_attr" 
a.sfattr.list[1].namelen = 7 
a.sfattr.list[1].valuelen = 4 
a.sfattr.list[1].root = 1a.sfattr.list[1].secure = 0 
a.sfattr.list[1].name = "trust_a" 
a.sfattr.list[1].value = "val1" 
a.sfattr.list[2].namelen = 6 
a.sfattr.list[2].valuelen = 12 
a.sfattr.list[2].root = 0a.sfattr.list[2].secure = 0 
a.sfattr.list[2].name = "second" 
a.sfattr.list[2].value = "second_value"
```
One more is added:

```
xfs_db> p 
core.naextents = 0 
core.forkoff = 10 
core aformat = 1 (local)
... 
a.sfattr.hdr.totsize = 69 
a.sfattr.hdr.count = 4 
a.sfattr.list[0].namelen = 10 
a.sfattr.list[0].valuelen = 0 
a.sfattr.list[0].root = 0a.sfattr.list[0].secure = 0 
a.sfattr.list[0].name = "empty_attr" 
a.sfattr.list[1].namelen = 7 
a.sfattr.list[1].valuelen = 4 
a.sfattr.list[1].root = 1 
a.sfattr.list[1].secure = 0 
a.sfattr.list[1].name = "trust_a" 
a.sfattr.list[1].value = "val1" 
a.sfattr.list[2].namelen = 6 
a.sfattr.list[2].valuelen = 12 
a.sfattr.list[2].root = 0a.sfattr.list[2].secure = 0 
a.sfattr.list[2].name = "second" 
a.sfattr.list[2].value = "second_value" 
a.sfattr.list[3].namelen = 6 
a.sfattr.list[3].valuelen = 8 
a.sfattr.list[3].root = 0 
a.sfattr.list[3].secure = 1 
a.sfattr.list[3].name = "policy" 
a.sfattr.list[3].value = "contents"
```
A raw dump is shown to compare with the attr1 dump on a prior page, the header is highlighted:

xfs\_db> type text xfs\_db> p 00: 49 4e 81 a4 01 02 00 01 00 00 00 00 00 00 00 00 IN.............. 10: 00 00 00 01 00 00 00 00 00 00 00 00 00 00 00 05 ................ 20: 44 be 24 cd 0f b0 96 18 44 be 24 cd 0f b0 96 18 D......D....... 30: 44 be 2d f5 01 62 7a 18 00 00 00 00 00 00 00 04 D....bz......... 40: 00 00 00 00 00 00 00 01 00 00 00 00 00 00 00 01 ................ 50: 00 00 0a 01 00 00 00 00 00 00 00 00 00 00 00 00 ................ 60: ff ff ff ff 00 00 00 00 00 00 00 00 00 00 00 01 ................ 70: 41 c0 00 01 00 00 00 00 00 00 00 00 00 00 00 00 A............... 80: 00 00 00 00 00 00 00 00 00 00 00 00 00 00 00 00 ................ 90: 00 00 00 00 00 00 00 00 00 00 00 00 00 00 00 00 ................ a0: 00 00 00 00 00 00 00 00 00 00 00 00 00 00 00 00 ................ b0: 00 00 00 00 00 45 04 00 0a 00 00 65 6d 70 74 79 .....E.....empty c0: 5f 61 74 74 72 07 04 02 74 72 75 73 74 5f 61 76 .attr...trust.av d0: 61 6c 31 06 0c 00 73 65 63 6f 6e 64 73 65 63 6f al1...secondseco e0: 6e 64 5f 76 61 6c 75 65 06 08 04 70 6f 6c 69 63 nd.value...polic f0: 79 63 6f 6e 74 65 6e 74 73 64 5f 76 61 6c 75 65 ycontentsd.value

It can be clearly seen that attr2 allows many more attributes to be stored in an inode before they are moved to another filesystem block.

### **Leaf Attributes**

When an inode's attribute fork space is used up with shortform attributes and more are added, the attribute format is migrated to "extents".

Extent based attributes use hash/index pairs to speed up an attribute lookup. The first part of the "leaf" contains an array of fixed size hash/index pairs with the flags stored as well. The remaining part of the leaf block contains the array name/value pairs, where each element varies in length.

Each leaf is based on the  $xf_s$  da blkinfo t block header declared in Leaf Directories. The structure encapsulating all other structures in the xfs\_attr\_leafblock\_t.

The structures involved are:

```
typedef struct xfs_attr_leaf_map { 
                         base;
    be16 size;
} xfs_attr_leaf_map_t; 
typedef struct xfs_attr_leaf_hdr { 
     xfs_da_blkinfo_t info; 
    {\begin{array}{c} \text{be}16 \\ \text{be}16 \end{array}} __be16 usedbytes; 
    __be16 firstused;<br>__u8 holes;
     _u8 holes;<br>_u8 holes;
                          pad1;<br>freemap[3];
    xfs_attr_leaf_map_t
} xfs_attr_leaf_hdr_t; 
typedef struct xfs_attr_leaf_entry {<br>_be32 hash
                          hashval;
     __be16 nameidx; 
                           _{\text{flags}};
    u8 pad2;
} xfs_attr_leaf_entry_t; 
typedef struct xfs_attr_leaf_name_local { 
     __be16 valuelen; 
                           namelen;
     __u8 nameval[1]; 
} xfs_attr_leaf_name_local_t; 
typedef struct xfs_attr_leaf_name_remote {<br>be32 valueblk;
                           valueblk;
     __be32 valuelen; 
                           namelen;
     u8 name [1];
} xfs_attr_leaf_name_remote_t; 
typedef struct xfs attr leafblock {
     xfs_attr_leaf_hdr_t hdr; 
 xfs_attr_leaf_entry_t entries[1]; 
 xfs_attr_leaf_name_local_t namelist; 
 xfs_attr_leaf_name_remote_t valuelist; 
} xfs_attr_leafblock_t;
```
Each leaf header uses the following magic number:

#define XFS\_ATTR\_LEAF\_MAGIC 0xfbee

The hash/index elements in the entries [ ] array are packed from the top of the block. Name/values grow from the bottom but are not packed. The freemap contains run-length-encoded entries for the free bytes after the entries[] array, but only the three largest runs are stored (smaller runs are dropped). When the freemap doesn't show enough space for an allocation, name/value area is

compacted and allocation is tried again. If there still isn't enough space, then the block is split. The name/value structures (both local and remote versions) must be 32-bit aligned.

For attributes with small values (ie. the value can be stored within the leaf), the XFS\_ATTR\_LOCAL flag is set for the attribute. The entry details are stored using the xfs\_attr\_leaf\_name\_local\_t structure. For large attribute values that cannot be stored within the leaf, separate filesystem blocks are allocated to store the value. They use the xfs\_attr\_leaf\_name\_remote\_t structure.

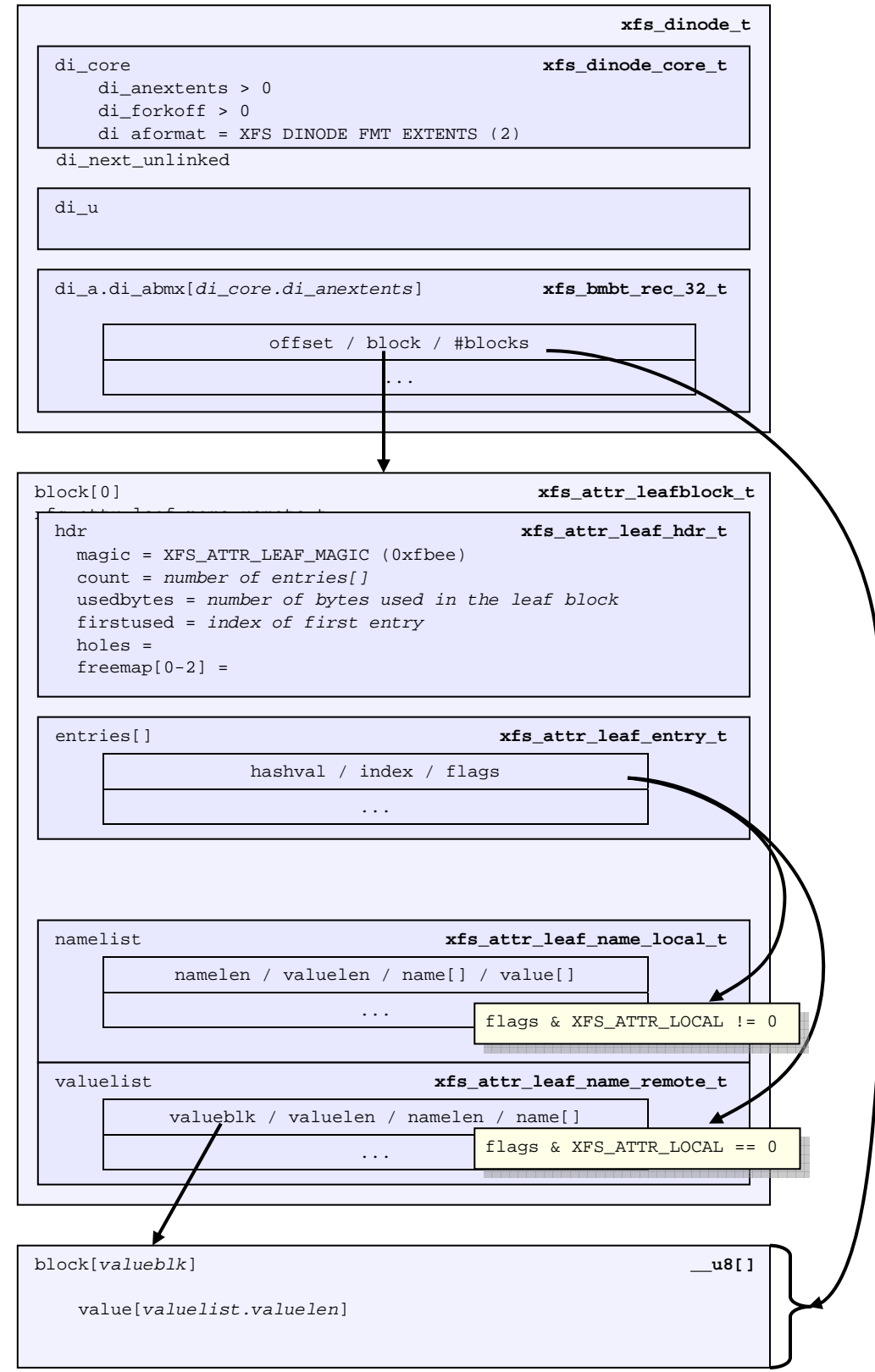

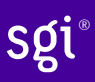

Both local and remote entries can be interleaved as they are only addressed by the hash/index entries. The flag is stored with the hash/index pairs so the appropriate structure can be used.

Since duplicate hash keys are possible, for each hash that matches during a lookup, the actual name string must be compared.

An "incomplete" bit is also used for attribute flags. It shows that an attribute is in the middle of being created and should not be shown to the user if we crash during the time that the bit is set. The bit is cleared when attribute has finished being setup. This is done because some large attributes cannot be created inside a single transaction.

### xfs\_db Example:

A single 30KB extended attribute is added to an inode:

```
xfs_db> inode <inode#> 
xfs_db> p 
... 
core.nblocks = 9 
core.nextents = 0 
core.naextents = 1 
core.forkoff = 15 
core.aformat = 2 (extents) 
... 
a.bmx[0] = [startoff,startblock,blockcount,extentflag]
          0:[0,37535,9,0] 
xfs_db> ablock 0 
xfs_db> p 
hdr.info.forw = 0 
hdr.info.back = 0 
hdr.info.magic = 0xfbee 
hdr.count = 1 
hdr.usedbytes = 20 
hdr.firstused = 4076 
hdr.holes = 0 
hdr.freemap[0-2] = [base,size] 0:[40,4036] 1:[0,0] 2:[0,0] 
entries[0] = [hashval,nameidx,incomplete,root,secure,local]
          0:[0xfcf89d4f,4076,0,0,0,0] 
nvlist[0].valueblk = 0x1 
nvlist[0].valuelen = 30692 
nvlist[0].namelen = 8 
nvlist[0].name = "big_attr"
```
Attribute blocks 1 to 8 (filesystem blocks 37536 to 37543) contain the raw binary value data for the attribute.

Index 4076 (0xfec) is the offset into the block where the name/value information is. As can be seen by the value, it's at the end of the block:

xfs\_db> type text xfs\_db> p 000: 00 00 00 00 00 00 00 00 fb ee 00 00 00 01 00 14 ................ 010: 0f ec 00 00 00 28 0f c4 00 00 00 00 00 00 00 00 ................ 020: fc f8 9d 4f 0f ec 00 00 00 00 00 00 00 00 00 00 ...O............ 030: 00 00 00 00 00 00 00 00 00 00 00 00 00 00 00 00 ................ ... fe0: 00 00 00 00 00 00 00 00 00 00 00 00 00 00 00 01 ................ ff0: 00 00 77 e4 08 62 69 67 5f 61 74 74 72 00 00 00 ..w..big.attr...

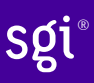

A 30KB attribute and a couple of small attributes are added to a file:

```
xfs_db> inode <inode#> 
xfs_db> p 
... 
core.nblocks = 10core.extsize = 0 
core.nextents = 1 
core.naextents = 2 
core.forkoff = 15 
core.aformat = 2 (extents) 
... 
u.bmx[0] = [startoff,startblock,blockcount,extentflag]
          0:[0,81857,1,0] 
a.bmx[0-1] = [startoff,startblock,blockcount,extentflag] 
          0:[0,81858,1,0] 
          1:[1,182398,8,0] 
xfs_db> ablock 0 
xfs_db> p 
hdr.info.forw = 0 
hdr.info.back = 0 
hdr.info.magic = 0xfbee 
hdr.count = 3 
hdr.usedbytes = 52 
hdr.firstused = 4044 
hdr.holes = 0 
hdr.freemap[0-2] = [base,size] 0:[56,3988] 1:[0,0] 2:[0,0] 
entries[0-2] = [hashval,nameidx,incomplete,root,secure,local] 
          0:[0x1e9d3934,4044,0,0,0,1] 
          1:[0x1e9d3937,4060,0,0,0,1] 
          2:[0xfcf89d4f,4076,0,0,0,0] 
nvlist[0].valuelen = 6 
nvlist[0].namelen = 5 
nvlist[0].name = "attr2" 
nvlist[0].value = "value2" 
nvlist[1].valuelen = 6 
nvlist[1].namelen = 5 
nvlist[1].name = "attr1" 
nvlist[1].value = "value1" 
nvlist[2].valueblk = 0x1 
nvlist[2].valuelen = 30692 
nvlist[2].namelen = 8 
nvlist[2].name = "big_attr"
```
As can be seen in the entries array, the two small attributes have the local flag set and the values are printed.

A raw disk dump shows the attributes. The last attribute added is highlighted (offset 4044 or 0xfcc):

000: 00 00 00 00 00 00 00 00 fb ee 00 00 00 03 00 34 .................4 010: 0f cc 00 00 00 38 0f 94 00 00 00 00 00 00 00 00 .....8.......... 020: 1e 9d 39 34 0f cc 01 00 1e 9d 39 37 0f dc 01 00 030: fc f8 9d 4f 0f ec 00 00 00 00 00 00 00 00 00 00 00 030: fc f8 9d 4f 0f ec 00 00 00 00 00 00 00 00 00 00 ...O............ 040: 00 00 00 00 00 00 00 00 00 00 00 00 00 00 00 00 ................ ... fc0: 00 00 00 00 00 00 00 00 00 00 00 00 <mark>00 06 05 61</mark> ....................<br>fd0: <mark>74 74 72 32 76 61 6c 75 65 32</mark> 00 00 00 06 05 61 ttr2value2.....a 74 74 72 32 76 61 6c 75 65 32 00 00 00 06 05 61 fe0: 74 74 72 31 76 61 6c 75 65 31 00 00 00 00 00 01 ttrivalue1...... ff0: 00 00 77 e4 08 62 69 67 5f 61 74 74 72 00 00 00 ..w..big.attr...

# **Node Attributes**

When the number of attributes exceeds the space that can fit in one filesystem block (ie. hash, flag, name and local values), the first attribute block becomes the root of a B+tree where the leaves contain the hash/name/value information that was stored in a single leaf block. The inode's attribute format itself remains extent based. The nodes use the xfs\_da\_intnode\_t structure introduced in Node Directories.

The location of the attribute leaf blocks can be in any order, the only way to determine the appropriate is by the node block hash/before values. Given a hash to lookup, you read the node's btree array and first hashval in the array that exceeds the given hash and it can then be found in the block pointed to by the before value.

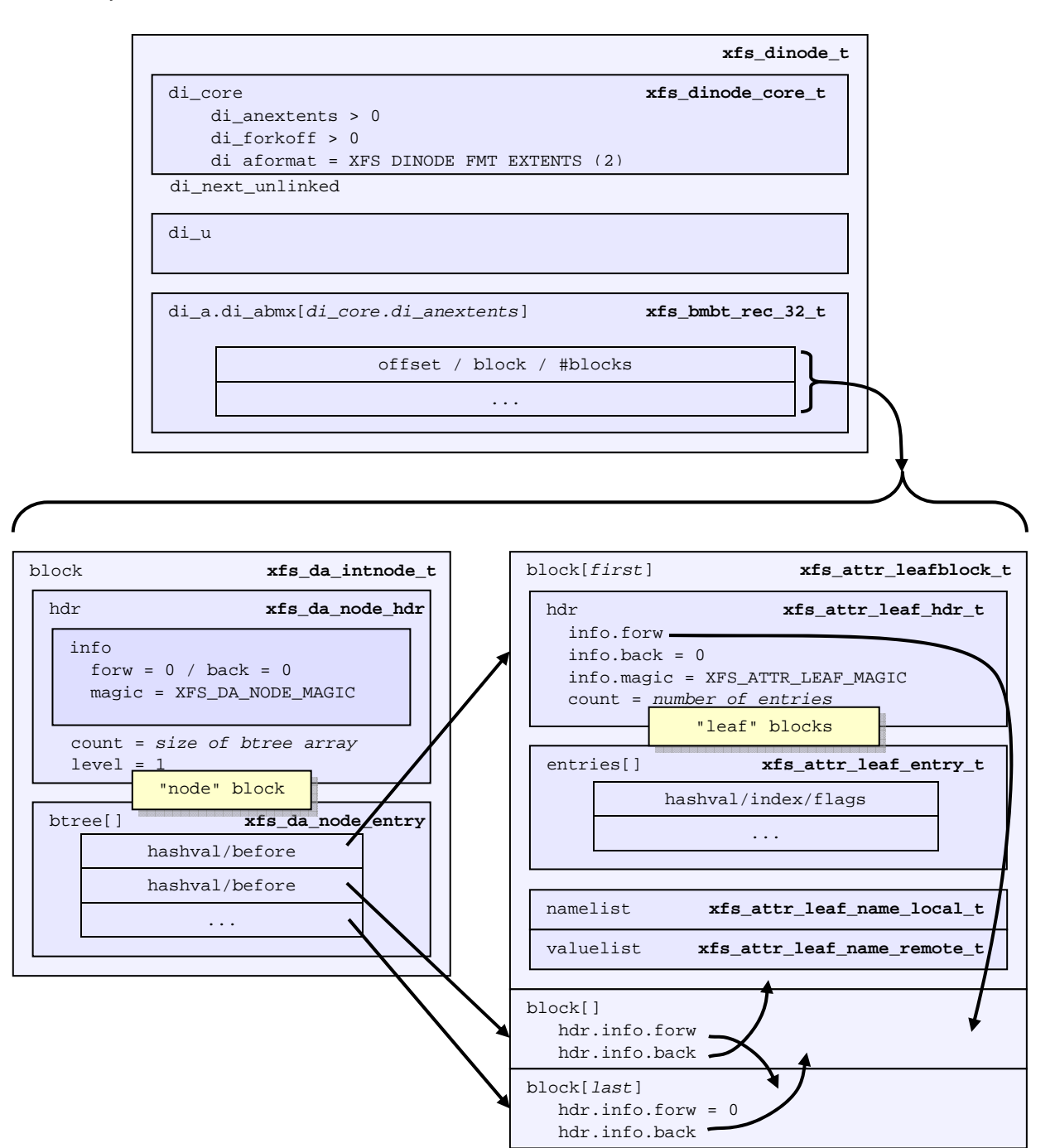
#### xfs\_db Example:

An inode with 1000 small attributes with the naming "attribute\_n" where 'n' is a number:

```
xfs_db> inode <inode#> 
xfs_db> p 
... 
core.nblocks = 15 
core.nextents = 0 
core.naextents = 1 
core.forkoff = 15 
core.aformat = 2 (extents) 
... 
a.bmx[0] = [startoff, startblock, blockcount, extendflag] 0:[0,525144,15,0]xfs_db> ablock 0 
xfs_db> p 
hdr.info.forw = 0 
hdr.info.back = 0 
hdr.info.magic = 0xfebe 
hdr.count = 14 
hdr.level = 1 
btree[0-13] = [hashval,before] 
          0:[0x3435122d,1] 
          1:[0x343550a9,14] 
          2:[0x343553a6,13] 
          3:[0x3436122d,12] 
          4:[0x343650a9,8] 
          5:[0x343653a6,7] 
          6:[0x343691af,6] 
          7:[0x3436d0ab,11] 
          8:[0x3436d3a7,10] 
          9:[0x3437122d,9] 
          10:[0x3437922e,3] 
          11:[0x3437d22a,5] 
          12:[0x3e686c25,4] 
          13:[0x3e686fad,2]
```
The hashes are in ascending order in the btree array, and if the hash for the attribute we are looking up is before the entry, we go to the addressed attribute block.

For example, to lookup attribute "attribute\_267":

```
xfs_db> hash attribute_267 
0x3437d1a8
```
In the root btree node, this falls between  $0x3437922e$  and  $0x3437d22a$ , therefore leaf 11 or attribute block 5 will contain the entry.

```
xfs_db> ablock 5 
xfs_db> p 
hdr.info.forw = 4 
hdr.info.back = 3 
hdr.info.magic = 0xfbee 
hdr.count = 96 
hdr.usedbytes = 2688 
hdr.firstused = 1408 
hdr.holes = 0 
hdr.freemap[0-2] = [base,size] 0:[800,608] 1:[0,0] 2:[0,0] 
entries[0-95] = [hashval,nameidx,incomplete,root,secure,local] 
          0:[0x3437922f,4068,0,0,0,1] 
          1:[0x343792a6,4040,0,0,0,1] 
          2:[0x343792a7,4012,0,0,0,1] 
          3:[0x343792a8,3984,0,0,0,1] 
          ... 
          82:[0x3437d1a7,2892,0,0,0,1] 
          83:[0x3437d1a8,2864,0,0,0,1]
```

```
84:[0x3437d1a9,2836,0,0,0,1] 
          ... 
          95:[0x3437d22a,2528,0,0,0,1] 
nvlist[0].valuelen = 10 
nvlist[0].namelen = 13 
nvlist[0].name = "attribute_310" 
nvlist[0].value = "value_310\d" 
nvlist[1].valuelen = 10 
nvlist[1].namelen = 13 
nvlist[1].name = "attribute_309" 
nvlist[1].value = "value_309\ddot{d}"
nvlist[2].valuelen = 10 
nvlist[2].namelen = 13 
nvlist[2].name = "attribute_308" 
nvlist[2].value = "value_308\d" 
nvlist[3].valuelen = 10 
nvlist[3].namelen = 13 
nvlist[3].name = "attribute_307" 
nvlist[3].value = "value 307\d"
... 
nvlist[82].valuelen = 10 
nvlist[82].namelen = 13 
nvlist[82].name = "attribute_268" 
nvlist[82].value = "value_268\d" 
nvlist[83].valuelen = 10 
nvlist[83].namelen = 13 
nvlist[83].name = "attribute_267" 
nvlist[83].value = "value 267\ddot{d}"
nvlist[84].valuelen = 10 
nvlist[84].namelen = 13 
nvlist[84].name = "attribute_266" 
nvlist[84].value = "value_266\d" 
...
```
Each of the hash entries has XFS\_ATTR\_LOCAL flag set (1), which means the attribute's value follows immediately after the name. Raw disk of the name/value pair at offset 2864 (0xb30), highlighted with "value\_267\d" following immediately after the name:

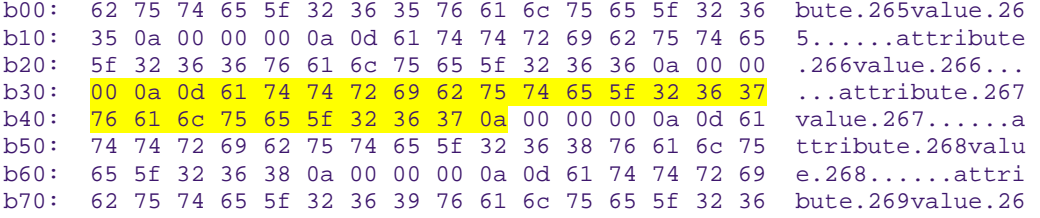

Each entry starts on a 32-bit (4 byte) boundary, therefore the highlighted entry has 2 unused bytes after it.

## **B+tree Attributes**

When the attribute's extent map in an inode grows beyond the available space, the inode's attribute format is changed to a "btree". The inode contains root node of the extent B+tree which then address the leaves that contains the extent arrays for the attribute data. The attribute data itself in the allocated filesystem blocks use the same layout and structures as described in **Node Attributes**.

Refer to the previous section on B+tree Data Extents for more information on XFS B+tree extents.

#### xfs\_db Example:

Added 2000 attributes with 729 byte values to a file:

```
xfs_db> inode <inode#> 
xfs_db> p 
... 
core.nblocks = 640 
core.extsize = 0 
core.nextents = 1 
core.naextents = 274 
core.forkoff = 15 
core.aformat = 3 (btree) 
... 
a.bmbt.level = 1
a. bmbt. numrecs = 2a.bmbt.keys[1-2] = [startoff] 1:[0] 2:[219]a.bmbt.ptrs[1-2] = 1:83162 2:109968 
xfs_db> fsblock 83162 
xfs_db> type bmapbtd 
xfs_db> p 
magic = 0x424d4150level = 0numrecs = 127 
leftsib = null 
rightsib = 109968recs[1-127] = [startoff,startblock,blockcount,extentflag] 
         1:[0,81870,1,0] 
          ... 
xfs_db> fsblock 109968 
xfs_db> type bmapbtd 
xfs_db> p 
maqic = 0x424d4150level = 0numrecs = 147 
leftsib = 83162 
rightsib = null 
recs[1-147] = [startoff,startblock,blockcount,extentflag] 
          ... 
xfs_db> ablock 0 (which is fsblock 81870)
xfs_db> p 
hdr.info.forw = 0 
hdr.info.back = 0hdr.info.magic = 0xfebe 
hdr.count = 2 
hdr.level = 2 
btree[0-1] = [hashval,before] 0:[0x343612a6,513] 1:[0x3e686fad,512]
```
The extent B+tree has two leaves that specify the 274 extents used for the attributes. Looking at the first block, it can be seen that the attribute B+tree is two levels deep. The two blocks at offset 513 and 512 (ie. access using the ablock command) are intermediate  $xfs\_da\_intnode_t$  nodes that index all the attribute leaves.

## **Internal Inodes**

XFS allocates several inodes when a filesystem is created. These are internal and not accessible from the standard directory structure. These inodes are only accessible from the superblock.

## **Quota Inodes**

If quotas are used, two inodes are allocated for user and group quota management. If project quotas are used, these replace the group quota management and therefore uses the group quota inode.

- Project quota's primary purpose is to track and monitor disk usage for directories. For this to occur, the directory inode must have the XFS\_DIFLAG\_PROJINHERIT flag set so all inodes created underneath the directory inherit the project ID.
- Inodes and blocks owned by ID zero do not have enforced quotas, but only quota accounting.
- Extended attributes do not contribute towards the ID's quota .
- To access each ID's quota information in the file, seek to the ID offset multiplied by the size of  $xfs$  dqblk  $t$  (136 bytes).

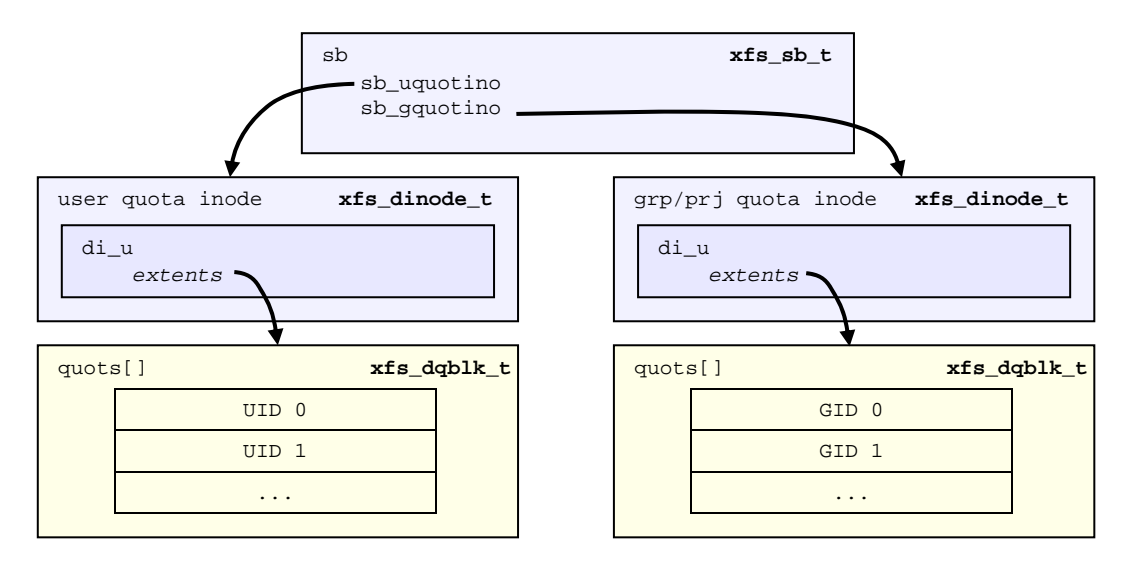

Quota information stored in the two inodes (in  $data$  extents) are an array of the  $xfs\_dqblk_t$ structure where there is one instance for each ID in the system:

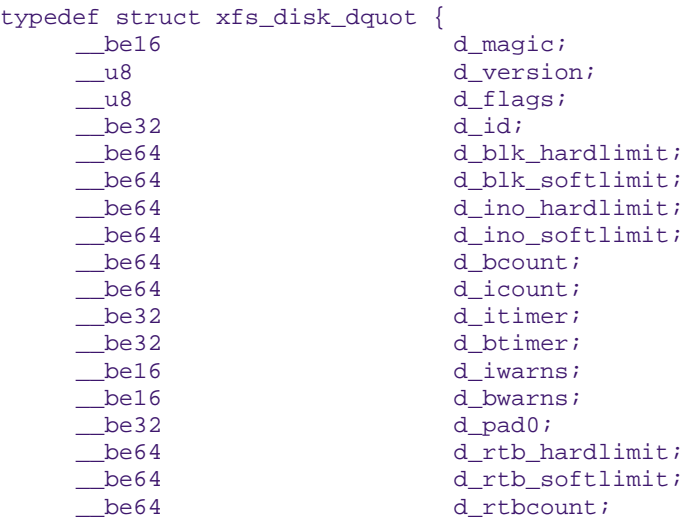

```
 __be32 d_rtbtimer; 
     _be16 d_rtbwarns;<br>
be16 d_pad;
                         d pad;
} xfs_disk_dquot_t; 
typedef struct xfs_dqblk { 
    xfs_disk_dquot_t dd_diskdq;
    char dd_fill[32];
} xfs_dqblk_t;
```
#### **d\_magic**

Specifies the signature where these two bytes are 0x4451 (XFS\_DQUOT\_MAGIC), or "DQ" in ASCII.

#### **d\_version**

Specifies the structure version, currently this is one (XFS\_DQUOT\_VERSION).

#### **d\_flags**

Specifies which type of ID the structure applies to:

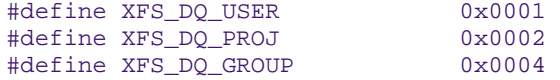

#### **d\_id**

The ID for the quota structure. This will be a uid, gid or projid based on the value of  $d_f$  and  $f$ 

#### **d\_blk\_hardlimit**

Specifies the hard limit for the number of filesystem blocks the ID can own. The ID will not be able to use more space than this limit. If it is attempted, ENOSPC will be returned.

#### **d\_blk\_softlimit**

Specifies the soft limit for the number of filesystem blocks the ID can own. The ID can temporarily use more space than by  $d_bLk_b$  softlimit up to  $d_bLk_b$  hardlimit. If the space is not freed by the time limit specified by ID zero's d\_btimer value, the ID will be denied more space until the total blocks owned goes below d\_blk\_softlimit.

#### **d\_ino\_hardlimit**

Specifies the hard limit for the number of inodes the ID can own. The ID will not be able to create or own any more inodes if d\_icount reaches this value.

#### **d\_ino\_softlimit**

Specifies the soft limit for the number of inodes the ID can own. The ID can temporarily create or own more inodes than specified by d\_ino\_softlimit up to d\_ino\_hardlimit. If the inode count is not reduced by the time limit specified by ID zero's d\_itimer value, the ID will be denied from creating or owning more inodes until the count goes below d ino softlimit.

#### **d\_bcount**

Specifies how many filesystem blocks are actually owned by the ID.

#### **d\_icount**

Specifies how many inodes are actually owned by the ID.

#### **d\_itimer**

Specifies the time when the ID's d\_icount exceeded d\_ino\_softlimit. The soft limit will turn into a hard limit after the elapsed time exceeds ID zero's  $d$  itimer value. When d\_icount goes back below d\_ino\_softlimit, d\_itimer is reset back to zero.

#### **d\_btimer**

Specifies the time when the ID's d\_bcount exceeded d\_blk\_softlimit. The soft limit will turn into a hard limit after the elapsed time exceeds ID zero's  $d$  btimer value. When d\_bcount goes back below d\_blk\_softlimit, d\_btimer is reset back to zero.

#### **d\_iwarns**

#### **d\_bwarns**

#### **d\_rtbwarns**

Specifies how many times a warning has been issued. Currently not used.

#### **d\_rtb\_hardlimit**

Specifies the hard limit for the number of real-time blocks the ID can own. The ID cannot own more space on the real-time device beyond this limit.

#### **d\_rtb\_softlimit**

Specifies the soft limit for the number of real-time blocks the ID can own. The ID can temporarily own more space than specified by d\_rtb\_softlimit up to d\_rtb\_hardlimit. If d\_rtbcount is not reduced by the time limit specified by ID zero's d\_rtbtimer value, the ID will be denied from owning more space until the count goes below d\_rtb\_softlimit

#### **d\_rtbcount**

Specifies how many real-time blocks are currently owned by the ID.

#### **d\_rtbtimer**

Specifies the time when the ID's d\_rtbcount exceeded d\_rtb\_softlimit. The soft limit will turn into a hard limit after the elapsed time exceeds ID zero's  $d$  rtbtimer value. When d rtbcount goes back below d\_rtb\_softlimit, d\_rtbtimer is reset back to zero.

## **Real-time Inodes**

There are two inodes allocated to managing the real-time device's space, the Bitmap Inode and the Summary Inode.

#### **Real-Time Bitmap Inode**

The Bitmap Inode tracks the used/free space in the real-time device using an old-style bitmap. One bit is allocated per real-time extent. The inode's number is stored in the superblock's sb\_rbmino field. The size of an extent is specified by the superblock's sb\_rextsize value.

The number of blocks used by the bitmap inode is equal to the number of real-time extents  $(sb$ <sub>rextents</sub>) divided by the block size  $(sb_b)$  blocksize) and bits per byte. This value is stored in sb\_rbmblocks. The nblocks and extent array for the inode should match this.

As the bitmap inode is created at mkfs time, the extent should be one contiguous array of blocks on disk.

#### **Real-Time Summary Inode**

The Summary Inode stores information on chunks of free contiguous space and which bitmap block the free space starts in. The inode's number is stored in the superblock's  $s\bar{b}$  rsumino field.

The summary is divided into buckets for each power of two for free contiguous lengths. Each bucket counts the number of extents that fall into the power of two. For example, a contiguous range of 127 extents is free in the second bitmap block, the count for the second block in the  $8<sup>th</sup>$  bucket is incremented. If a free range covers more than one block, the count is stored in the appropriate bucket for the starting block of the range. The buckets are represented by an array of  $xfs\_suminfo_t$  types which is a 32-bit integer. On disk, it looks similar to the following diagram:

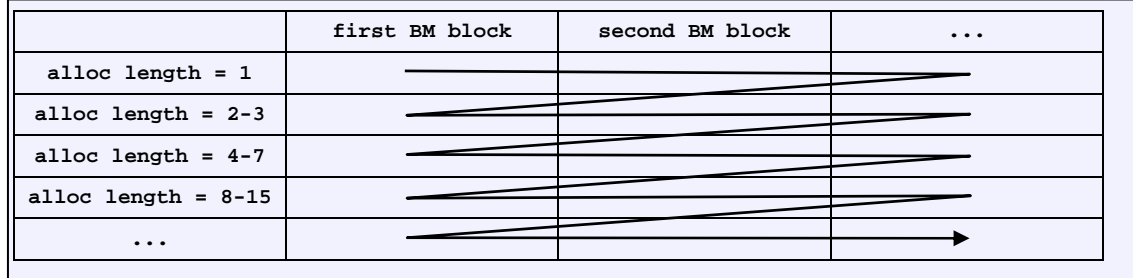

The size of summary array =  $sizeof(xfs\_suminfo_t) * sb\_rbmblocks * sb\_rextslog. All$ bitmap block counts are grouped together in the one bucket on disk. So, for the above diagram, the contents offset moves left to right, then top to bottom.

#### xfs\_db Example:

```
xfs_db> sb 0 
xfs_db> p 
magicnum = 0x58465342blocksize = 4096 
dblocks = 3933904 
rblocks = 65388558 
rextents = 255424... 
rbmino = 129 
rsumino = 130 
rextsize = 256
```
agblocks =  $245869$ <br>agcount =  $16$  $rbmblocks = 8$  $\cdots$ <br>rextslog = 17  $\sqrt{2}$ 

# Journaling Log

TODO: